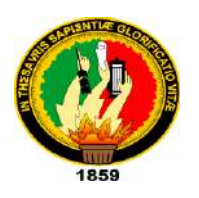

## **UNIVERSIDAD NACIONAL DE LOJA MODALIDAD DE ESTUDIOS A DISTANCIA CARRERA DE ADMINISTRACIÓN DE EMPRESAS**

## **TEMA: "ESTUDIO DE FACTIBILIDAD PARA LA CREACIÓN DE UNA HOSTERIA EN EL CANTÓN PALORA DE LA PROVINCIA DE MORONA SANTIAGO"**

Tesis previa a la obtención del Título de Ingenieras Comerciales

**DIRECTOR: ING. ENMA JARAMILLO**

## **AUTORAS:**

ROSA ELENA RAMIREZ FONSECA SILVIA MARLENE RAMIREZ FONSECA

**LOJA – ECUADOR**

**2012**

## **Ing. Com. Enma Jaramillo, DOCENTE DE LA MODALIDAD DE ESTUDIOS A DISTANCIA DE LA UNIVERSIDAD NACIONAL DE LOJA.**

**CERTIFICA:**

Que, el presente trabajo de investigación, previo a la obtención del Título **INGENIERAS COMERCIALES,** ha sido dirigido y revisado durante su ejecución por lo cual autorizo su presentación.

Loja, septiembre del 2012

Atentamente,

Ing. Com. Enma Jaramillo **DIRECTORA DE TESIS**

# **AUTORÍA**

El contenido del presente trabajo, conceptos, ideas, opiniones, procedimientos de investigación, resultados, conclusiones y recomendaciones es de exclusiva responsabilidad de sus autoras.

**Rosa Elena Ramírez**

**Silvia Marlene Ramírez**

# **DEDICATORIA**

El presente proyecto de Tesis está dedicado a Dios; por haberme dado la sabiduría y fortaleza en todo momento, a mis Padres quienes me dieron la vida y han sido el pilar fundamental en todo momento, sin ellos jamás hubiese podido conseguir lo que hasta ahora soy, su tenacidad y lucha insaciable han hecho de ellos el gran ejemplo a seguir y destacar para mis hermanos y para mí.

También dedico este proyecto a mis queridos hermanos Fernando y Fabián que aunque estando lejos siempre están en mi mente y en mi corazón, ya que ellos me ayudaron y colaboraron para terminar con éxito mi profesión.

A mi esposo Cesar que sin dudar ni un solo momento deposito su entera confianza en mi persona. A ellos este proyecto, los Amo con todo mi corazón.

#### *Silvia*

Dedico este Proyecto de Tesis a Dios, a mis Padres, a mi Esposo y a mi hijo precioso Sebastián. A Dios porque ha estado conmigo a cada paso que doy, cuidándome y dándome fortaleza para continuar, a mis Padres quienes a lo largo de mi vida han velado por mi bienestar y educación, a mi Esposo y a mi hijo Sebastián con mucho amor y cariño les dedico todo mi esfuerzo y trabajo ya que ellos son un pilar fundamental en todo momento, depositando su entera confianza en cada reto que se me presentaba sin dudar ni un solo momento. Es por ellos que soy lo que soy ahora.

Los amo con mi vida.

#### *Rosa Elena*

## **AGRADECIMIENTO**

Uno de los esfuerzos más importantes de nuestra vida constituye los estudios superiores hasta la profesionalización, por ello expresamos nuestro testimonio de gratitud, a la Universidad Nacional de Loja por habernos permitido superar, a los Directivos de la Modalidad de Estudios a Distancia, al Personal Docente de la carrera de Administración de Empresas y de manera especial a la Ing. Enma Jaramillo en calidad de DIRECTORA del presente trabajo de investigación, por habernos brindado sus valiosos conocimientos y compartir sus invalorables experiencias.

**Las Autoras**

**a) TITULO**

*"ESTUDIO DE FACTIBILIDAD PARA LA CREACIÓN DE UNA HOSTERIA EN EL CANTÓN PALORA DE LA PROVINCIA DE MORONA SANTIAGO"*

#### **b) RESUMEN**

## **ESPAÑOL**

El [Ecuador po](http://www.monografias.com/trabajos36/el-ecuador/el-ecuador.shtml)see innumerables zonas de gran atractivo turístico que se destacan por su variada [cultura](http://www.monografias.com/trabajos13/quentend/quentend.shtml#INTRO) y gran [biodiversidad,](http://www.monografias.com/trabajos11/bioltrece/bioltrece.shtml) entre estas, la sierra centro y la amazonía, las que presentan una gran riqueza.

Las zonas que más se visitan, se caracteriza por la [producción](http://www.monografias.com/trabajos54/produccion-sistema-economico/produccion-sistema-economico.shtml) petrolera, maderera, agrícola y ganadera en la región amazónica, en cuanto a la región sierra, se tiene una producción agrícola, ganadera y florícola.

El objetivo General de este plan consiste en determinar la factibilidad para la creación de una Hostería en el cantón Palora, con el fin de ser empresarios y generar empleos, contribuyendo al desarrollo socioeconómico de la ciudad de Palora.

Dentro de los Métodos que se aplicaron está el Método Científico el mismo que permitió buscar el conocimiento sobre procedimientos válidos y confiables, y de esta manera extender los conocimientos acerca del Estudio de Mercado, Estudio Técnico, Estudio Financiero, y Estudio Organizacional, etc. Para luego emitir los resultados, el Método Deductivo-Inductivo, permitió en base a afirmaciones de carácter hacia afirmaciones particulares, las cuales fueron comparadas con la

realidad a través de las conclusiones que se plantearon en la presente investigación lo que ha servido para conocer el requerimiento de este servicio en el Cantón Palora Provincia de Morona Santiago., el Método Analítico, permitió analizar cada uno de los elementos internos, causas externas y la relación entre ellas lo que facilita el análisis de la información y datos obtenidos permitiendo conocer las ventajas y desventajas de llevar a cabo el presente proyecto; y, el Método Estadístico – Matemático, facilitó la interpretación y compresión de datos estadísticos como: la aplicación y tabulación de la respectiva encuesta, proyecciones, indicadores financieros (TIR, VAN, PE), y de esta manera permitió conocer la realidad sobre la empresa durante los años de vida útil de la misma.

Así mismo se aplicaron Técnicas de investigación, como la Recopilación Documental, la cual permitió recopilar información bibliográfica a través de documentos, gráficos, diccionarios, textos, tesis, revistas, entre otros, lo que sirvió para tener un conocimiento más amplio para de esta manera poder elaborar de una mejor manera el presente trabajo, la Recopilación Directa, nos permitió determinar la localización, la situación geográfica y ambiental del lugar donde se llevara a cabo el proyecto, permitiendo ubicar a la empresa en el lugar más conveniente tanto para el empresario como para el usuario del servicio, la Encuesta nos permitió recopilar información de manera indirecta mediante la elaboración de un cuestionario adecuado al tema para de esta manera obtener información de diversos problemas en la fase de encuesta, se realizara con el fin de obtener

información que facilite el desarrollo y análisis del estudio de mercado, lo que sirvió para conocer los gustos y preferencias de los demandantes del servicio y por ende enfocar de la mejor manera el servicio que se ofrecerá; y, la Entrevista que permitió recolectar información de campo, mediante la entrevista en forma verbal con las personas que se dedican a la prestación de servicios turísticos similares al proyecto propuesto que sirvieron como fuentes de información para el desarrollo del presente proyecto.

Para demostrar la factibilidad de la ejecución del presente proyecto, el mismo se ha estructurado de tal manera que incide con la descripción del servicio, luego se expone en forma técnica el estudio del mercado mediante el análisis de la demanda, oferta y la participación de la empresa en el mercado, además se analizó los factores del mercado como: producto, precio, plaza y promoción.

"La estructura organizativa que tendrá la empresa, hará posible el desenvolvimiento normal de la misma, a la vez, con la descripción de funciones se facilita el cumplimiento de los objetivos. En el estudio técnico se determinó la capacidad instalada del proyecto, la misma que es de 4.380 turistas del servicio. Así mismo se ha planteado los requerimientos de maquinaria, equipo, espacio físico e instalaciones que permitan el normal desenvolvimiento de las actividades establecidas; posteriormente se ofrece en detalle la inversión requerida y distribución, procedimiento a la evaluación financiera con la finalidad de establecer la factibilidad del proyecto, en ella se determina un VAN de 26.375,83 dólares, una

TIR de 19,63%, la RBC de 1.58, la Recuperación de Capital en 5 años, 1 mes y 11 días; un Análisis de Sensibilidad con el incremento del 26,6% en los costos, y una disminución del 16,25% en los ingresos.

Finalmente se determina que al crear la Hostería se incorpora la actividad turística al Cantón Palora como una de las alternativas reales de desarrollo sustentable y con seguridad de que es una buena inversión que logrará el éxito deseado.

## **INGLÉS**

Ecuador has many great tourist attraction areas that stand out for its diverse culture and rich biodiversity, among these, the central highlands and the Amazon, those with great wealth.

The most frequently visited areas, is characterized by oil production, forestry, agriculture and livestock in the Amazon region, in terms of the sierra region, there is a crop, livestock and floriculture.

The overall objective of this plan is to determine the feasibility of building a hostel in the canton Palora, to be entrepreneurs and creating jobs, contributing to the socioeconomic development of the city of Palora.

Among the methods applied is the scientific method that allowed it to seek knowledge on valid and reliable procedures, and thus spread the knowledge of

market research, technical study, Financial and Organizational Study, etc. Then release the results, the deductive-inductive method, allowed claims based on assertions character to individuals, which were compared with reality through the findings that emerged in this investigation which has served to meet the requirement of this service in the Canton province of Morona Santiago Palora., the analytical method, allowed analyzing each of the internal elements, external causes and the relationship between them which facilitates the analysis of information and data allowing to know the advantages and disadvantages carrying out this project, and the statistical method - Mathematician, facilitated the interpretation and understanding of statistics as: implementation and tabulation of the respective survey, projections, financial indicators (IRR, NPV, PE), and this possible way to know the facts about the company during the life of the same.

Also applied research techniques such as Documentary Collection, which allowed collect bibliographic information through documents, graphics, dictionary, theses, magazines, among others, which served to have a broader knowledge thus to develop a better way this paper, direct collection, allowed us to determine the location, geographical location and environmental place to undertake the project, allowing the company to locate in the most convenient location for both the employer and for the service user, the survey allowed us to collect information indirectly through the development of an appropriate questionnaire to issue to thereby obtain information from various problems in the inquiry stage, will be held

in order to facilitate information development and analysis of market research, which served to know the tastes and preferences of applicants in the service and therefore the best way to focus on the service to be offered, and the interview that allowed us to collect field data, using the interview orally with persons engaged in the provision of tourism services similar to the proposed project that served as sources of information for the development of this project.

To demonstrate the feasibility of the implementation of this project, it is structured in a way that affects the service description, then exposed in a technical market study by analyzing the demand, supply and participation company in the market, further analyzed as market factors: product, price, place and promotion.

"The organizational structure that will have the company, will enable the normal development of the same, as well, with the job description is provided meeting the objectives. The technical study determined the installed capacity of the project is the same as the service of 4,380 tourists. It also has raised the requirements of machinery, equipment, physical space and facilities to enable the normal development of the activities set; then gives in detail the required investment and distribution, financial evaluation procedure in order to establish the feasibility of project, it is determined an NPV of \$ 26,375.83, an IRR of 19.63%, the RBC of 1.58, Capital Recovery in 5 years, 1 month and 11 days, a sensitivity analysis with the increase of 26 , 6% in costs and a decrease of 16.25% in revenue.

Finally determined to create the Inn is incorporated to Canton Palora tourism as one of the real alternatives of sustainable development and security is a good investment that will achieve the desired success.

## **c) INTRODUCCIÓN**

La problemática del Ecuador es muy amplia y abarca muchos aspectos y situaciones que influyen para que no exista un desarrollo industrial importante.

La falta de un verdadero programa económico por parte del gobierno, la inestabilidad jurídica existente, en donde en cada momento se pretende aplicar imposiciones tributarias, hacen que muchos accionistas extranjeros desistan de invertir en el país, debido a que no se les brinda las garantías necesarias; Aspectos como estos derivan también en la fuga de capitales nacionales y lo que es más importante la fuga de recursos humanos valiosos, ya que al no contar con fuentes de trabajo optan por emigrar, esto hace que a la final no solo se retrase el desarrollo del país sino que también incida en la desintegración de las familias y por ende en la degeneración social.

Debido a la crisis por la que atravesamos en nuestro país los pocos inversionistas que existen se ven obligados a cerrar sus empresas, por que no cuentan con el apoyo ni del gobierno ni de la banca privada, ya que las tasas de interés son demasiado elevadas, lo que produce que el costo de producción sea muy alto y en consecuencia se incremente el precio del producto terminado, esto conlleva a que nuestros productores nacionales se encuentren en desventaja y no puedan competir en igualdad de condiciones con sus similares de otros países.

Otro problema que influye en la situación económica que nos encontramos es la corrupción, ya que ésta se encuentra inmersa a todo nivel, tanto en los extractos más altos como en los más bajos de nuestra sociedad.

Como las empresas no viven aisladas reciben las influencias del entorno en que se desarrollan, estas influencias pueden ser económicas, políticas tecnológicas o sociales, cada uno es un factor importante para el desenvolvimiento de las mismas.

Una de las variables que predomina en nuestro país es básicamente la política, que ha influido en las organizaciones mediante su tendencia ideológica, la inestabilidad política, los criterios que han seguido para fomentar las industrias y el sistema de impuestos; afectando principalmente a los organismos Públicos, como Privados.

La concentración de las principales empresas en nuestro país, están localizadas en las ciudades de Quito y Guayaquil y en un menor grado en la ciudad de Cuenca, ya que la falta de iniciativa por parte del sector público como privado, la limitada inversión por parte de quienes estamos inmersos en el desarrollo empresarial en nuestra provincia de Morona Santiago a dado como resultado un limitado y bajo nivel de producción, contribuyendo a agudizar mayores niveles de pobreza por la falta de empleo, el subempleo y el desempleo generado por las privatizaciones de las empresas, mal llamada modernización.

Las épocas de crisis son propicias para la creatividad. Cuando no hay empleo la gente busca alternativas para obtener ingresos y claro la única alternativa es crear microempresas con poco capital. Considerando que en Palora y su provincia a

carece de este tipo de empresas y principalmente en Hostería, hemos visto conveniente realizar el proyecto de tesis Titulado "ESTUDIO DE FACTIBILIDAD PARA IMPLEMENTACIÓN DE UNA HOSTERIA EN LA CIUDAD DE PALORA PROVINCIA DE MORONA SANTIAGO". En la práctica de microempresas es una pequeña unidad económica con menos de 15 trabajadores, que operan en el área urbana y semi – urbana que se dedican a actividades de producción, comercialización y servicios.

El estudio del mercado turístico, se realizo a través de la aplicación de las encuestas dirigidas evidentemente a los diferentes segmentos de la demanda por ejemplo a los turistas Extranjeros, Nacionales y Provinciales que visitan el Cantón Palora, los resultados obtenidos permitió establecer la demanda y oferta para luego presentar la propuesta de una estrategia comercial, detallando servicio, precio, plaza y promoción**.**

En base al estudio de mercado se realizo el Estudio Técnico en el que se determinó el tamaño de la planta, la localización y la ingeniería del proyecto, en el cual se especifico el componente tecnológico, infraestructura física, y el proceso del servicio.

El Estudio Financiero se efectuó con la finalidad de conocer la inversión requerida para la implantación de la Hostería y su fuente de financiamiento, los presupuestos de costos e ingresos y los estados proforma para la vida útil del proyecto. Con la

Evaluación Financiera se pudo establecer la conveniencia económica del proyecto y su ejecución.

En el Estudio Organizacional se propone la respectiva organización legal, se define la estructura organizativa empresarial y manual de funciones, que servirán de base para un normal desenvolvimiento de las funciones en la Hostería.

Después de realizar los estudios necesarios para la elaboración del proyecto emitimos las conclusiones y recomendaciones sobre el estudio de factibilidad en cuanto a la Hostería "EL REFUGIO DE PALORA".

Con la creación de esta empresa se pretende incorporar la actividad turística, en el Cantón Palora, como una de las alternativas para el desarrollo sustentable de este importante sector.

## **d) REVISIÓN DE LITERATURA**

#### **MARCO REFERNCIAL**

#### **TURISMO EN EL ECUADOR**

"Ecuador es un país con una vasta riqueza natural. La diversidad de sus cuatro regiones ha dado lugar a miles de especies de flora y fauna. No en vano el Ecuador está considerado como uno de los 17 países donde está concentrada la mayor biodiversidad del Planeta. La mayor parte de su fauna y flora vive en 26 áreas protegidas por el Estado.

Así mismo, posee una amplia gama de culturas. En sus tres regiones continentales conviven 13 nacionalidades indígenas, que tienen su propia cosmovisión del mundo. Los pueblos Quichua del Oriente, Huaorani, Achuar, Shuar, Cofàn, Siona – Secoya, Shiwiar y Záparo están en la Amazonía. En los Andes, están los Quichuas de la Sierra con sus coloridos pueblos como los Cañaris o Saraguros. La costa, en cambio, alberga a los AWA, Chachis, Cayapas, Tsáchilas y Huancavilcas. Y, en las urbes, viven principalmente mestizos, blancos y afroecuatorianos.

Anteriormente estas actividades no se la conocía como turismo, posteriormente mediante decreto número 228 del 23 de diciembre de 1930, por primera vez se dicta una Ley de Fomento Turístico en el cual se establece que las empresas de

transporte trasladen a los turistas especialmente a las empresas de transporte aéreo y marítimo.

Posteriormente en 1936 se perfecciona la anterior ley mediante el decreto número 121, realizando una serie de codificaciones en el presupuesto del Estado asignado doscientos mil sucres cuya cantidad servirá para la creación de la promoción turística nacional, lo que serán distribuidos en el exterior. Para esto se crea la Oficina de Información Turística adscrita al Ministerio de Relaciones Exteriores; en esta Ley se decreta las rebajas de fletes, pasajes en los ferrocarriles del Estado, para facilitar y fomentar el turismo social y disponiendo este servicio para las personas que realicen giras dentro del país." 1

"En 1938, se ejecuta otra Ley de Fomento Turístico mediante decreto 130, la misma que no tuvo cambios como las anteriores. El desarrollo de esta Ley radica en la creación de la Dirección Nacional de Turismo, con la obligación de formar y organizar la actividad turística y proteger los recursos naturales, pero en el año 1964 se dicta otra Ley de Fomento Turístico más desarrollada, mediante decreto número 1352 nace la Corporación Ecuatoriana de Turismo, CETUR, la cual se encargara de promover, legislar y regular las actividades turísticas, finalmente el 18 de abril de 1974 se concluye la Ley de Fomento Turístico, pero, mediante decreto 367 se organiza y se crea la Dirección Nacional de Turismo la que ayudo a establecer, planificar, organizar, fomentar y desarrollar la actividad turística en el

 $^1$  Catálogo "El Turismo en el Ecuador, Casa de la Cultura Ecuatoriana, 1986

Ecuador y cada uno de sus rincones con la ayuda de los Ministerios de Turismo ubicados en las distintas ciudades del país.

El turismo es un recurso con poca explotación y el país todavía no ha logrado alcanzar la meta del millón de visitantes al año que fue impuesta hace años.

Según los expertos, falta apoyo estatal e intensas campañas de difusión que permitan dar a conocer al mundo las bellezas que hay en las cuatro regiones."<sup>2</sup>

#### **HOSTERÍA**

"Una Hostería, conocido también como hostal u hotel, es un lugar que renta alojamiento, particularmente alentando las actividades al aire libre y el intercambio cultural entre jóvenes de distintos países.

En un hostal los huéspedes rentan una cama (a veces una litera) en un dormitorio que comparte baño, cocina y salón comunes. Frecuentemente están disponibles habitaciones privadas. Los principales beneficios de un albergue son en primer lugar, el bajo precio de alojamiento comparado con otras alternativas, como los hoteles, y que el huésped puede conocer a los demás viajeros de todo el mundo. En el pasado los albergues imponían un límite de edad, pero hoy en día es común que acepten personas de todas las edades. A pesar de eso, la gran mayoría tienen entre 18 y 26 años de edad.

<sup>&</sup>lt;sup>2</sup> Catálogo "El Turismo en el Ecuador, Casa de la Cultura Ecuatoriana, 1986

Los albergues juveniles proporcionan la oportunidad de un aprendizaje multicultural. Existe una mayor interacción entre los huéspedes que en un hotel tradicional, y muchos de ellos proveen otras actividades para sus huéspedes en forma gratuita o a un bajo costo. Las desventajas de estos establecimientos son los posibles robos, ya los espacios son comunes o compartidos; se puede prevenir dejando bajo llave las pertenencias personales; la mayoría de los albergues ofrecen un simple sistema de seguridad para almacenar sin problemas las pertenencias valiosas, y otros ofrecen taquillas privadas (armarios o cajoneras). Sin embargo, la mayoría de las personas que utilizan este tipo de alojamiento se ven preocupadas por este aspecto, por lo que suelen llevar consigo las pertenencias de valor.

Otra gran desventaja en un albergue juvenil es la dificultad de dormir a causa de ruidos, provenientes de quienes llegan a la habitación a altas horas de la noche. Por esta razón, algunas asociaciones han

decidido fijar tiempos para llegar en las noches y el apagado de las luces."<sup>3</sup>

#### **PALORA**

#### **Ubicación geográfica:**

"Palora se encuentra ubicada en las siguientes coordenadas geográficas:

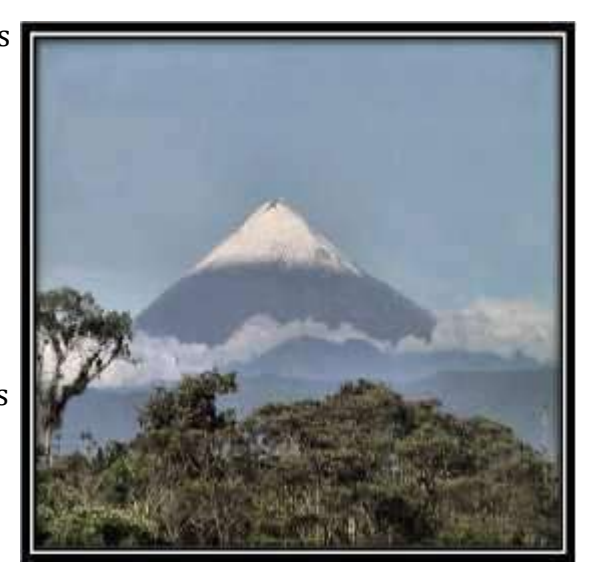

<sup>&</sup>lt;sup>3</sup> Manuel de J. Andreanlos, LA HOSTERÍA UNA ALTERNATIVA, Libro de impresión Tomo 1.

Latitud 1º 50' 39'' Sur

Longitud 78º 04' 35'' Oeste

### **Características Climáticas:**

Posee un clima variado que va desde el tropical húmedo de la amazonia hasta el frío húmedo de las zonas andinas en la zona del volcán Sangay.,

Temperatura Promedio: 22.5 °C

Precipitación media anual: 3000-4000 mm

Humedad Relativa: 85%

#### **Clasificación Ecológica:**

Según Holdrige, Palora posee las siguientes zonas de vida: bosque húmedo tropical (bhT), bosque húmedo montano bajo (bhMB), bosque pluvial sub-andino (bpSA).

#### **Vías de Acceso**

Las vías de acceso al Cantón Palora son de primer orden hasta el sector de Simón Bolívar km 45 de la vía Puyo Macas, y luego se continua por un camino de segundo orden tipo lastrado de 17.4 km de longitud. Si usted se traslada en vehículo pequeño el paso sobre el río Pastaza lo realizará sobre el puente, y si lo hace en bus lo efectuará en una gabarra.

#### **Atractivos Naturales**

Cascada Nido del Águila

**Tipo:** Río

#### **Sub tipo:** Cascada

Ubicada a 700 m de la cabecera parroquial, caída de agua de 22 m de alto aproximadamente, el caudal es de agua cristalina, su temperatura varia de 12 a 15 °C; durante la caminata hasta llegar a la cascada se puede observar bosque primario y realce con especies de flora y fauna como: árboles

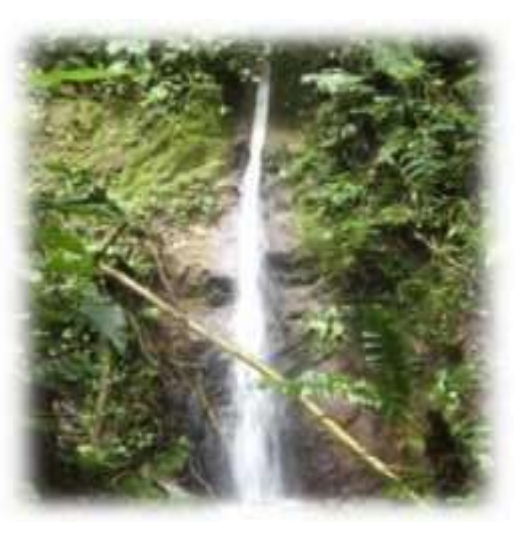

maderables (laurel, Hitachi, moral, canelo, calun calun entre otros), frutales (guaba, mora salvaje, entre otros) ornamentales (orquídea, heliconias ); fauna tales como: aves (pericos, golondrinas,) anfibios (sapo, rana) reptiles (serpiente culebra equis, lora palito, coral, entre las más representativas)." 4

Última actualización el Miércoles, 28 de Enero de 2009 02:46

<sup>4</sup> GOBIERNO PROVINCIAL DE SUCUMBIOS, "Plan Participativo de Desarrollo Estratégico de la Provincia de Sucumbíos 2004-2015" AH/editorial 2004.

#### **Cascada Las Peñas**

#### **Tipo:** Río

#### **Sub tipo:** Cascada

"Ubicada a 500 m de la cabecera parroquial Cumandá, se ingresa por un sendero empedrado que conduce hasta la cascada, el recorrido dura aproximadamente 15 minutos. La transparencia de sus aguas es cristalina, su temperatura promedio es de 15 °C, la caída de agua es espesa y de gran intensidad, su entorno paisajístico es único ya que su flora se encuentra casi intacta admirándose especies

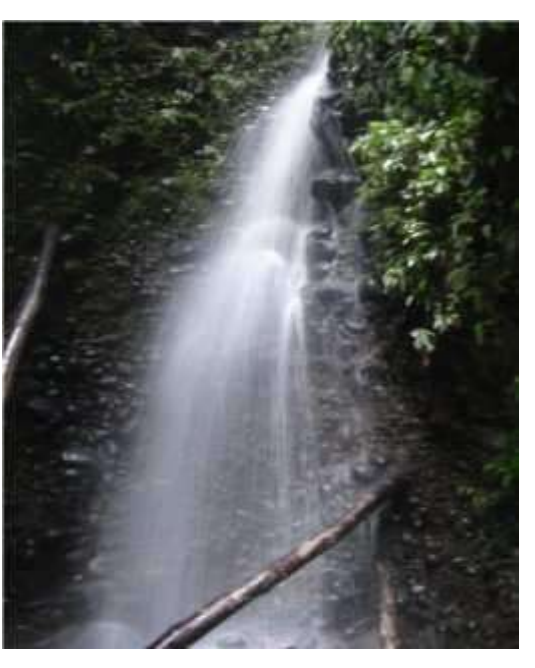

como mata palo, orquídeas, heliconias, helechos, copales, chanul, y otras que dan vida a este atractivo. El origen de su nombre se debe a que varias aves que van a bañarse y sus trinares son mágicas melodías que dan la bienvenida al turista.

Última actualización el Viernes, 29 de Mayo de 2009 17:38" 5

<sup>5</sup> GOBIERNO PROVINCIAL DE SUCUMBIOS, "Plan Participativo de Desarrollo Estratégico de la Provincia de Sucumbíos 2004-2015" AH/editorial 2004.

#### **Cascada Tobogán del Rio Gringo**

### **Tipo:** Rio

#### **Sub tipo:** Cascada

"Se encuentra en el río Gringo, su fondo está formado de rocas de color amarillo conocido como kilo, su caída de agua es aproximadamente 15 m de altura, tiene forma

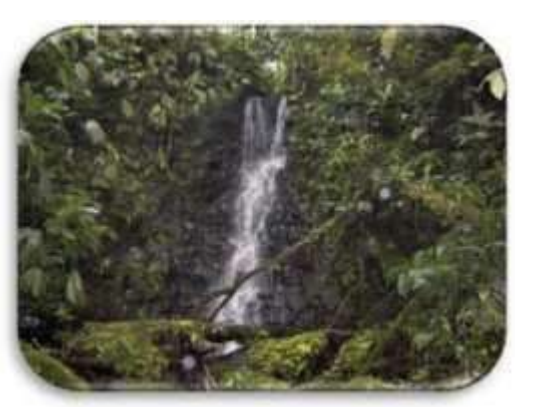

de tobogán, de allí su nombre; es de agua cristalina y pura, a su alrededor encontramos bosque primario y de realce, en ellos podemos encontrar abundante flora y fauna propia de la zona, para llegar a este sitio existe un sendero de piedras y troncos, el recorrido dura aproximadamente dos horas desde la cabecera parroquial Cumandá.

#### **RIO PALORA**

**Tipo:** Rio

**Sub tipo:** Rápido o raudal

Nace de las fuentes o deshielo del Volcán

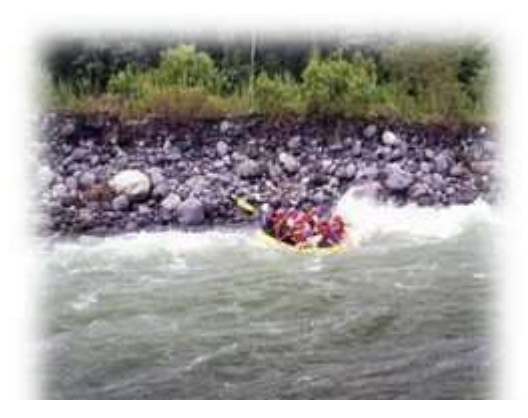

Sangay, en el desemboca el río Nayanamak, el cual hace que incremente su caudal hasta la unión con el río Pastaza, su temperatura promedio es de 15 °C, el color de sus aguas cristalinas toman una coloración verdosa en las partes más profundas, En su ribera encontramos rica flora y fauna, esto y mucho más hacen que el paisaje de este río sea inigualable y diferente. En él se pueden realizar deportes extremos como el rafting, cayac y caminatas en sus alrededores. También es utilizado como puerto de trasferencia entre el Cantón Palora y los Cantones Pablo XI, Huamboya, la cabecera provincial Macas, ya que cuenta con una tarabita que facilita el traslado. El río Palora por su belleza escénica y la pureza de sus aguas es uno de los principales para la realización del rafting cuyo caudal es clasificado como nivel 4 plus." 6

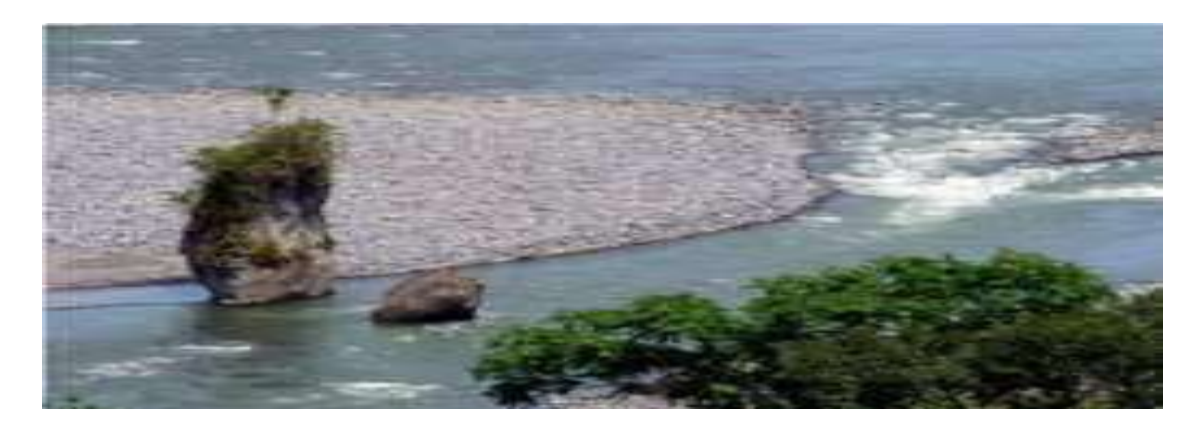

#### **Cascada de Nayanamak**

**Tipo:** Río

<sup>6</sup> GOBIERNO PROVINCIAL DE SUCUMBIOS, "Plan Participativo de Desarrollo Estratégico de la Provincia de Sucumbíos 2004-2015" AH/editorial 2004.

#### **Sub tipo:** Cascada

Esta cascada se encuentra ubicada en la parroquia Arapicos, cerca de la comunidad Chai en la propiedad del Sr. Eduardo Chuu. Es

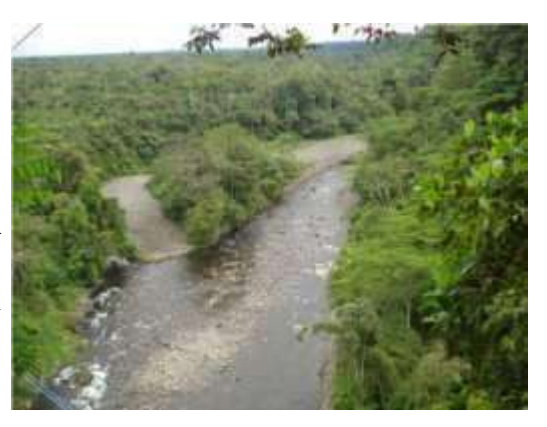

una caída de agua de 23 a 25 m. aproximadamente, de color transparente, su temperatura promedio es de 19 °C, existe una gran biodiversidad en la zona, para llegar a esta cascada se accede por un sendero natural, en su inicio se observa una hermosa vista del río Nayanamak, en sus riberas se forman playas de arena y piedras que hacen más llamativo el paisaje, en este río se puede practicar varias actividades como la pesca deportiva.

#### **MARCO CONCEPTUAL**

#### **ESTUDIO DE MERCADO**

#### **Concepto**

"Tiene como finalidad determinar si existe o no una [demanda](http://www.monografias.com/trabajos/ofertaydemanda/ofertaydemanda.shtml) que justifique, bajo ciertas condiciones, la puesta en marcha de un [programa](http://www.monografias.com/Computacion/Programacion/) de [producción](http://www.monografias.com/trabajos16/estrategia-produccion/estrategia-produccion.shtml) de ciertos bienes o servicios en un espacio de [tiempo.](http://www.monografias.com/trabajos6/meti/meti.shtml)

Los resultados del estudio de [mercado de](http://www.monografias.com/trabajos13/mercado/mercado.shtml)ben dar como producto proyecciones realizadas sobre [datos](http://www.monografias.com/trabajos11/basda/basda.shtml) confiables para:

- Asegurar que los futuros inversionistas estén dispuestos a apoyar el proyecto, con base en la existencia de un mercado potencial que hará factible l[a](http://www.monografias.com/trabajos12/curclin/curclin.shtml) [venta](http://www.monografias.com/trabajos12/curclin/curclin.shtml) de la producción de la planta planeada y obtener así un flujo de ingresos que les permitirá recuperar la inversión y obtener beneficios.
- Poder seleccionar el [proceso](http://www.monografias.com/trabajos14/administ-procesos/administ-procesos.shtml#PROCE) y las condiciones de operación, establecer la capacidad de la planta industrial y diseñar o adquirir los equipos más apropiados para cada caso.
- Contar con datos necesarios para efectuar estimaciones económicas.

Uno de los factores más críticos en el estudio de proyecto es la determinación de su mercado, tanto por el hecho de que se define la cuantía de su demanda e ingresos de operación, como por los costos e inversiones implícitos." 7

#### **TIPOS DE DEMANDA**

"Para efectos del análisis, existen varios tipos de demanda, que se pueden clasificar como sigue:

> *Demanda Potencial:* La demanda potencial es la cantidad global de las familias de la provincia que corresponden al porcentaje de la

<sup>7</sup> COLOMA, F. **(1991).**Evaluación social de Proyectos de Inversión. Asociación Internacional de Fomento. La Paz. [Bolivia](http://www.monografias.com/trabajos15/hist-bolivia/hist-bolivia.shtml#GEOGRAF)

población total de la provincia, dividida para cuatro miembros por hogar, independientemente de los medios y preferencias para la adquisición del producto. Para determinar la demanda potencial se considera:

- 1. La tasa de crecimiento poblacional
- 2. Población urbana
- 3. Cuatro miembros por familia
- *Demanda Real:* Se denomina demanda real a la demanda verdaderamente ejercida en los mercados. En sí, la demanda real es el número absoluto de familias que están dispuestas a adquirir el producto. Para obtener la demanda real tomamos en consideración lo siguiente:
	- 1. Demanda potencial
	- 2. Porcentaje de las familias que no consumen
	- 3. Porcentaje de familias que no apoyan al producto
	- 4. Porcentaje de familias que no contestan.
- *Demanda Efectiva:* es la cantidad de bienes o servicios que en la práctica son requeridos por el mercado ya que existen restricciones producto de la situación económica, el nivel de ingresos u otros factores que impedirán que puedan acceder al producto aunque quisieran hacerlo.

 *Demanda Insatisfecha:* formada por la cantidad de bienes o servicios que hacen falta en el mercado para satisfacer las necesidades de la comunidad." 8

#### **La Oferta**

La [oferta](http://www.monografias.com/trabajos/ofertaydemanda/ofertaydemanda.shtml) es la cantidad de un producto que por fabricación nacional e [importación](http://www.monografias.com/trabajos/comercioexterior/comercioexterior.shtml) llega al mercado, de acuerdo con los precios vigentes. En los proyectos de inversión se tiene que indicar con quien se va a competir, cuál es la capacidad de producción, a qué precio venden, en base a qué compiten (condiciones de pago, calidad, precios, otros). La oferta se tiene que estudiar de la siguiente forma:

- **Distribución y tipología de los oferentes:** Señala dónde se encuentran localizados, las principales características de la competencia, indicando mecanismos que se utilizan para lograr la satisfacción del [cliente,](http://www.monografias.com/trabajos11/sercli/sercli.shtml) productos que ofrecen, cantidad de productos que venden anual, mensual o diariamente, mercado que abarcan, precios que ofertan.
- **[Comportamiento](http://www.monografias.com/trabajos16/comportamiento-humano/comportamiento-humano.shtml) actual:** Indica los factores que influyen en el comportamiento de la oferta, por ejemplo: si es estacional, políticas de venta de la competencia, etc.
- **Importaciones:** Considera los volúmenes y características de las importaciones y su impacto en la oferta.
- **Factores que condicionan la oferta futura:** Menciona los factores que limitan o favorecen el aumento o disminución de la oferta en el mercado.

<sup>&</sup>lt;sup>8</sup> JENNER F. ALEGRE, "Formulación y Evaluación de Proyectos de Inversión", Ediciones e Impresiones Graficas América S.R.L. Jr. Loreto No. 1696-Beña, 1995.

#### **El Producto y/o servicio**

Para poder llevar a cabo el estudio del producto en un proyecto de inversión se tienen que llevar a cabo los siguientes pasos:

- **Identificación (es) del producto (s):** Se realiza mediante una [descripción](http://monografias.com/trabajos10/anali/anali.shtml) exacta de las características de los bienes y servicios, indicando nombres de los mismos y los fines a los que se destina(n).
- **Especificaciones [técnicas:](http://www.monografias.com/trabajos6/juti/juti.shtml)** Las especificaciones que se tienen que tomar en cuenta son las que se indican en las [Normas de](http://www.monografias.com/trabajos4/leyes/leyes.shtml) Calidad, que regulan las características y calidad del producto, además de especificar toda la información requerida para su presentación.
- **Durabilidad:** Se hace referencia a la vida útil del producto, es decir periodo de vida. (Indicar si es perecedero, no perecedero).
- **Productos sustitutivos o similares:** Estos son los productos que existen en el mercado, que satisfacen las mismas necesidades que se consideran en el proyecto.
- **Productos** c**omplementarios:** Son aquellos que se deben considerar en el proyecto, para satisfacer los requerimientos del cliente. Ejemplo: producto elaborado cama, el producto complementario el colchón.
- **Precio del Producto:** Se tiene que especificar los precios de los productos a ofertar y realizar un cuadro comparativo con los precios de la competencia,

lo cual lograría una visión general del comportamiento del producto en el mercado."<sup>9</sup>

#### **Comercialización**

"Es el conjunto de actividades relacionadas con la transferencia de bienes y servicios desde los productores hasta el consumidor final, existiendo canales de comercialización que utilizará la [empresa,](http://www.monografias.com/trabajos11/empre/empre.shtml) para vender el producto y los mecanismos de [promoción](http://www.monografias.com/trabajos/promoproductos/promoproductos.shtml) a utilizar. Así mismo deben existir políticas de comercialización que guiaran las negociaciones. (Ejemplo: Ventas a [Créditos,](http://www.monografias.com/trabajos15/financiamiento/financiamiento.shtml) Ventas con Descuentos, Políticas de Cobranzas y servicios postventa, etc.) " 10

#### **ESTUDIO TECNICO DEL PROYECTO**

#### **CONCEPTO**

Consiste en diseñar la función de producción óptima, que mejor utilice los recursos disponibles para obtener el producto deseado. Es decir, es de lo que nos vamos a valer para poder producir, lo que es el equipo a utilizar.

<sup>&</sup>lt;sup>9</sup> PAG CHAIN, Nassir; SAPAG CHAIN, Reinaldo, "Preparación y Evaluación de Proyectos", Chile

<sup>4</sup> COLOMA, F. **(1991).**Evaluación social de Proyectos de Inversión. Asociación Internacional de Fomento. La Paz. [Bolivia](http://www.monografias.com/trabajos15/hist-bolivia/hist-bolivia.shtml#GEOGRAF)

#### **ESTUDIO TÉCNICO**

"En el estudio de la viabilidad financiera de un proyecto el estudio técnico tiene por objeto proveer información para cuantificar el monto de las inversiones y [costo](http://www.monografias.com/trabajos7/coad/coad.shtml#costo) d[e](http://www.monografias.com/trabajos6/diop/diop.shtml) [las operaciones](http://www.monografias.com/trabajos6/diop/diop.shtml) pertinentes en esta área.

Técnicamente pueden existir diversos [procesos](http://www.monografias.com/trabajos14/administ-procesos/administ-procesos.shtml#PROCE) productivos opcionales, cuya jerarquización puede diferir en función de su grado de perfección financiera, normalmente se estima que deben aplicarse los procedimientos y tecnologías más modernos, solución que puede ser optima técnicamente, pero no serlo financieramente.

Uno de los resultados de este estudio será definir la función de producción que optimice la utilización de los recursos disponibles en la producción del bien [o](http://www.monografias.com/trabajos14/verific-servicios/verific-servicios.shtml) [servicio](http://www.monografias.com/trabajos14/verific-servicios/verific-servicios.shtml) del proyecto. Aquí se podrá obtener la información de las necesidades d[e](http://www.monografias.com/trabajos13/capintel/capintel.shtml) [capital](http://www.monografias.com/trabajos13/capintel/capintel.shtml) mano de obra y recursos materiales, tanto para la puesta en marcha como para la posterior operación del proyecto.

En particular, del estudio técnico deberán determinarse los requerimientos de equipos de fábrica para la operación y el monto de la inversión correspondiente. Del análisis de las características y especificaciones técnicas de las [máquinas](http://www.monografias.com/trabajos6/auti/auti.shtml) se podrá determinar su imposición en planta, la que a su vez permitirá dimensionar las necesidades de espacio físico para su normal operación, en consideración de las normas y [principios](http://www.monografias.com/trabajos6/etic/etic.shtml) y [administración](http://www.monografias.com/Administracion_y_Finanzas/index.shtml) de la producción.

Si al análisis de estos mismos antecedentes hará posible cuantificar las necesidades de mano de obra por nivel de especialización y asignarles un nivel de remuneración para el [cálculo](http://www.monografias.com/trabajos7/caes/caes.shtml) de los costos de operación. De igual manera se deberán deducir los costos de [mantenimiento](http://www.monografias.com/trabajos15/mantenimiento-industrial/mantenimiento-industrial.shtml) y reparaciones, así como el de reposición de los equipos.

El estudio técnico determina la necesidad de capital y mano de obra necesaria para la ejecución del proyecto, de ahí la importancia de analizar el tamaño óptimo de la planta el cual debe justificar la producción y el número de consumidores que se tendrá para no arriesgar a la empresa en la creación de una estructura que no esté soportada por la demanda.

Finalmente con cada uno de los elementos que conforman el estudio técnico se elabora un análisis de la inversión para posteriormente conocer la viabilidad económica del mismo. La estimación de los costos del proyecto son parte importante en el desarrollo de los proyectos de inversión, tanto por su efecto en la determinación de la rentabilidad del mismo como por su variedad de elementos que condicionan el estudio financiero. " 11

### **TAMAÑO**

El tamaño es la capacidad de producción que tiene el proyecto durante todo el periodo de funcionamiento. Se define como capacidad de producción al volumen

<sup>&</sup>lt;sup>11</sup> PAG CHAIN, Nassir; SAPAG CHAIN, Reinaldo, "Preparación y Evaluación de Proyectos", Chile

o número de unidades que se pueden producir en un día, mes o año, dependiendo, del tipo de proyecto que está formulando.

El tamaño del proyecto también se puede medir por el monto de la inversión aplicada, el número de empleos generados, el área física ocupada, participación en el mercado, niveles de ventas alcanzados o generación de valor agregado para la región.

#### **LOCALIZACIÓN**

La localización adecuada de la empresa que se creará con la aprobación del proyecto puede determinar el éxito o fracaso de un negocio. Por ello, la decisión de dónde ubicar el proyecto debe obedecer no solo a criterios económicos, sino también a criterios estratégicos. Con todos ellos se busca determinar aquella localización que maximice la rentabilidad del proyecto.

- **MICROLOCALIZACIÓN,** tiene en cuenta aspectos sociales y nacionales de la planeación basándose en las condiciones regionales de la oferta, la demanda y en la infraestructura existente debe indicarse con un mapa del país o región dependiendo del área de influencia del proyecto.
- **MACROLOCALIZACIÓN,** abarca la investigación y la comparación de los componentes del costo y un estudio de costos para cada

alternativa. Se debe indicar con la ubicación del proyecto en el plano del sitio donde operará la empresa.

 **FACTORES DE LOCALIZACIÓN,** son aquellos aspectos que permitirán el normal funcionamiento de la empresa, entre estos factores tenemos: abastecimiento de materia prima, vías de comunicación adecuadas, disponibilidad de mano de obra calificada, servicios básicos indispensables (agua, luz, teléfono, alcantarillado, etc.), y; fundamentalmente el mercado hacia el cual está orientado el producto." 12

### **INGENIERÍA DEL PROYECTO**

La ingeniería tiene la responsabilidad de seleccionar el proceso de producción de un proyecto, cuya disposición en planta conlleva a la adopción de una determinada tecnología y la instalación de obras físicas o servicios básicos de conformidad con los equipos y maquinarias elegidos.

<sup>&</sup>lt;sup>12</sup> STONER A. F. JAMES, "Administración", Madrid 1985
También, se ocupa del almacenamiento y distribución del producto, de métodos de diseño, de trabajo de laboratorio, de empaques de productos, de obras de infraestructura y de sistemas de distribución.

# **COMPONENTE TECNOLÓGICO:**

Consiste en determinar la maquinaria y equipo adecuado a los requerimientos del proceso productivo y que esté acorde con los niveles de producción esperados de acuerdo al nivel de demanda a satisfacer.

- **INFRAESTRUCTURA FÍSICA,** Se relaciona exclusivamente con la parte física de la empresa, se determinan las áreas requeridas para el cumplimiento de cada una de las actividades en la fase operativa.
- **DISTRIBUCIÓN EN PLANTA,** corresponde a la distribución de las máquinas, los materiales y los servicios complementarios que atienden de la mejor manera las necesidades del proceso productivo y asegura los menores costos y la más alta productividad, a la vez que mantiene las condiciones óptimas de seguridad y bienestar para los trabajadores.
- **PROCESO DE PRODUCCIÓN,** es la fase en que una serie de materiales o insumos son transformados en productos manufacturados mediante la participación de la tecnología, los materiales y las fuerzas de trabajo

(combinación de mano de obra, maquinaria, materias primas, sistemas y procedimientos de operación).

La producción abarca a los cambios de modo, tiempo, de lugar o de cualquier otra índole, provocados en los factores con similar intencionalidad de agregar valor.

## **INVERSIÓN Y FINANCIAMIENTO**

# **INVERSIÓN**

La implementación del proyecto implica el uso de una serie de recursos, los cuales deben ser identificados en forma minuciosa, porque de ello depende que al momento de implementar el proyecto no surjan problemas, que al final podrían atentar contra la implementación del proyecto. Por tal motivo es importante que aquellos que promuevan una inversión conozcan profundamente lo que pretenden realizar o en todo caso profundicen sobre el tema si es que no hay un conocimiento total.

## **DEFINICIÓN DE INVERSIÓN**

La inversión son los recursos (sean estos materiales o financieros) necesarios para realizar el proyecto; por lo tanto cuando hablamos de la inversión en un proyecto, estamos refiriéndonos a la cuantificación monetaria de todos los recursos que van a permitir la realización del proyecto.

Por lo tanto cuando se va a determinar el monto de la inversión, es necesario identificar todos los recursos que se van a utilizar, establecer las cantidades y en función de dicha información realizar la cuantificación monetaria.

Cuando se determina la inversión necesaria para el proyecto se tiene que tener cuidado en lo siguiente:

- La Subvaluación

Es importante que al momento de averiguar precio de los recursos, estos sean reales, porque el indicar precios inferiores (bajo la par) podría en el futuro truncar el proyecto por falta de financiamiento.

- La Sobre valoración

Si la subvaluación nos puede ocasionar problemas de financiamiento, la sobre valoración, que es fijar los precios por encima de su real valor (sobre la par), nos puede ocasionar gastos financieros elevados, que al final repercuten en las utilidades proyectadas del proyecto. <sup>13</sup>

En el proceso de determinar la inversión podemos clasificarla en:

<sup>&</sup>lt;sup>13</sup> STONER A. F. JAMES, "Administración", Madrid 1985

## **INVERSIÓN FIJA**

Son aquellos recursos tangibles (terreno, muebles y enseres, maquinarias y equipos, etc.) y no tangibles (gastos de estudios, patente, gastos de constitución, etc.), necesarios para la realización del proyecto.

# **CAPITAL DE TRABAJO**

Son aquellos recursos que permiten que la empresa pueda iniciar sus actividades, entre lo que tenemos efectivo, insumos, etc.

Modelo para determinar la Inversión en un Proyecto.

## **Estudio Financiero**

Los objetivos de esta etapa son ordenar y sistematizar la información de [carácter](http://www.monografias.com/trabajos10/carso/carso.shtml) monetario que proporcionaron las etapas anteriores, elaborar los cuadros analíticos y antecedentes adicionales para la [evaluación](http://www.monografias.com/trabajos11/conce/conce.shtml) del proyecto y evaluar los antecedentes anteriores para determinar su rentabilidad.

La sistematización de la información financiera consiste en identificar y ordenar todos los ítems de inversiones, costos e ingresos que puedan deducirse de los estudios previos. Sin embargo, y debido a que (no se ha proporcionado) toda la información necesaria para la evaluación, en esta etapa deben definirse todos

aquellos elementos que siendo necesarios para la evaluación, los debe suministrar el propio estudio financiero.

Comienza con la determinación de los costos totales y de la inversión inicial, cuya base son los estudios de [ingeniería, ya](http://www.monografias.com/trabajos14/historiaingenieria/historiaingenieria.shtml) que tanto los costos totales como la inversión inicial dependen de la tecnología seleccionada. Continúa con la determinación de la [depreciación](http://www.monografias.com/trabajos15/depreciacion-fiscal/depreciacion-fiscal.shtml#DEPRE) y [amortización](http://www.monografias.com/trabajos15/amortizacion-gradual/amortizacion-gradual.shtml#SISTEM) de toda la inversión inicial.

Otro de sus puntos importantes es el cálculo del capital de [trabajo, qu](http://www.monografias.com/trabajos14/ente-emisor/ente-emisor.shtml)e aunque también es parte de la inversión inicial, no está sujeto a depreciación y amortización, dada su naturaleza liquida. Dentro del Estudio Financiero se puede encontrar:

**Necesidades Totales de Capital:** Son las necesidades de recursos monetarios necesarios para el [desarrollo](http://www.monografias.com/trabajos12/desorgan/desorgan.shtml) y puesta en marcha del proyecto, comprende lo[s](http://www.monografias.com/trabajos7/impu/impu.shtml#acti) [activos fijos](http://www.monografias.com/trabajos7/impu/impu.shtml#acti) tangibles e intangibles y el capital de trabajo.

**Requerimiento Total de [Activos:](http://www.monografias.com/trabajos11/contabm/contabm.shtml)** En este ítem se indica el destino que se dará a los recursos.

**Activos Fijos Tangibles e Intangibles:** Se desglosan detalladamente todos los activos tangibles e intangibles, que se van a usar en el proyecto.

**Capital de Trabajo:** Es aquel que se va destinar en el proyecto en el tiempo que se estime el mencionado proyecto.

**Modalidad de [Financiamiento:](http://www.monografias.com/trabajos15/financiamiento/financiamiento.shtml)** Se indica la modalidad de la inversión, el aporte propio del promotor y el crédito solicitado.

**Fuentes de [Financiamiento:](http://www.monografias.com/trabajos15/financiamiento/financiamiento.shtml)** Se señala en el proyecto si el financiamiento se presenta por endeudamiento con algún ente financiero y la situación actual del mismo, de igual manera se indica el ente financiero al que solicitará el crédito actual.

**Condiciones del Crédito:** Indica el monto del crédito, tasa de [interés,](http://www.monografias.com/trabajos7/tain/tain.shtml) periodo de amortización, periodo de intereses diferidos, período de pago de [interés](http://www.monografias.com/trabajos7/tain/tain.shtml) diferidos, período de gracia y cantidad de cuotas.

**Amortización de la deuda:** Presentar la tabla de amortización del crédito.

**Inversión Anual durante la vida del proyecto:** Reflejar en un cuadro las inversiones necesarias durante la vida útil del proyecto.

**Depreciación y Amortización de la Inversión:** Explicar el [método](http://www.monografias.com/trabajos11/metods/metods.shtml) utilizado para la depreciación de los activos fijos tangibles y el método para la amortización de los activos fijos intangibles.

**Otros [Gastos de](http://www.monografias.com/trabajos10/rega/rega.shtml#ga) Fabricación:** Indicar y analizar los gastos a realizar por [concepto](http://www.monografias.com/trabajos10/teca/teca.shtml) de servicios y gastos conexos a la producción.

**Otros Gastos de Administración y Ventas:** Analizar y explicar el uso de los gastos que se incurrirá [por concepto de administración](http://www.monografias.com/trabajos7/admi/admi.shtml) y ventas.

**Estructura de Costo con Financiamiento:** Indicar y realizar un análisis descriptivo del cuadro de estructura de costo.

**[Estado](http://www.monografias.com/trabajos12/elorigest/elorigest.shtml) de Ganancias y Pérdidas con Financiamiento:** Realizar un análisis descriptivo de los resultados del Estado de Ganancias y Pérdidas, durante la vida útil del proyecto.

**[Flujo de](http://www.monografias.com/trabajos/valorarempresa/valorarempresa.shtml) Caja con Financiamiento:** Realizar un análisis descriptivo de los resultados del Flujo de Caja, durante la vida útil del proyecto.

**Ingresos Totales Anuales:** Indicar las fuentes de los ingresos y su proyección en el tiempo.

**Capacidad de Pago:** Realizar un análisis descriptivo sobre la Fuente y Uso de los recursos del proyecto, donde se indique la disponibilidad de efectivos anuales.

**Índices de Evaluación del Proyecto:** Definir conceptualmente los índices financieros y realizar un breve análisis descriptivo de los resultados de los mismos para el proyecto.

- 1. Tasa Interna de Retorno
- 2. Valor Presente Neto
- 3. Periodo de Recuperación de Capital
- 4. Relación de Beneficio Costo
- 5. Inversión por Empleo
- 6. Punto de Equilibrio
- 7. Costo Unitarios

**Análisis de Sensibilidad:** Realizar un análisis descriptivo del resultado obtenido de aumentos o disminuciones porcentuales de por lo menos las tres [variables](http://www.monografias.com/trabajos12/guiainf/guiainf.shtml#HIPOTES) que afecten más significativamente al VAN y a la TIR.

**Aspectos Legales:** Considerar la normativa legal nacional y local vigente relacionada con su proyecto. [Registro](http://www.monografias.com/trabajos7/regi/regi.shtml) de la Empresa, Especificar el capital social suscripto y pagado, los nombres y cédulas de los socios su participación accionaría y conformación la Junta Directiva. Permisos requeridos, zonificación urbana y garantías a presentar.

**Aspectos Ambientales:** Explicar la incidencia o afectación positiva o negativa del desarrollo del proyecto en el ambiente.

**Aspectos De Higiene y Seguridad [Industrial:](http://www.monografias.com/trabajos15/mantenimiento-industrial/mantenimiento-industrial.shtml)** Contemplar las medidas necesarias a tomar en el desarrollo del proceso, para evitar accidente de tipo laborar [y](http://www.monografias.com/trabajos10/contam/contam.shtml) [contaminación](http://www.monografias.com/trabajos10/contam/contam.shtml) que vaya en perjuicio e integridad del personal que labora en la empresa (también debe enumerar los equipos a utilizar y los artículos de higiene [y](http://www.monografias.com/trabajos/seguinfo/seguinfo.shtml) [seguridad\).](http://www.monografias.com/trabajos/seguinfo/seguinfo.shtml)

#### **PRESUPUESTO**

La planificación financiera necesita de informaciones específicas: relativas a las calificaciones de compras, producción y ventas. El resultado de esta planificación es **el plan financiero**, que debe incluir la totalidad de cobros y pagos del periodo. Se determinará si el déficit o superávit previstos y, en consecuencia, se podrá establecer la revisión de las futuras necesidades de financiación y de disponibles.

A partir de las previsiones de ventas a corto, mediano y largo plazo elaborar otros documentos previsionales clásicos: a) **el Presupuesto de Explotación**, es el proyecto en el corto plazo (el ejercicio); b) **el Plan de Inversiones y de Financiación**, proyectado en el medio (de uno a tres años) y largo plazo ( de tres a cinco años o más); y, c) **el Presupuesto Tesorería**, que cumple revisión reguladora de los flujos dinerarios (ha de haber un ajuste permanente entre ingresos y gastos previsionales). De ellos derivan las cuentas previsionales de Explotación, Pérdidas y Ganancias, y también el Balance de Previsión, documentos completados con el E.O.A.F."14, el Cash-Flow generado y el Fondo de Maniobras provisionales.

A la planificación a corto plazo se le suele adjetivar de táctica y a la de largo plazo de estratégica" 15

<sup>&</sup>lt;sup>14</sup> E.O.A.F. (Estado de Origen Aplicación de Fondos)

<sup>&</sup>lt;sup>15</sup> PAG CHAIN, Nassir; SAPAG CHAIN, Reinaldo, "Preparación y Evaluación de Proyectos", Chile

## **DEFINICIÓN**

El presupuesto no es más que un plan expresado a futuro en términos cuantitativos en base a los objetivos planteados y que pueden referirse a unidades de venta, unidades de producción, número de empleados, capacidad instalada entre otros.

Sabemos que los programas empresariales constituyen la materialización de los planes. Pero es necesario traducir estos programas a dinero: definiremos al presupuesto como la expresión monetaria de un programa, es decir, la valoración en unidades monetarias de los objetivos y los medios para alcanzarlos. Por lo tanto, el presupuesto es el nexo de unión entre las decisiones tomadas y su ejecución, concretándolas en la valoración monetaria de los objetivos y los medios necesarios para lograrlo.

# **OBJETIVOS**

Los objetivos están en relación con los procesos administrativos.

- PLANEACIÓN.- Permite conocer el camino a seguir e interrelacionar las actividades como también dar una adecuada organización dentro de la planeación.
- ORGANIZACIÓN.- Estructurar técnicamente las funciones y actividades de los recursos humanos y materiales buscando eficiencia y efectividad.
- COORDINACIÓN.- Buscar equilibrio entre los diferentes departamentos y secciones de la empresa.
- DIRECCIÓN.- Guiar las acciones de los subordinados según los planes estipulados.
- $\triangleright$  CONTROL.- Medir si los propósitos, planes y programas se cumplen y buscar correctivos en las variaciones.

#### **IMPORTANCIA**

Toda organización debe planear sus actividades si pretende sostenerse en un mercado competitivo, puesto que cuando mayor sea la incertidumbre mayores serán los riesgos por asumir. Por lo tanto el presupuesto surge en una empresa como una herramienta moderna de planeamiento y control al reflejar el comportamiento de indicadores económicos como los enunciados y en virtud de sus relaciones con los diferentes aspectos administrativos, contables y financieros de la empresa.

La presupuestación es una función de previsión en términos económicos y tiene importancia fundamental ya que, en numerosas ocasiones, las diferencias entre programas alternativos no contienen un carácter técnico sino meramente económico; en esas circunstancias, la cuantificación monetaria resulte el único medio de medir su eficacia. A través del presupuesto posible homogeneizar los distintos programas, convirtiéndolos a una unidad de medida común. Por otra parte, se consigue valorar el costo de planes y objetivos y medir la financiación necesaria para acometerlos y desarrollarlos.

La utilidad del presupuesto emana, inicialmente, de la necesidad de controlar los futuros gastos de empresa. De nada sirve determinar objetivos, planes y programas, si no existe la posibilidad económica de alcanzar su cumplimiento; por éste motivo, la aprobación de un programa inevitablemente ligada a la de su presupuesto. Una vez iniciado el desarrollo de un programa, el presupuesto debe servir además para controlar su financiación.

Valorar un programa no es una tarea fácil, sobre todo si se trata de actividades complejas y duraderas. Por éste motivo deberá prestarse especial atención a los factores que dificultan la valoración tales como la inflación monetaria, la obsolescencia, la inestabilidad los mercados financieros, los cambios sociales y los errores cometidos.

# **CLASIFICACIÓN DE LOS PRESUPUESTOS**

#### **PRINCIPALES TIPOS DE PRESUPUESTOS**

#### **a. Presupuestos Globales**

Constituyen un elemento básico para la dirección y abarcan la totalidad de la estructura. Siguiendo las enseñanzas de Octave Gélinier, encontramos:

 **La cuenta de explotación provisional,** compuesto por las revisiones de costo y beneficios esperados para el ejercicio, que proporcionan también la presupuestación de los resultados primarios.

- **El presupuesto de inversiones y su financiación,** que deberá contemplar cada fase de desarrollo de la inversión pretendida.
- **En presupuesto de tesorería,** sin cuyo auxilio resulta imposible garantizar la liquidez de la empresa.

# **b. Presupuestos Descentralizados**

Se realizan atendiendo a las necesidades de cada servicio en un concierto. Citaremos a modo de ejemplo el presupuesto del servicio de compras del presupuesto del servicio de mantenimiento.

# **PRESUPUESTO DE EXPLOTACIÓN**

El Presupuesto de Explotación es en realidad un conjunto integrado de presupuestos parciales, cuyo horizonte temporal abarcan el ejercicio que comienza, y que básicamente comprende los siguientes grupos:

- Presupuestos relativos a la función comercial.
- Presupuestos relativos a la función de producción.
- Presupuestos relativos a la función de aprovisionamientos (en muchos casos, incluidos el grupo precedente).
- Presupuestos relativos a la función administrativa.**" 16**

Primer grupo de presupuestos a de comenzar con el de ventas (ya que raramente la empresa alcanza la plena capacidad de sus medios productivos y, al mismo tiempo,

<sup>6</sup> BORRELL Máximo. **(1985)**El Ejecutivo Moderno, Dirección Financiera. 2 ed. Madrid, Editorial Cultural. Volumen IV.

incide sobre un mercado saturado, eliminando así la posibilidad de redimensionamiento). La previsión de ventas requiere tener presente una serie de circunstancias internas y externas cuales son, por ejemplo, la capacidad productiva, el volumen de stocks, el tamaño y estructura de la red comercial, las limitaciones financieras, la coyuntura económica, etc.

Los demás presupuestos del primer grupo dependen, en esencia, de la confección del de ventas y de las peculiaridades de la propia empresa, pero pueden subagruparse bajo la común denominación de presupuestos de gastos ocasionados por las ventas (vendedores, publicidad, promoción, porque, amortización en el transporte, etc.).

A partir del grupo anterior, establecido un previsible ritmo de realización de las ventas y colocación, buena función de los stocks existentes, se confeccionan los presupuestos de producción, como los de mano de obra directa, de materias primas, etc.

Las formas concretas que adoptan los presupuestos de producción vienen notablemente influidas por los métodos de Contabilidad de Costos que la empresa aplique.

Los presupuestos de producción ponen de manifiesto las necesidades de materias primas y otros materiales, con lo que se construirán los presupuestos de aprovisionamientos, de los cuales, a su vez, surgirán los de suministros de servicios

exteriores y se podrá estimar los niveles de seguridad para que, a lo largo del ejercicio, no se presente una rotura de stocks.

Seguidamente se confeccionarán los presupuestos de cargas financieras y de amortización. A continuación se establecerán los presupuestos de gastos de gestión general (o de administración) que, hasta cierto punto, son independientes de los anteriores.

# **DETERMINACIÓN DE COSTOS**

#### **ACTIVOS**" 17

Está conformado por los recursos y derechos necesarios para el cumplimiento de los objetivos de la empresa

El activo de una empresa se clasifica, de acuerdo con su disponibilidad, o sea la facilidad o rapidez para convertirse en dinero en un periodo determinado, así:

**ACTIVOS CORRIENTES:** Comprende el dinero y otros recursos y derechos que razonablemente se espera convertir en efectivo, consumir o vender en un periodo que no exceda de un año. Este grupo contiene las siguientes cuentas:

 *Efectivo*: Representa todo lo que la empresa tiene en billetes, monedas o cheques recibidos por cualquier concepto; (ventas de mercancías al contado,

<sup>17</sup>ESTEVEN, E. Bolten. Administración Financiera. México, Editorial LIMUSA, **1981.**

pagos efectuados por los clientes, aportes en efectivo, cobros de ingresos o rentas varias, ventas al contado, dinero recibido).

- *Bancos:* Representa el dinero que la empresa a consignado o depositado en las diferentes entidades financieras en cuentas corrientes o de ahorros; (consignaciones y depósitos en efectivo, cheques de bancos locales, cheques de otras plazas o remesas y comprobantes de venta con tarjeta de crédito, notas crédito elaboradas por el banco, por diferentes conceptos como prestamos, giros y consignaciones de los clientes).
- *Inversiones temporales:* Representa los aportes en otras compañías, en acciones de otras sociedades, bonos, cedulas, certificados de depósito a término y otros títulos valores que puedan convertirse en efectivo en un periodo menor de un año; (compra o adquisición de los títulos, intereses o rendimientos de los títulos).
- *Cuentas por cobrar (deudores):* Son los valores que una empresa debe cobrar a sus clientes por concepto de mercancías vendidas a crédito; (venta de mercancías a crédito según factura, notas debito por fletes y demás cargos a los clientes por otros conceptos que constituyan un mayor valor de la factura).
- *Inventarios:* Esta representado por el costo de los artículos destinados a la venta; las mercancías se registran según el sistema de valoración de inventarios que adopte la empresa; (inventario inicial, inventario final, compra de mercancías, devoluciones en ventas, fletes de entrada, ajustes por

sobrantes en el conteo físico y todos los demás cargos en la adquisición de mercancías).

 *Gastos anticipados:* Representan los gastos anticipados que la empresa efectúa por concepto de gastos; estos gastos pueden ser reembolsables o recuperables; (Los pagos anticipados de arrendamiento, intereses bancarios, impuestos de rodaje y catastro, papelería y útiles, contratos de publicidad, pólizas de seguros, vigilancia y otros pagos anticipados de gastos).

**ACTIVOS NO CORRIENTES:** Representa el valor de los bienes y derechos de propiedad de la empresa que pueden convertirse en efectivo, en un plazo mayor del periodo contable o de un año y está conformado por las siguientes cuentas:

*Depreciación acumulada propiedad, planta y equipo:* Constituye la pérdida de valor que produce el desgaste por el uso, el envejecimiento por el paso del tiempo de las propiedades, planta y equipo. Esta cuenta representa el valor acumulado de depreciación de los activos fijos depreciables, que se encuentran en uso de la empresa; (El valor de la depreciación acumulada de los edificios, muebles, enseres, equipos, maquinaria y vehículos, en el momento de ser dados de baja por venta, perdida, robo, destrucción o cualquier.

 *Inversiones permanentes:* Representa los dineros colocados por la empresa en acciones o partes sociales de otros negocios, con carácter

permanente, por lo cual se convierte en socio o accionista; (valor de las inversiones, rendimientos obtenidos).

 *Propiedad, planta y equipo:* Llamados también activos fijos, adquiridos para utilizarlos en la empresa; no están disponibles para la venta. Estos bienes tienen una vida útil y un valor más o menos considerable.

Propiedad, planta y equipo está conformado de las siguientes cuentas:

**\* Terreno**: precio de costo de los lotes de tierra donde se encuentran construidos los edificios y también los terrenos donde no hay construcción.

**\* Edificios:** representa los valores que la empresa posee en casas, locales, edificios y toda clase de construcciones terminadas.

**\* Muebles y enseres:** muebles y enseres de propiedad de la empresa, contabilizados a precio de costo.

**\* Equipo de oficina**: comprende los equipos adquiridos por la empresa, como máquinas de escribir, sumadoras, calculadoras y otros equipos necesarios para la buena marcha del negocio, registrados a precio de costo.

**\* Computadoras y equipos de tecnología**: Representa el valor de los computadores, microcomputadores y equipos de tecnología de propiedad y al servicio de la empresa.

\* **Maquinaria y equipo:** equipos adquiridos por la empresa y destinados a la producción.

**\* Vehículos**: Vehículos de propiedad de la empresa, destinados al transporte de personas o carga.

**ACTIVOS DIFERIDOS***:* Son los gastos realizados por la empresa, y que una vez pagados no son recuperables o reembolsables. Generalmente estos gastos se efectúan al construir la empresa y son de un valor considerable por lo cual la legislación permite amortizarlos hasta en 5 años, y está conformado de la siguiente manera:

- **Gastos de constitución:** pagos que efectúa una empresa, antes de iniciar sus operaciones comerciales. Ejemplo: gastos de notaria, registro, honorarios, decoración y adecuación de espacios para el negocio.
- **Gastos de investigación**: Gastos que realiza la empresa por pagos a profesionales para conocer mercados, analizar la situación socio-económica de la población de la cual van dirigidas las actividades de la empresa, al iniciar o ampliar el negocio.

**OTROS ACTIVOS***:* Son bienes y derechos de propiedad de la empresa, que no están a su servicio o explotación del negocio. Ejemplo: terrenos no utilizados, muebles en desuso y otros.

 *Valorizaciones y desvalorizaciones:* Representa la diferencia entre el valor comercial y el precio de costo de las propiedades, planta y equipo, incluye además la valorización de las inversiones; ( valorización de las inversiones o valores mobiliarios, el mayor valor de los activos fijos, determinado por la diferencia entre el costo y el valor del marcado).

### **PASIVOS" 18**

Representa las deudas, apreciables en dinero, que la empresa se compromete a pagar, por cualquier concepto.

**PASIVOS CORRIENTES:** Son todas las obligaciones, apreciables en dinero, a cargo de la empresa, las cuales deberán cancelarse en un plazo no mayor de un año, o dentro del periodo contable. Está conformado por las siguientes cuentas:

- *Obligaciones financieras:* Representa el valor de los préstamos que la empresa ha recibido de entidades financieras; (El valor de los préstamos recibidos por las entidades financieras)
- *Proveedores:* Deudas que tiene la empresa, ya sean nacionales o del exterior por compra de mercancías a crédito; (La adquisición de mercancías a crédito, según factura, y por las notas debito recibidas por mayor valor de mercancías, fletes, seguros y otros)

 $8$  WESTON, Fred y Eugene Brigham. Manual de Administración Financiera. 8 ed. Trad. F. Weston y E. Brigham. Madrid, Editorial Interamericana, **1986**

- *Impuestos, gravámenes y tasas:* En esta cuenta se registra el impuesto al valor agregado (IVA) que se causa sobre las ventas de mercancías, en la prestación de servicios y en las importaciones, así como también el IVA descontable sobre compras de mercancías, materias primas, materiales y suministros, además de los gastos de producción y gastos de operación; (venta de mercancías al contado o a crédito, devolución de mercancía comprada, intereses cobrados sobre ventas, prestación de servicios gravados, ingresos de arrendamiento de bienes, ingresos por fletes, compra de mercancías al contado o a crédito, devolución de mercancía vendida, compra de materia prima, materiales y suministros, gastos de producción y gastos de operación).
- *Costos y gastos por pagar:* Representa el saldo de los gastos y costos que se cumplirán en una fecha determinada; (Sueldos, servicios públicos, honorarios y otros gastos).
- *Dividendos por pagar:* Representa las utilidades obtenidas por la empresa que serán pagados a los accionistas.
- *Otras cuentas por pagar*

**PASIVOS NO CORRIENTES:** Son las deudas que debe pagar la empresa a largo plazo, o sea en un periodo mayor de un año, comprende las siguientes cuentas:

**1.-** *Obligaciones financieras:* Son las deudas a largo plazo que la empresa debe cumplir con entidades financieras por concepto de préstamos. Se maneja de igual forma que la cuenta obligaciones financieras del pasivo corriente.

**2.-** *Impuestos diferidos:* Impuestos que la empresa ha recibido en forma anticipada; (Impuestos que se entregarán en un plazo acordado).

**3.** *Pensiones de jubilación o calculo actuarial:* Representa el gasto acumulado por pagar, por concepto de pensión de jubilación que la empresa adeuda a sus trabajadores; (Valor de liquidaciones individuales por concepto de jubilación a favor de los trabajadores.

# **PATRIMONIO**

Obligaciones de la empresa con los dueños, derechos de los asociados sobre la empresa.

Está conformado por el valor de las cuotas sociales o acciones que han aportado los dueños de la empresa, además del superávit que contiene las utilidades retenidas y las reservas.

#### **CAPITAL**

Representa los recursos que los socios o propietarios han invertido en su empresa; (El aporte inicial de los socios y el incremento de capital efectuado por los socios según escritura pública).

*Capital autorizado:* Representa el capital al cual se puede llegar, es una meta clara para los socios.

*Capital suscrito:* Es el capital que la empresa está utilizando en el momento para realizar sus diferentes operaciones (capital en circulación).

*Capital suscrito y pagado:* Representa el capital que la empresa ya utilizo y fue pagado.

# **SUPERÁVIT**

Son las ganancias obtenidas en los ejercicios contables, como resultado de las operaciones mercantiles, incluye las reservas y las utilidades por distribuir.

*Superávit ganado:* Es el caso de las sociedades cuyo capital está formado por acciones y estas se revalúan o venden a mayor precio; y utilidades por distribuir, obtenidas en ejercicios anteriores o en el último ejercicio realizado. Representa las actividades ordinarias, clasificándose las reservas de la siguiente manera:

## **RESERVAS**

Representa los valores que las sociedades designan de sus utilidades, en cada ejercicio contable, para proteger el patrimonio de la empresa:

**Reserva legal y obligatoria:** Se liquida anualmente el 10%, hasta completar el 50% del capital social

**Reserva estatutaria:** Destino del beneficiario cuyo importe anual debe estar prefijado en los estatutos de la empresa, atendiendo a sus propias consideraciones de funcionamiento interno.

#### **UTILIDADES DEL PERIODO**

Representa las ganancias netas para distribuir entre los socios, obtenidas en ejercicios anteriores o en el presente ejercicio contable, liquidadas después de calcular las reservas y los impuestos de cada periodo contable; (Valor de las utilidades liquidadas anualmente, pagos y distribución de las utilidades a los socios).

*\* Superávit de capital:* Representa las actividades extraordinarias (giro ordinario del negocio).

*\* Prima en colocación de acciones, valorizaciones y desvalorizaciones:* Superávit de capital, y por lo tanto un componente del patrimonio social, en el cual se registran, además del capital, todas aquellas sumas que realmente se constituyen en la ganancia o pérdida de los aportes de dicho capital.

*\* Revalorización del patrimonio:* Es la simple actualización del patrimonio por efectos de la inflación. Modificación de las cuentas del patrimonio y el aumento de la cuenta del capital suscrito y pagado.

#### **PUNTO DE EQUILIBRIO**

"Es el punto en el cual a cierto volumen de producción o ventas la empresa no gana ni pierde. Esto es básico para establecer la situación real de la empresa o de los productos, ya que no solo el punto de equilibrio se lo obtiene para la empresa en su conjunto sino también para cada producto que se fabrica o se vende. Para establecer el punto de equilibrio se parte de los conceptos de: costo fijo, costo variable como también de ingresos que corresponden al volumen de producción vendida**" 19**

El análisis del punto de equilibrio proporciona fundamental importancia para incrementos o disminuciones en el nivel de actividades o de precios, así como para ampliaciones fabriles, modificaciones tecnológicas en los procesos de producción o de mercadotecnia. En consecuencia, en estos casos, se debe determinar si la

<sup>9</sup> Universidad Nacional de Loja. Administración Financiera. **2004.**

empresa se halla en condiciones de lograr tal volumen de ventas que le permita absorber sus gastos fijos.

El punto de equilibrio también denominado punto crítico, suele representarse por medio de la gráfica que lleva la misma denominación, que permite visualizar rápidamente las relaciones existentes entre los ingresos y los costos en los diferentes niveles de producción. Este punto también se lo obtiene mediante la aplicación de fórmulas matemáticas, de conformidad a las condiciones dadas en cada caso.

### **EVALUACIÓN FINANCIERA**" 20

# **ESTADOS FINANCIEROS**

# **DEFINICIÓN**

Los Estados Financieros muestran la posición financiera y los resultados de las operaciones de todo negocio al final de un periodo contable, que puede ser anual o por un período más corto; y son: El Balance General, el Estado de Pérdidas y Ganancias y el Estado de Movimiento del Efectivo.

<sup>10</sup>LEDESMA MARTÍNEZ, Zuleima. **(1997).**Análisis Económico Social de un Proyecto de [Inversión](http://www.monografias.com/trabajos16/proyecto-inversion/proyecto-inversion.shtml) **Hidráulica** 

#### **BALANCE GENERAL**

Es una cuenta general que refleja la situación patrimonial en la fecha en que se realiza, mostrando además cuáles han sido las fuentes de financiación y cómo se han efectuado las inversiones correspondientes a la misma. Sin embargo, este documento no explica el porqué de que situación; esta función explicativa la realizan otros documentos contables que la acompañan, el Estado de Pérdidas y Ganancias, y Cuenta de Explotación.

Muestra el estado financiero de una entidad de negocios en un instante particular, a este estado también se lo denomina estado de posición financiera o estado de situación financiera. Su objetivo es definir y describir un balance general y sus elementos principales.

Estado de la situación financiera planteada o proyectada para una fecha futura, el mismo que representa una enumeración de los recursos de la empresa (activos) junto con sus deudas (pasivos) y la participación de los propietarios en el capital contable.

## **CALCULO DEL [VALOR](http://www.monografias.com/trabajos14/nuevmicro/nuevmicro.shtml) PRESENTE O ACTUAL NETO (VAN)**

(VAN) Valor

Actual Neto

*VAN* =  $\Sigma$ *VAN* - *Iinversión* 

Definido como el [Valor](http://www.monografias.com/trabajos14/nuevmicro/nuevmicro.shtml) presente de una inversión a partir de una tasa de descuento, una inversión inicial y una serie de pagos futuros. La idea del V.A.N. es actualizar todos los flujos futuros al período inicial (cero), compararlos para verificar si los beneficios son mayores que los costos. Si los beneficios actualizados son mayores que los costos actualizados, significa que la rentabilidad del proyecto es mayor que la tasa de descuento, se dice por tanto, que "es conveniente invertir" en esa alternativa. Luego: Para obtener el "Valor Actual Neto" de un proyecto se debe considerar obligatoriamente una "Tasa de Descuento" ( \* ) que equivale a la tasa alternativa de [interés](http://www.monografias.com/trabajos7/tain/tain.shtml) de invertir el [dinero](http://www.monografias.com/trabajos16/marx-y-dinero/marx-y-dinero.shtml) en otro proyecto o medio de inversión. Si se designa como **VFn** al flujo neto de un período **"n"**, (positivo o negativo), y se representa a la tasa de actualización o tasa de descuento por **"i"** [\(interés\),](http://www.monografias.com/trabajos7/tain/tain.shtml) entonces el Valor Actual Neto (al año cero) del período **"n"** es igual a:

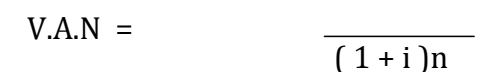

Fn

Para [poder](http://www.monografias.com/trabajos12/foucuno/foucuno.shtml#CONCEP) decidir, es necesario definir una tasa de oportunidad del mercado, o sea el rendimiento máximo que se puede obtener en otras [inversiones](http://www.monografias.com/trabajos12/cntbtres/cntbtres.shtml) disponibles con similar [riesgo.](http://www.monografias.com/trabajos13/ripa/ripa.shtml) Supongamos que es el 28% con dicha tasa se puede calcular el valor presente equivalente, utilizando el [procedimiento](http://www.monografias.com/trabajos13/mapro/mapro.shtml) analizado al comienzo. [Los](http://www.monografias.com/trabajos14/nuevmicro/nuevmicro.shtml) [valores](http://www.monografias.com/trabajos14/nuevmicro/nuevmicro.shtml) presentes individuales se suman y a este resultado se le resta el monto de la inversión, obteniendo así el valor en el [tiempo.](http://www.monografias.com/trabajos6/meti/meti.shtml)

VPN: Sumatoria De [Ingresos](http://www.monografias.com/trabajos7/cofi/cofi.shtml) A Valor Presente – Inversión Inicial.

Si la tasa de oportunidad del mercado no fuera de 28% sino del 38%, ya el proyecto no se aceptaría por dar un [VPN](http://www.monografias.com/trabajos11/vepeme/vepeme.shtml) 0 US\$ - 3.568, o sea que representaría una pérdida, al ser negativa.

#### **CALCULO DE LA TASA INTERNA DEL RETORNO (TIR).**

(TIR) Tasa Interna de Retorno

$$
TIR = Tm + Dt \left( \frac{VANmenor}{VANmenor - VANmayor} \right)
$$

Definido como la [Tasa in](http://www.monografias.com/trabajos11/vepeme/vepeme.shtml#DETERM)terna de retorno de una inversión para una serie d[e](http://www.monografias.com/trabajos14/nuevmicro/nuevmicro.shtml) [valores en](http://www.monografias.com/trabajos14/nuevmicro/nuevmicro.shtml) efectivo. La T.I.R. de un proyecto se define como aquella tasa que permite descontar los flujos netos de operación de un proyecto e igualarlos a la inversión inicial. Para este [cálculo](http://www.monografias.com/trabajos7/caes/caes.shtml) se debe determinar claramente cuál es la "Inversión Inicial" del proyecto y cuáles serán los "flujos de Ingreso" y ["Costo"](http://www.monografias.com/trabajos7/coad/coad.shtml#costo) para cada uno de los períodos que dure el proyecto de manera de considerar los beneficios netos obtenidos en cada uno de ellos. Matemáticamente se puede reflejar como sigue:

F? + F1 + F2 + F3 + ................ + Fn  $0 =$  $(1+d)^1$   $(1+d)^2$   $(1+d)^3$   $(1+d)n$ 

Esto significa que se buscará una tasa **(d)** que iguale la inversión inicial a los flujos netos de operación del proyecto, que es lo mismo que buscar una tasa que haga el **V.A.N**. igual a cero.

## **LAS REGLAS DE DECISIÓN PARA EL T.I.R.**

**Si T.I.R > i** Significa que el proyecto tiene una rentabilidad asociada mayor que la tasa de mercado (tasa de descuento), por lo tanto es más conveniente.

**Si T.I.R <** i Significa que el proyecto tiene una rentabilidad asociada menor que la tasa de mercado (tasa de descuento), por lo tanto es menos conveniente.

Por tasa de descuento se entiende aquella que se utiliza para traer a valor presente los flujos de caja. La ecuación que permite calcular la TIR. Para este caso es la siguiente:

Para el ejemplo la TIR=36.20% anual. Esta tasa se compara con la tasa mínima de rendimiento y si es mayor se acepta el proyecto, en caso contrario se rechaza. La tasa mínima de rendimiento generalmente es la tasa de la oportunidad del mercado o del costo de [capital](http://www.monografias.com/trabajos13/capintel/capintel.shtml) [de las fuentes](http://www.monografias.com/trabajos13/capintel/capintel.shtml) que financian el proyecto.

# **CALCULO DE LA RELACIÓN COSTO – BENEFICIO**

(RBC)Relación Beneficio Costo

Este índice se expresa de dos formas: total y neto

### IRn= VALOR PRESENTE NETO

# VALOR PRESENTE DE LOS DESEMBOLSOS DE CAJA

Si el índice es mayor que 1 se acepta el proyecto, en caso contrario se rechaza.

### IRn= VALOR PRESENTE NETO

# VALOR PRESENTE DE LOS DESEMBOLSOS DE CAJA

Si el índice es mayor que cero se acepta el proyecto, en caso contrario se rechaza. En este el denominador coincide con el valor de la inversión inicial. El valor presente del numerador se calcula utilizando la tasa mínima de rendimiento, que se supuso es del 28%, o sea, la tasa de oportunidad del mercado. Este cálculo al trata[r](http://www.monografias.com/trabajos11/vepeme/vepeme.shtml) [el VPN.](http://www.monografias.com/trabajos11/vepeme/vepeme.shtml)

# **PERIODO DE RECUPERACIÓN DE CAPITAL**

(PRC)Periodo de Recuperación de Capital

*PRC FlujoNetoA cumulado Inversión FlujoNetoU ltimoPerio do*

Consiste en el tiempo requerido para recuperar la inversión original, en una medida de la rapidez con que el proyecto reembolsará el desembolso original del capital.

Comúnmente los periodos de recuperación de la inversión o capital que se utiliza para evaluar las inversiones proyectadas. El periodo de recuperación consiste en el número de años para recobrar la inversión social.

Fórmulas para calcular el Periodo de Recuperación de Capital

**PRC= año que supera inversión + (Inversión-Sumator.Prim.Flujos/Flujo año q sup.inv)**

# **ANÁLISIS DE SENSIBILIDAD**

En un proyecto, es conveniente efectuar el análisis de sensibilidad, porque se trata de medir si le afecta o no a un proyecto, dos situaciones que se dan en una economía, esto es, el aumento en los costos y la disminución en los ingresos.

El análisis de sensibilidad en la interpretación dada a la incertidumbre en lo que respecta a la posibilidad de implementar un proyecto, debido a que no se conoce las condiciones que se espera en el futuro.

Para la toma de decisiones debe tomarse en cuanta lo siguiente:

Cuando el coeficiente de sensibilidad es mayor que 1 el proyecto es sensible.

- Cuando el coeficiente de sensibilidad es igual a 1 el proyecto no sufre ningún efecto.
- Cuando el coeficiente de sensibilidad es menor que 1 el proyecto no es sensible.
- Para el presente proyecto, los valores de sensibilidad son positivos y menores a 1, por lo tanto no afectan el proyecto los cambios en los ingresos y los costos disminuidos o incrementados en un 13.5% y en un 175% respectivamente; es decir, el proyecto no es sensible a éstos cambios como quedó demostrado al calcular los demás índices.

# Diferencia de TIR= TIR DEL PROYECTO - Nueva TIR

% de Variación= Diferencia entre TIR

TIR del proyecto

Sensibilidad= %Variación

Nueva TIR

### **CALCULO DE LA [RENTABILIDAD](http://www.monografias.com/trabajos12/rentypro/rentypro.shtml#ANALIS) DE LA INVERSIÓN.** ." 21

Con la información acerca del monto de la inversión requerida y los flujos que genera el proyecto durante su vida útil se procede a calcular su rendimiento. Se acostumbra representar los proyectos utilizando un [diagrama](http://www.monografias.com/trabajos14/flujograma/flujograma.shtml) de flujo.

Las flechas hacia abajo indican flujos de caja negativos o desembolsos, las flechas hacia arriba se refieren a [ingresos](http://www.monografias.com/trabajos7/cofi/cofi.shtml) o entradas de caja. Por ejemplo, los US\$ 120.000 que se encuentran en el momento 0 (o actual representan la inversión inicial, de ahí que la flecha se dibuje hacia abajo, los demás [valores](http://www.monografias.com/trabajos14/nuevmicro/nuevmicro.shtml) se representan hacia arriba indicando que son entradas o flujos netos de caja positivos. Los números 1, 2,3 y 4 se refieren a los periodos correspondientes a la vida útil del proyecto. Pueden ser meses, trimestres, semestres, años o periodos más largos, pero se aconsejan que no sean mayores a un año, ni tampoco demasiados cortos, a no ser las [característ](http://www.monografias.com/trabajos10/carso/carso.shtml)icas del proyecto así lo requieran. Con base en el ejercicio de arriba, se procede a ilustrar las [técnicas](http://www.monografias.com/trabajos6/juti/juti.shtml) que se acostumbran aplicar en la práctica, para determinar la bondad económica del proyecto así lo requieran.

<sup>21</sup> BORRELL Máximo. El Ejecutivo Moderno, Dirección Financiera. 2 ed. Madrid, Editorial Cultural, **1985.** Volumen IV

1. Período de recuperación de la inversión: consiste en determinar el real número de periodos necesarios para la recuperación de la inversión inicial. Para el ejemplo y suponiendo que cada periodo corresponde a un año.

# **ESTRUCTURA ADMINISTRATIVA**

#### **EMPRESAS**

Es una unidad productiva dedicada y organizada para la explotación de una actividad económica.

Las empresas se pueden clasificar de la siguiente manera:

- 1. Sectores Económicos.
- 2. El origen de su capital.
- 3. Su tamaño.
- 4. Conformación de su capital.
- 5. El pago de impuestos.
- 6. El número de propietarios.
- 7. La función social.
- 8. La forma de explotación.

# **POR SECTORES ECONOMICOS**

**Extractivas:** Dedicadas a explotar recursos naturales.
**Servicios:** Entregarle sus servicios o la prestación de estos a la comunidad.

**Comercial:** Desarrolla la venta de los productos terminados en la fábrica.

**Agropecuaria:** Explotación del campo y sus recursos.

**Industrial:** Transforma la materia prima en un producto terminado.

#### **POR SU TAMAÑO**

**Grande:** Su constitución se soporta en grandes cantidades de capital, un gran número de trabajadores y el volumen de ingresos al año, su número de trabajadores excede a 100 personas.

**Mediana:** Su capital, el número de trabajadores y el volumen de ingresos son limitados y muy regulares, número de trabajadores superior a 20 personas e inferior a 100.

**Pequeñas:** Se dividen a su vez en:

- **Pequeña:** Su capital, número de trabajadores y sus ingresos son muy reducidos, el número de trabajadores no excede de 20 personas.
- **Micro:** Su capital, número de trabajadores y sus ingresos solo se establecen en cuantías muy personales, el número de trabajadores no excede de 10 (trabajadores y empleados).

 **Fami-empresa:** Es un nuevo tipo de explotación en donde la familia es e[l](http://www.monografias.com/trabajos10/motore/motore.shtml) [motor](http://www.monografias.com/trabajos10/motore/motore.shtml) del negocio convirtiéndose en una unidad productiva.

#### **NIVELES ADMINISTRATIVOS**

#### **Nivel Legislativo**

Su tarea básica consiste en planificar y dirigir el trabajo de la empresa, este nivel está conformado por la Junta General de Socios.

## **Nivel Ejecutivo**

Es nombrado por el nivel directivo para poner en ejecución los planes, acuerdos políticos y dediciones, está representado por el Gerente General de la empresa.

#### **Nivel Asesor**

Este no tiene autoridad de mando, sino autoridad funcional, es decir este no toma dediciones, solo aconseja. Está conformado por un asesor jurídico, cuya función es la de orientar, informar y proponer aspectos relacionados a lo legal.

#### **Nivel de Apoyo**

Es denominado también nivel auxiliar, su función es la de prestar servicios con oportunidad y eficiencia a los demás niveles, en labores ejecutivas y operacionales, está representado por la secretaria.

## **Nivel Operativo**

Este nivel es el encargado de la ejecución de las actividades que desarrolla la empresa, ejecutando órdenes y disposiciones emanadas por el nivel legislativo y ejecutivo. Está integrado por las áreas de producción y ventas.

## **ORGANIGRAMA**

#### **Concepto**

El organigrama es un modelo abstracto y sistemático, que permite obtener una idea uniforme acerca de la organización. Si no lo hace con toda fidelidad, distorsionaría la visión general y el análisis particular, pudiendo provocar dediciones erróneas a que lo utiliza como instrumento de precisión.

El organigrama tiene doble finalidad:

- Desempeña un papel informativo, al que permite que los integrantes de la organización y de las personas vinculadas a ella conozcan a nivel global sus características generales.
- Son instrumentos para el análisis estructural al poner de relieve, con la eficacia propia de las representaciones gráficas, las particularidades esenciales de la organización representada.

#### **Organigrama Estructural**

Consiste en la representación gráfica de la estructura administrativa de la empresa, este servirá para reflejar la división de funciones, los niveles jerárquicos, los canales formales de comunicación y la naturaleza lineal de cada departamento.

## **Organigrama Funcional**

Este tipo de organigrama representa gráficamente las funciones que debe desempeñar cada uno de los departamentos o unidades administrativas.

#### **Organigrama de Posición**

En este organigrama se detallan aspectos como: distribución de personal, cargo que ejercen, denominación y el sueldo que perciben.

## **MANUALES**

#### **Concepto**

El Manual Administrativo es el documento que contiene en forma breve, clara, descriptiva y explícita información y/o instrucciones referentes a la historia, fundamento legal y administrativo, objetivos generales y/o específicos, atribuciones y funciones, políticas y normas generales y/o específicas de operación, estructura orgánica y organigrama, así como la descripción narrativa y gráfica de

los procedimientos de una Dependencia, Unidad Administrativa, Delegación, Órgano Desconcentrado.

Su objetivo es presentar en forma ordenada y sistematizada la información necesaria para una adecuada planeación, ejecución y control de las actividades; guían y facilitan la ejecución, continuidad y mejoramiento de las operaciones; sirven de base para la selección, capacitación y supervisión del personal, así como para la vigilancia y control del ejercicio de la gestión pública.

# **e) MATERIALES Y MÉTODOS**

## **MÉTODOS**

**Método Científico:** Este método permitió buscar el conocimiento sobre procedimientos válidos y confiables, y de esta manera extender los conocimientos acerca del Estudio de Mercado, Estudio Técnico, Estudio Financiero, y Estudio Organizacional, etc. Para luego emitir los resultados.

**Método Deductivo-Inductivo:** Este método permitió en base a afirmaciones de carácter hacia afirmaciones particulares, las cuales fueron comparadas con la realidad a través de las conclusiones que se plantearon en la presente investigación lo que ha servido para conocer el requerimiento de este servicio en el Cantón Palora Provincia de Morona Santiago.

**Método Analítico:** Este método permitió analizar cada uno de los elementos internos, causas externas y la relación entre ellas lo que facilita el análisis de la información y datos obtenidos permitiendo conocer las ventajas y desventajas de llevar a cabo el presente proyecto.

**Método Estadístico – Matemático:** Facilitó la interpretación y compresión de datos estadísticos como: la aplicación y tabulación de la respectiva encuesta, proyecciones, indicadores financieros (TIR, VAN, PE), y de esta manera permitió conocer la realidad sobre la empresa durante los años de vida útil de la misma.

## **TÉCNICAS**

Las técnicas que se emplearon para el desarrollo del presente trabajo fueron:

**Recopilación Documental:** Esta técnica nos permitió recopilar información bibliográfica a través de documentos, gráficos, diccionarios, textos, tesis, revistas, entre otros, lo que sirvió para tener un conocimiento más amplio para de esta manera poder elaborar de una mejor manera el presente trabajo.

**Recopilación Directa:** Esta técnica nos permitió determinar la localización, la situación geográfica y ambiental del lugar donde se llevara a cabo el proyecto, permitiendo ubicar a la empresa en el lugar más conveniente tanto para el empresario como para el usuario del servicio.

**La Encuesta:** Esta técnica nos permitió recopilar información de manera indirecta mediante la elaboración de un cuestionario adecuado al tema para de esta manera obtener información de diversos problemas en la fase de encuesta, se realizara con el fin de obtener información que facilite el desarrollo y análisis del estudio de mercado, lo que sirvió para conocer los gustos y preferencias de los demandantes del servicio y por ende enfocar de la mejor manera el servicio que se ofrecerá.

**La Entrevista:** Esta técnica permitió recolectar información de campo, mediante la entrevista en forma verbal con las personas que se dedican a la prestación de servicios turísticos similares al proyecto propuesto que sirvieron como fuentes de información para el desarrollo del presente proyecto.

## **PROCEDIMIENTO**

Para sacar la muestra de la población, a la cual se realizó el presente estudio de mercado lo ejecutamos de la siguiente manera:

Con la colaboración de los dueños de los Hoteles, Hosterías, Restaurantes, entre otros, los mismos que registran a cada visitante, y el Gobierno Municipio del Cantón Palora que posee datos de cuantos turistas Extranjeros, Nacionales y Provinciales visitan el Cantón Palora.

Estos datos obtenidos se los representa posteriormente en la siguiente tabla:

## **CUADRO N° 1**

## **CUADRO DE DATOS DE TURISTAS QUE VISITAN EL CANTON PALORA, PROVINCIA DE MORONA SANTIAGO**

Tasa de Crecimiento Actual para turistas (1.8%) (Dep. de Turismo Gobierno Municipal del Cantón Palora)

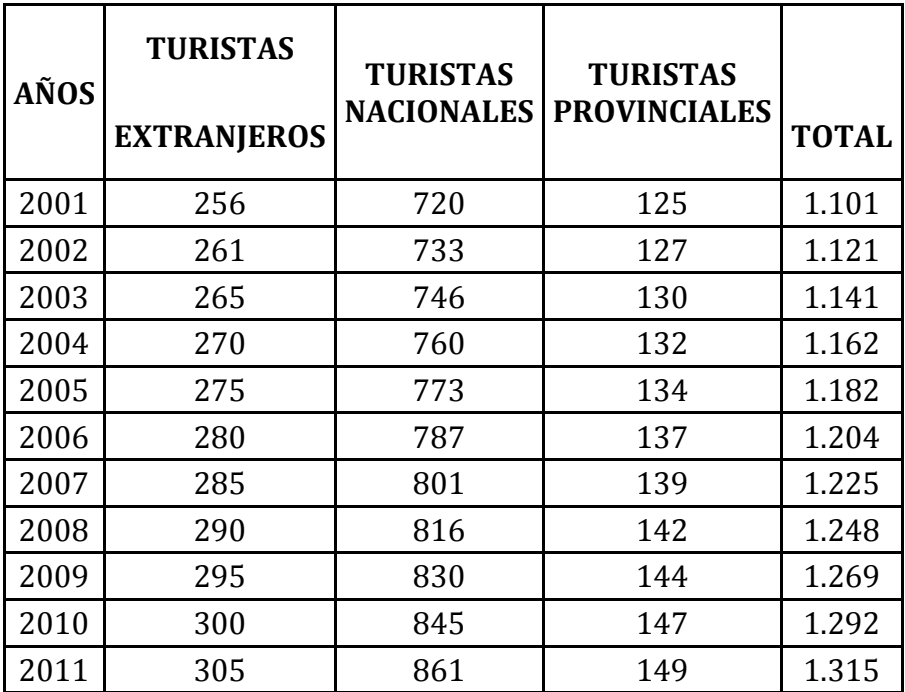

**FUENTE:** REGISTROS DEL GOBIERNO MUNICIPAL DEL CANTON PALORA-PRO. DE MORONA SANTIAGO, DEP.TURISMO. **ELABORACIÓN:** LAS AUTORAS

Para calcular el tamaño de la muestra se realiza sumando el total de con la siguiente fórmula:

## **Simbología:**

N= Población de turistas + familias del Cantón Palora.

N= Tamaño de la muestra

e = Margen de error (5%)

 $e^2 = 5\% \rightarrow 5 / 100 = 0.05$ 

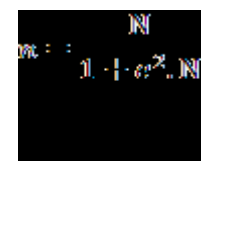

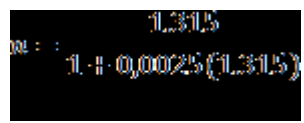

# *n= 307 Encuestas*

Para aplicar las encuestas se realizó de la siguiente manera:

De acuerdo al porcentaje que representa cada tipo de turista en el total de la población, tendrá el mismo porcentaje en el total de las encuestas, distribuyéndose de la siguiente manera:

## **CUADRO N° 2**

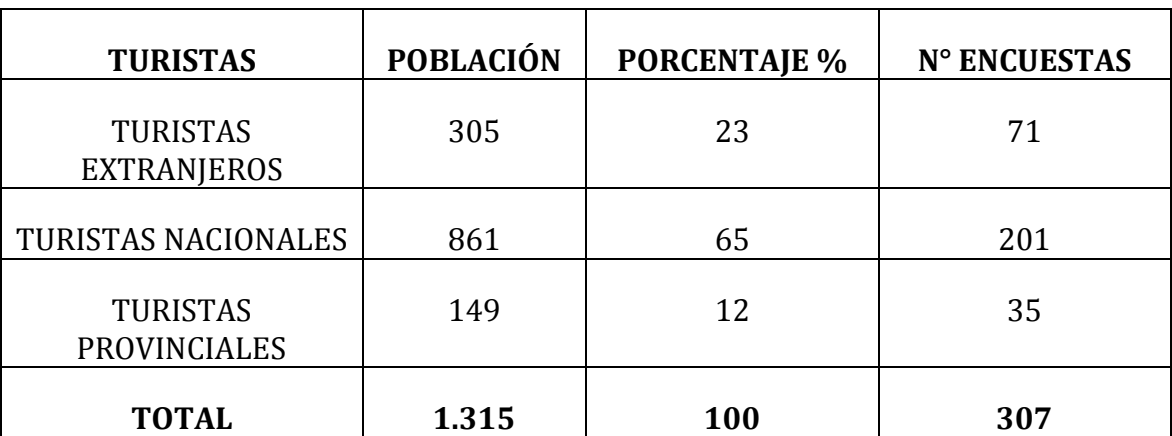

## **DISTRIBUCIÓN DE ENCUESTAS**

**FUENTE:** CUADRO N°1

#### **ELABORACIÓN:** LAS AUTORAS

El estudio se concentrará en determinar la situación del mercado con respecto a la afluencia de turistas en el Cantón Palora Provincia de Morona Santiago, seleccionada como área de influencia donde se aplicará encuestas para establecer precios, oferta y demanda, información que permitirá conocer los gustos y preferencias del turista.

# **f) RESULTADOS**

# **RESULTADO DE LA ENCUESTA PARA LA OBTENCIÓN DE LA DEMANDA**

# **(TURISTAS)**

**1. ¿En la siguiente tabla indique cuál es su ingreso económico mensual (dólares)?**

#### **CUADRO N°3**

## **DETERMINACIÓN DEL INGRESO MENSUAL**

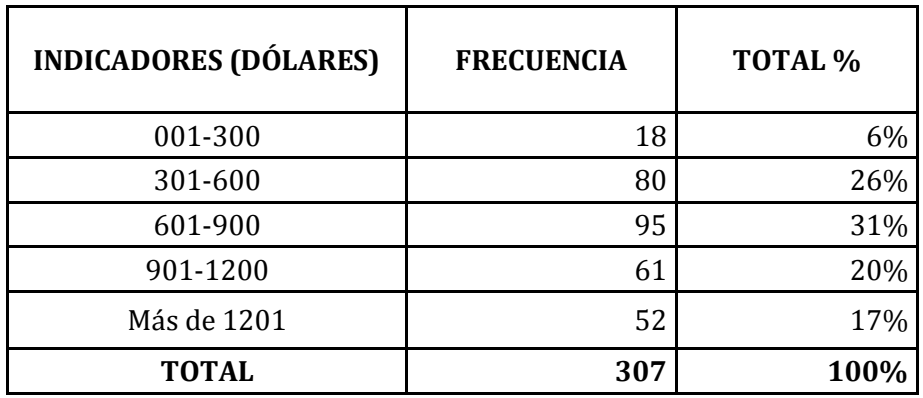

**FUENTE:** ENCUESTA DIRECTA

## **GRÁFICO N°1**

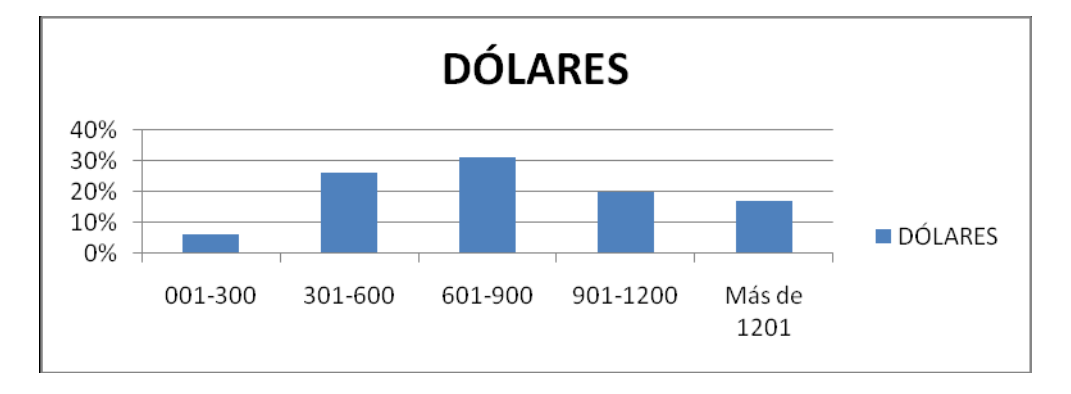

**FUENTE:** CUADRO N°3

## **ELABORACIÓN:** LAS AUTORAS

# **INTERPRETACIÓN**

De un total de 307 personas encuestadas, el 31% tiene un ingreso promedio de 601-900 dólares, el 26% tienen un ingreso promedio de 301-600, el 20% tienen un ingreso promedio de 901-1200 dólares, el 17% tienen un ingreso promedio de más de 1201 dólares y el 6% tienen ingresos de 001-300 dólares mensuales. Se puede diferenciar que un buen porcentaje de personas tienen sueldos moderados lo que les permite realizar actividades turísticas fuera de su lugar de residencia.

**2. ¿En promedio, qué tiempo se queda usted en el lugar que realiza turismo?**

## **CUADRO N° 5**

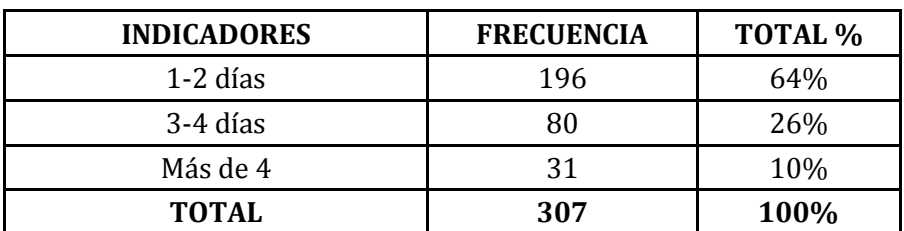

#### **TIEMPO DE PERMANENCIA EN UN LUGAR**

**FUENTE:** ENCUESTA DIRECTA

**ELABORACIÓN.** LAS AUTORAS

## **GRÁFICO N°3**

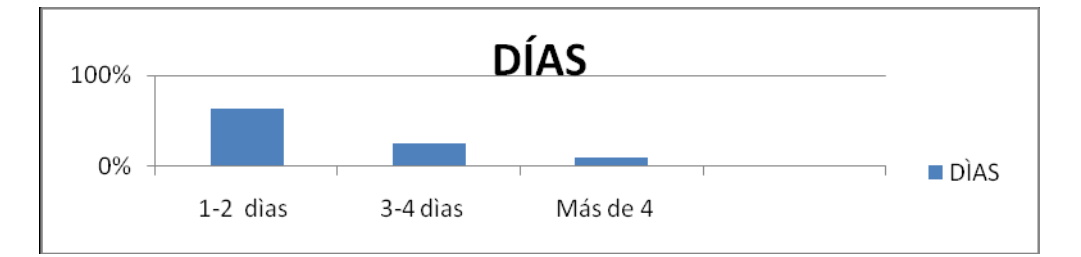

#### **FUENTE:** CUADRO N°5

#### **ELABORACIÓN:** LAS AUTORAS

## **INTERPRETACIÓN**

El tiempo de permanencia en un lugar por parte de los turistas y visitantes es variado; 196 encuestados que representan al 64% responden que su estadía sería de uno a dos días, 80 encuestados representan el 26% responden que su estadía en un lugar sería de 3-4 días y 31 encuestados que representan el 10% responden de su estadía sería de más de 4 días, lo que denota la total disponibilidad a asistir.

#### **3. ¿Usted ha visitado las Hosterías de Palora?**

#### **CUADRO N° 6**

# **VISITA HOSTERIAS DE PALORA**

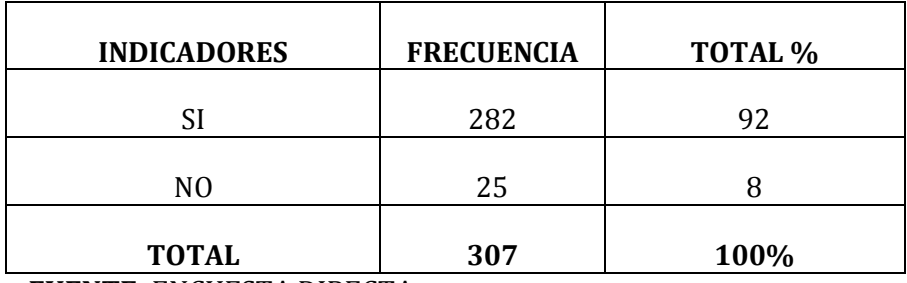

**FUENTE:** ENCUESTA DIRECTA

**ELABORACIÓN.** LAS AUTORAS

# **GRÁFICO N°4**

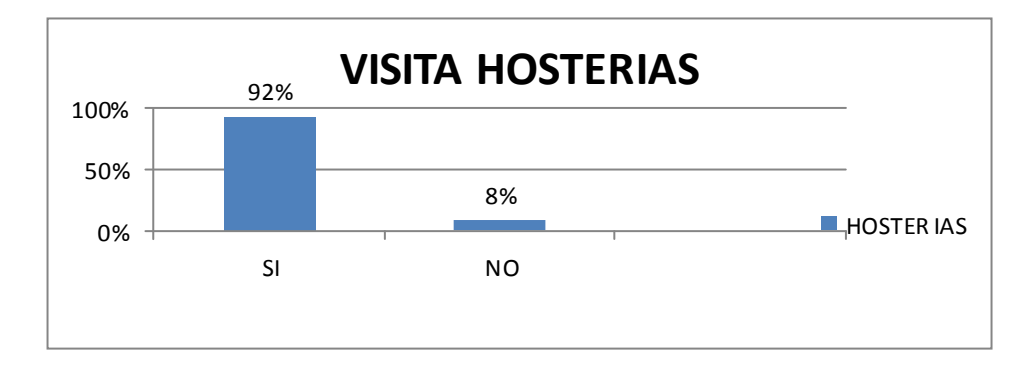

**FUENTE:** CUADRO N°5

**ELABORACIÓN:** LAS AUTORAS

# **INTERPRETACIÓN**

Cómo se puede determinar el 92% de los encuestados han visitado las Hosterías existentes en la ciudad de Palora; mientras que tan solo un 8% de ellas no han visitado estas Hosterías.

#### **4. A qué hostería o lugar recreativo de Palora acude?**

#### **CUADRO N°7**

#### **LUGARES QUE VISITA**

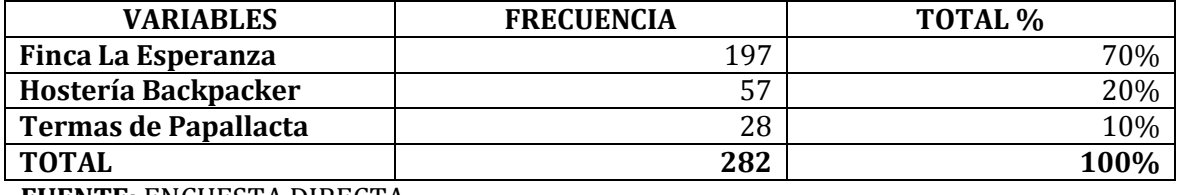

**FUENTE:** ENCUESTA DIRECTA

## **ELABORACIÓN:** LAS AUTORAS

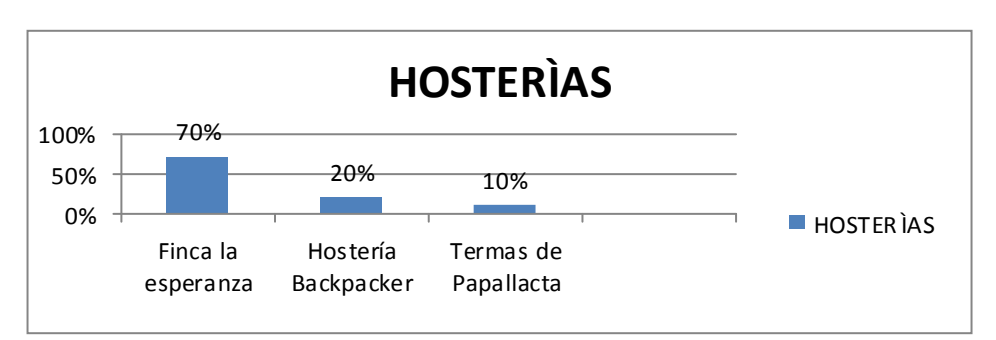

**GRÁFICO N°5**

#### **FUENTE:** CUADRO N°6

## **ELABORACIÓN:** LAS AUTORAS

## **INTERPRETACIÓN**

De 282 encuestados, 197 encuestados que representan el 70% acuden a la Hostería Finca La Esperanza, 57 encuestados los que representan el 20% acuden al Hostería Backpacker y 28 encuestados que representa el 10% acuden a Termas de Papallacta. Donde es notable la acogida que tiene la Hostería Finca La Esperanza por ofrecer mejores servicios y su infraestructura es muy amplia, además es muy cerca de la Ciudad de Palora.

**5. ¿Los servicios que ofrecen las Hosterías y lugares recreativos de Palora** 

**satisfacen sus exigencias?**

## **CUADRO Nº8**

#### **CALIDAD DE SERVICIOS**

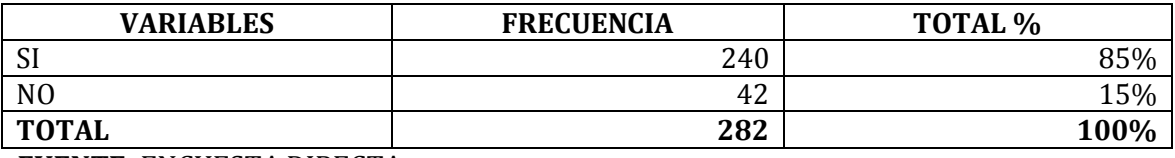

**FUENTE:** ENCUESTA DIRECTA

# **ELABORACIÓN:** LAS AUTORAS

# **GRÁFICO Nº 6**

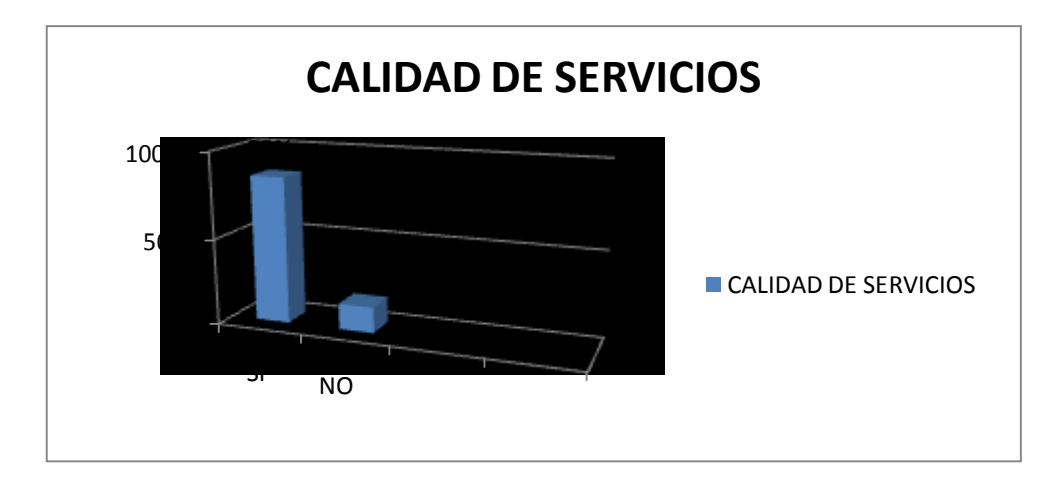

## **FUENTE:** CUADRO Nº7

De 282 encuestados que vistan las hosterías y lugares recreativos de Palora, el 85% responden que si están satisfechos y el 15% restante responde que no están satisfechos, lo que demuestra una alta conformidad por parte del usuario en cuanto a los servicios que prestan las empresas de turismo en el Cantón Palora.

#### **6. ¿Cuál es su gasto promedio familiar que tiene por visita a una hostería?**

#### **CUADRO Nº9**

#### **GASTO PROMEDIO**

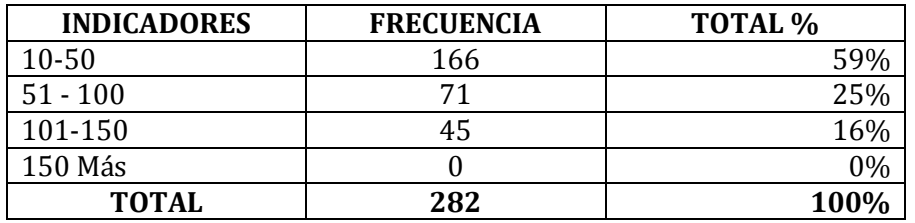

**FUENTE:** ENCUESTA DIRECTA

**ELABORACIÓN:** LAS AUTORAS

## **GRÁFICO Nº11**

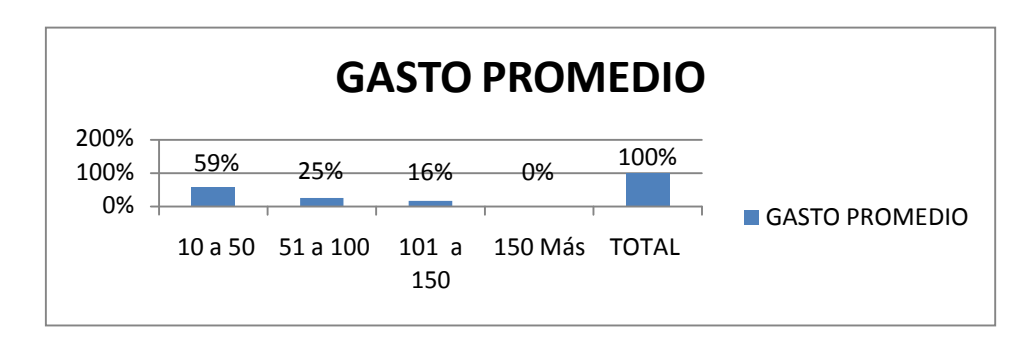

FUENTE: CUADRO Nº9

Del total de encuestados el 59% gastan de 10-50 USD, el 25% gastan de 51-100 USD y el 16% restante gasta de 101-150 USD.

**7. ¿En caso de que se creara una Hostería en el Cantón Palora, utilizaría** 

**sus servicios?**

## **CUADRO Nº10**

# **VISITARÍA LA NUEVA HOSTERÍA**

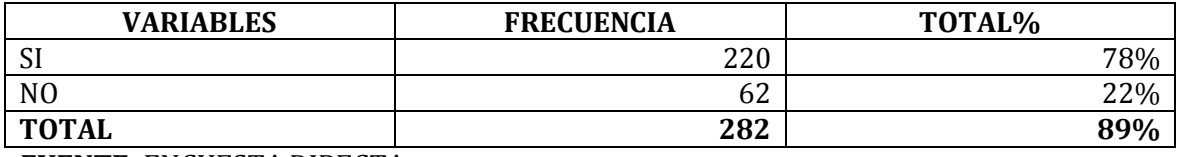

**FUENTE:** ENCUESTA DIRECTA

# **ELABORACIÓN:** LAS AUTORAS

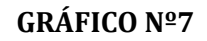

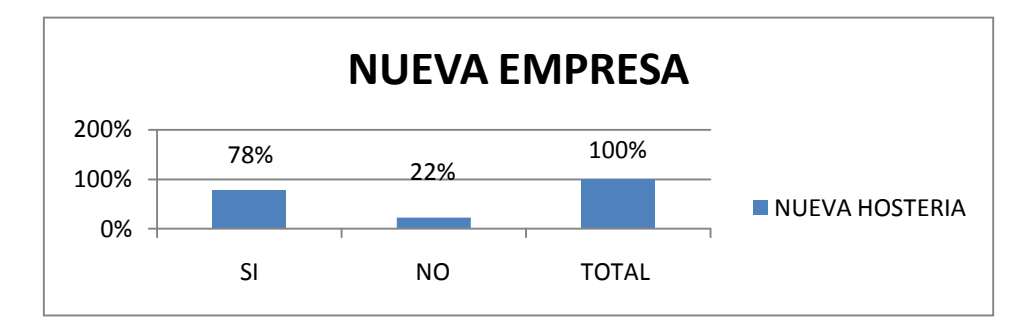

En lo concerniente a esta pregunta, 220 encuestados correspondientes al 78%, consideran que si están dispuestas a utilizar este servicio en el Catón Palora, ya que Palora necesita una Hostería de calidad donde se puedan disfrutar de todas las comodidades y los atractivos de la naturaleza.

## **8. ¿Con qué frecuencia acudiría a la nueva Hostería?**

#### **CUADRO Nº 11**

#### **TIEMPO DE VISITAS**

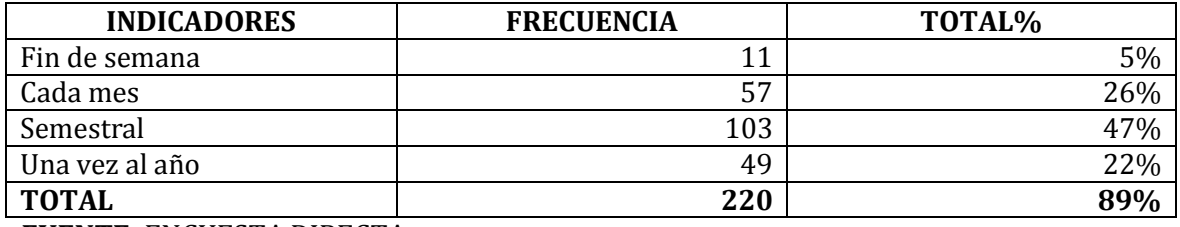

**FUENTE:** ENCUESTA DIRECTA

**ELABORACIÓN:** LAS AUTORAS

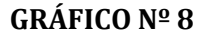

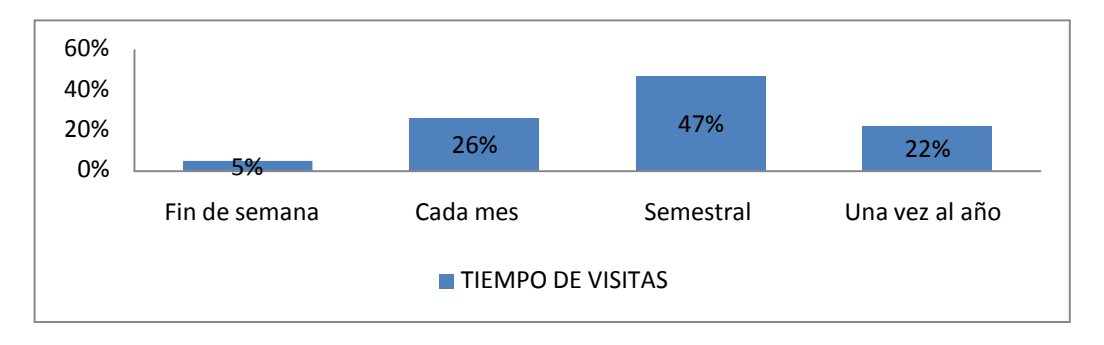

**FUENTE:** CUADRO Nº11

Como la disponibilidad es asistir a la nueva Hostería, donde el 5% manifiestan que asistirían cada fin de semana, el 26% asistirían cada mes, el 22% asistiría cada año y el 47% unas dos veces por año.

# **9. ¿Consumiría alimentos que se preparen en la nueva Hostería?**

## **CUADRO Nº 12**

#### **ALIMENTACIÓN**

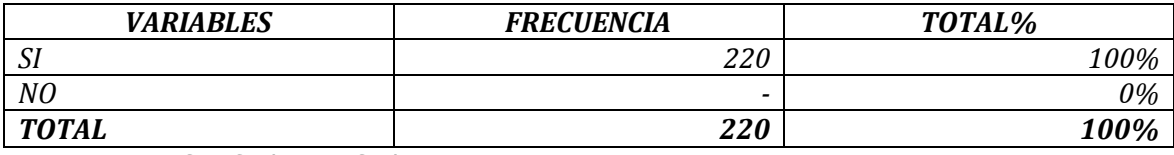

**FUENTE:** ENCUESTA DIRECTA

## **ELABORACIÓN:** LAS AUTORAS

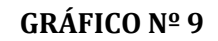

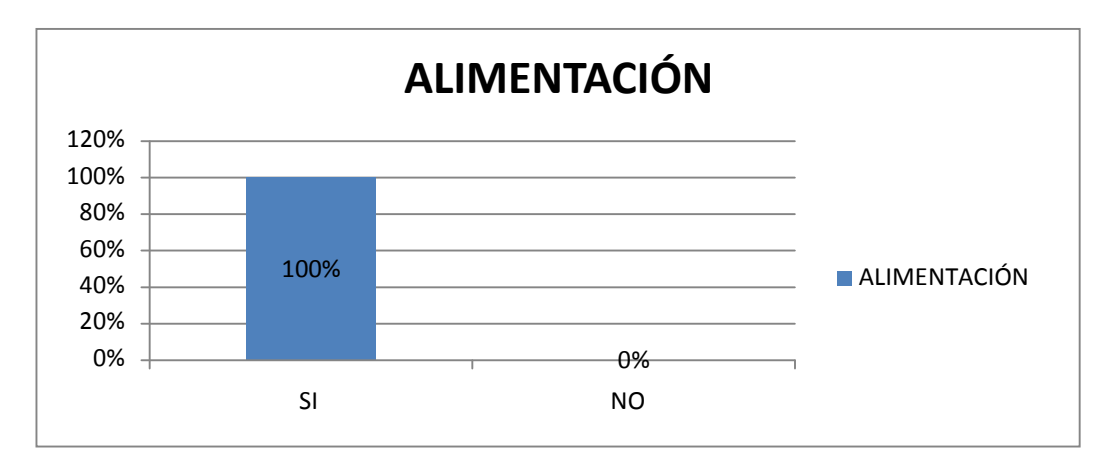

## **FUENTE:** CUADRO Nº12

Todos los encuestados responden que si consumirían los alimentos que se preparen en la Hostería; ya que serán diferentes a los que se preparen comúnmente en los demás restaurantes del sector, lo que representa el 100%

## **10.¿En las visitas que realice a la Hostería se hospedaría?**

#### **CUADRO Nº13**

#### **HOSPEDAJE**

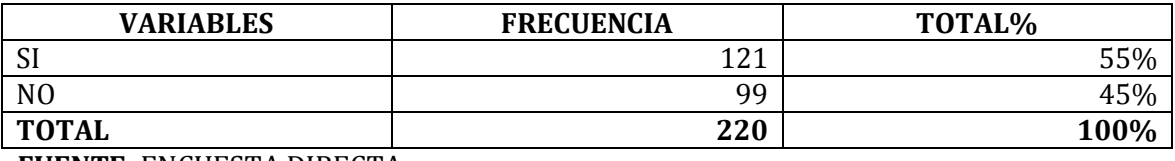

**FUENTE:** ENCUESTA DIRECTA

#### **ELABORACIÓN:** LAS AUTORAS

## **GRÁFICO Nº10**

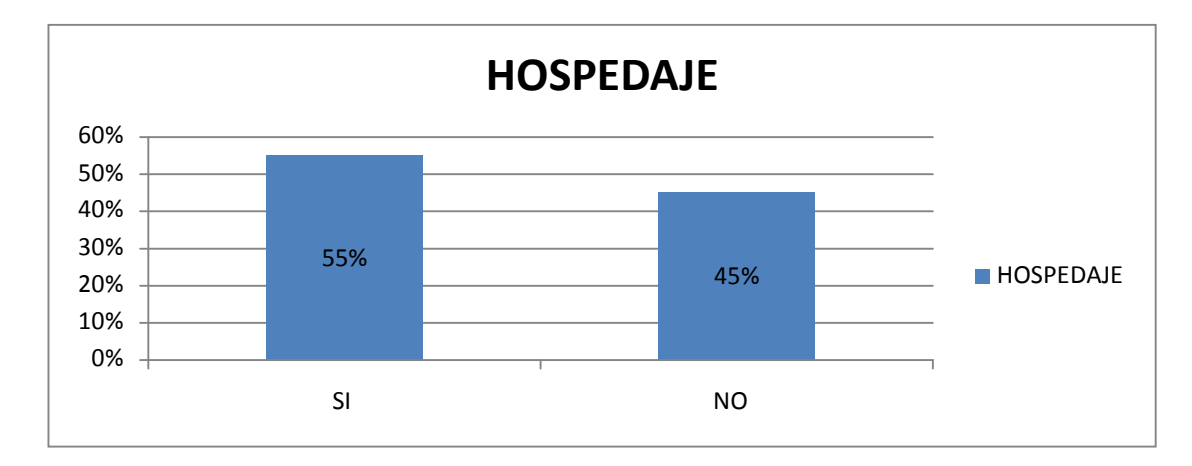

#### **FUENTE:** CUADRO Nº13

La disponibilidad de hospedarse en la Hostería cuando realice las visitas es del 55% de los encuestados y el 45% restante no desea hospedarse cuando realice las visitas.

# **11.¿A través de qué medio de información le gustaría enterarse de los**

## **servicios que ofrece la Hostería?**

#### **CUADRO Nº14**

#### **MEDIOS DE INFORMACIÓN**

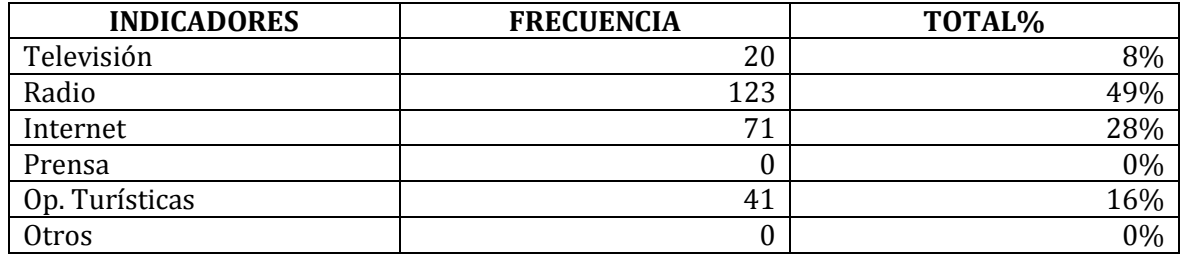

**FUENTE:** ENCUESTA DIRECTA

**ELABORACIÓN:** LAS AUTORAS

# **GRÁFICO Nº12**

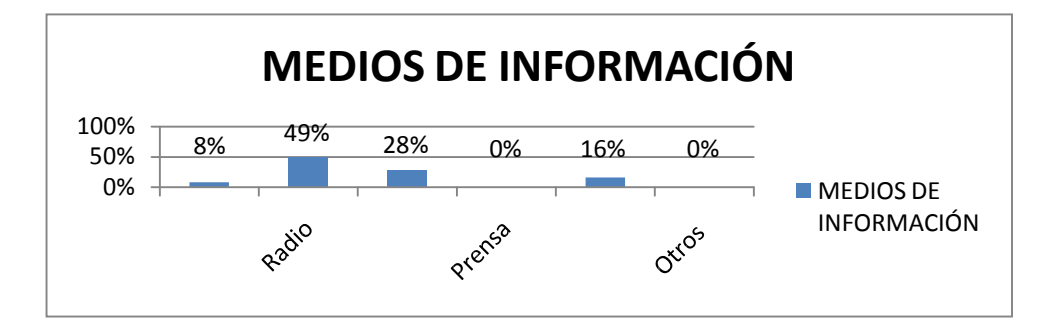

#### FUENTE: CUADRO Nº14

De acuerdo a la información recopilada en las encuestas las preferencia de los medios de comunicación para la publicidad son variadas, pero existe una mayor inclinación mayoritaria por la Radio al que el 49% apoyan esta moción, otro medio de mayor acogida es la Internet con el 28% del total de encuestados, luego tenemos con un 16% a las Operadoras Turísticas, y con un 8% tenemos a la Televisión.

## **RESULTADOS DE LA ENTREVISTA APLICADA A LOS OFERTANTES**

# **1. ¿Cuál es su ingreso promedio mensual?**

## **CUADRO N°14**

## **DETERMINACIÓN DEL INGRESO MENSUAL**

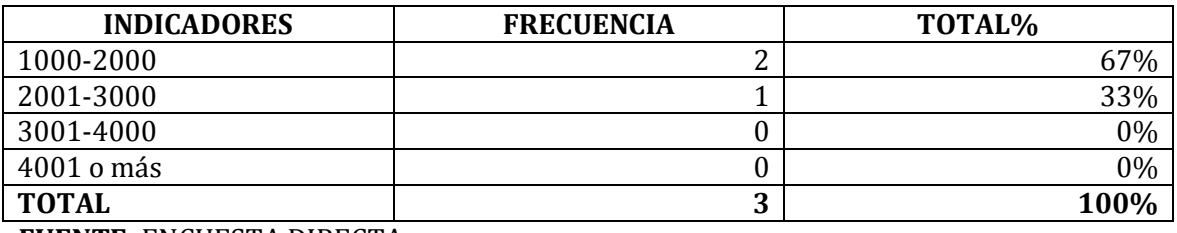

**FUENTE:** ENCUESTA DIRECTA

**ELABORACIÓN:** LAS AUTORAS

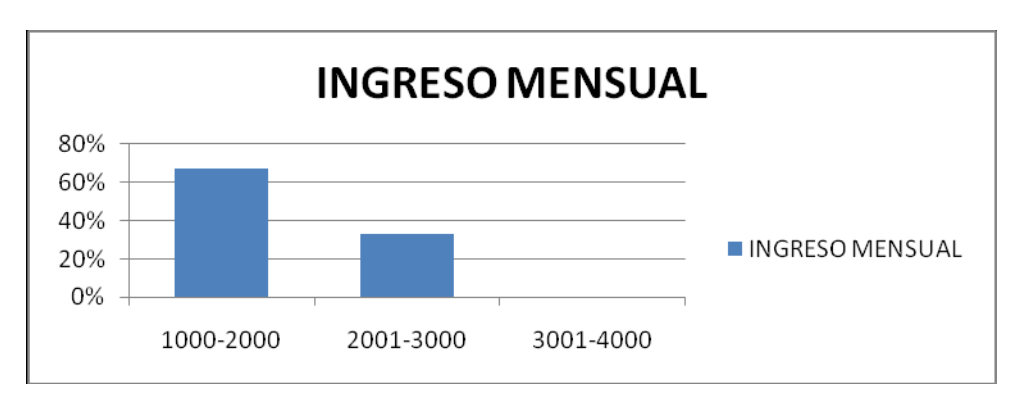

**GRÁFICO N°12**

#### **FUENTE:** CUADRO N°14

El ingreso mensual de los propietarios de las empresas oferentes es, un 67% respondieron que su ingreso mensual es de 1000-2000 dólares y el 33% que su ingreso es de 2001-3000.

## **2. ¿En qué temporada hay mayor afluencia de turistas?**

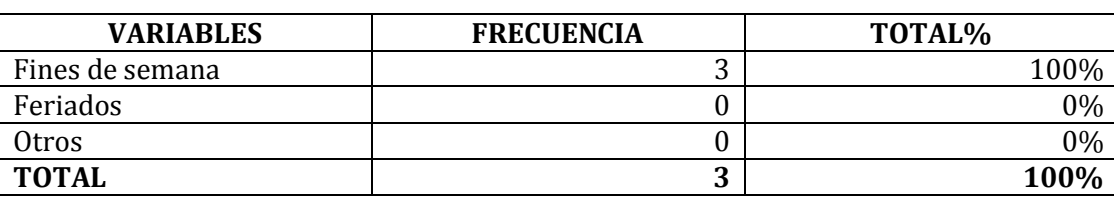

#### **CUADRO Nº15**

**FUENTE:** ENCUESTA DIRECTA

**ELABORACIÓN:** LAS AUTORAS

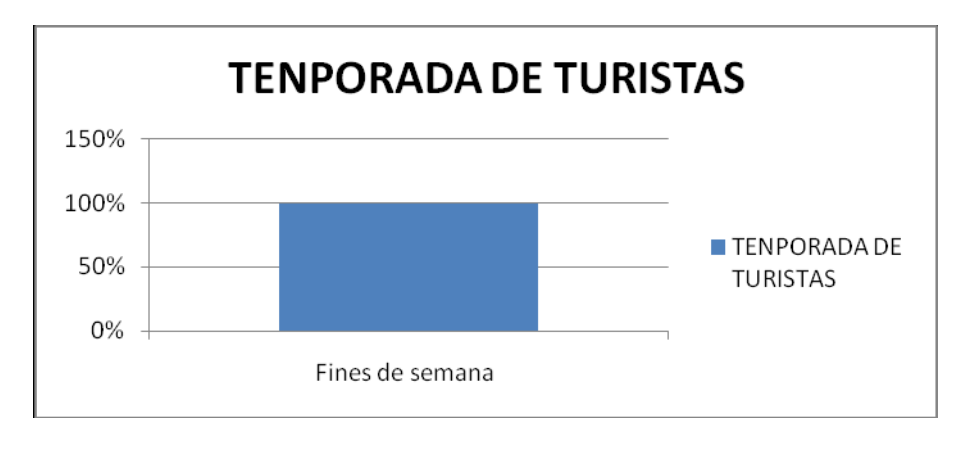

## **GRÁFICO Nº13**

**FUENTE:** CUADRO Nº15

La temporada de mayor afluencia de turistas en el Cantón Palora, es el fin de semana con un 100%

**3. ¿Cuáles son los servicios que presta su empresa y ordene de acuerdo a la importancia?**

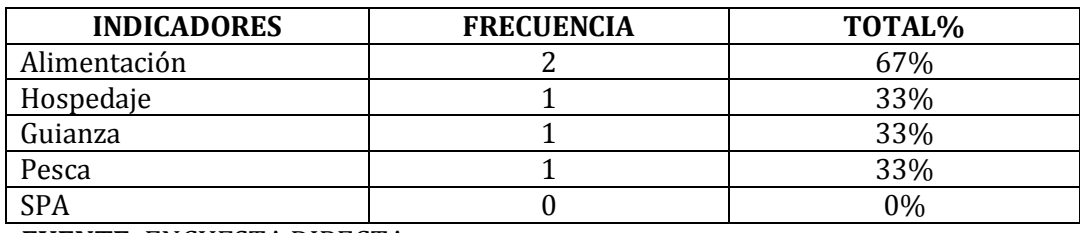

#### **CUADRO Nº16**

**FUENTE:** ENCUESTA DIRECTA

**ELABORACIÓN:** LAS AUTORAS

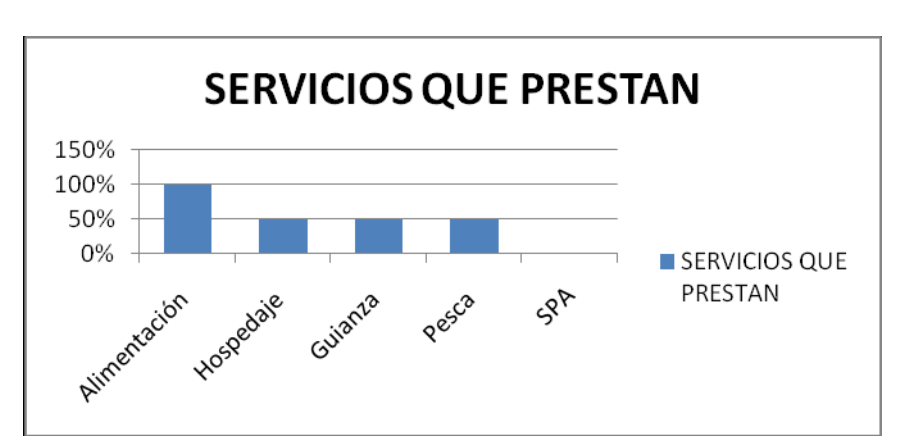

## **GRÁFICO Nº 14**

**FUENTE:** CUADRO Nº16

Del total de personas encuestadas el 77% cuentan con alimentación, el 33% tiene hospedaje, el 33% tiene servicio de guianza y el 33% cuenta con pesca deportiva, esto por tratarse de una pregunta abierta, los encuestados respondieron de varias alternativas.

# **4. ¿Cuántas personas o turistas hacen uso de su hostería? CUADRO Nº17**

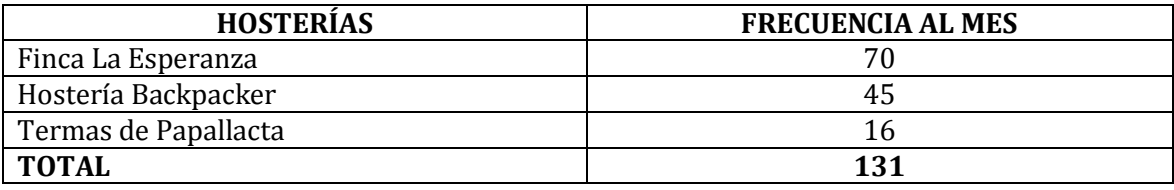

**FUENTE:** ENCUESTA DIRECTA

## **ELABORACIÓN:** LAS AUTORAS

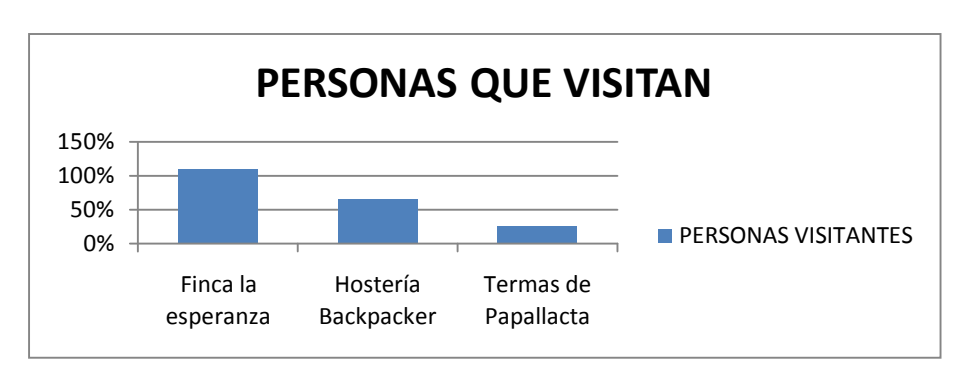

**GRÁFICO Nº 15**

#### **FUENTE:** CUADRO Nº17

**ELABORACIÓN:** LAS AUTORAS

# **INTERPRETACIÓN**

Como se determina la Finca la Esperanza recibe un promedio de vistas de 70 personal, Hostería Backpacker un promedio de 45; y, Termas Papallacta un promedio de 16 visitas al mes..

# **g) DISCUSIÓN**

# **ESTUDIO DE MERCADO**

# **DETERMINACIÓN DE LAS VISITAS PERCAPITA**

Las visitas percapita es el número de veces que una persona adquiere el servicio o visita la Hostería. Para determinar la frecuencia promedio de asistencia al año se realizó el siguiente análisis en base a los datos de la pregunta número ocho de la encuesta que hace referencia al tiempo que acudirían a la nueva Hostería, a estos turistas se multiplican por cuatro para así tener datos individuales por persona. Los cual se ve reflejado en el siguiente cuadro.

#### **CUADRO Nº18**

## **TURISTAS**

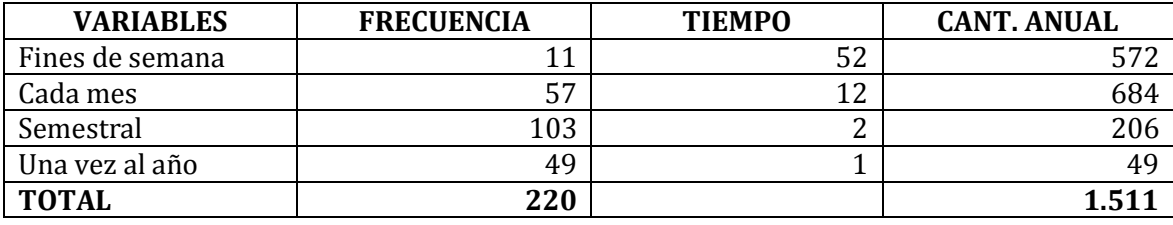

**FUENTE:** CUADRO Nº11

#### **CUADRO Nº 19**

#### **FRECUENCIA**

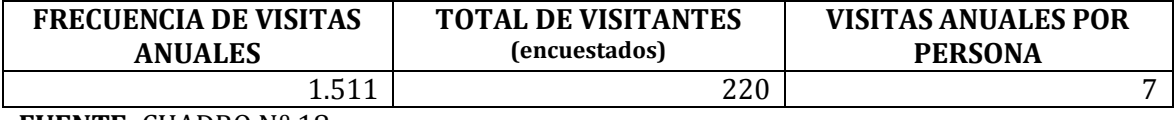

**FUENTE:** CUADRO Nº 18

**ELABORACIÓN:** LAS AUTORAS

## **ANÁLISIS DE LA DEMANDA**

Para analizar la demanda se encuestó a los turistas que visitan Palora y a las familias del Cantón Palora (datos del INEC) siendo esta muestra de 307 encuestados para la demanda total.

La demanda está representada por los turistas y las familias interesadas en hacer uso de este servicio, basándose en tres segmentaciones se obtuvo la demanda potencial, demanda actual y demanda efectiva.

#### **DEMANDA POTENCIAL**

La demanda potencial son todas las familias que pueden realizar actividades turísticas, siendo estas representadas con el 100% de la población

# **CÁLCULO DE LA DEMANDA POTENCIAL**

Demanda Potencial = Total (turistas)

Demanda Potencial = 1.315

Demanda Potencial = 1.315

Demanda Potencial = 100%

#### **CUADRO Nº20**

#### **DEMANDA POTENCIAL**

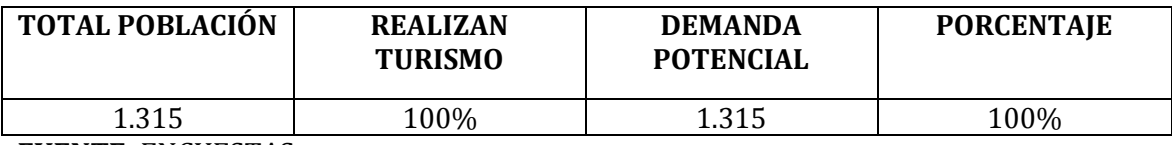

**FUENTE:** ENCUESTAS

#### **ELABORACIÓN:** LAS AUTORAS

Para obtener la demanda Potencial restamos de las 1.315 turistas el número de personas que no realizan actividades turísticas dándonos así la demanda potencial de 1.315 turistas que representa el 100%.

# **DEMANDA REAL**

Es la demanda que existe en el mercado para el servicio de la Hostería y que por diversos factores, no ha llegado a cubrir satisfactoriamente las necesidades del

consumidor en cuanto se refiere a Hostería. Para determinar la demanda real se preguntó en la encuesta, si realizan turismo. Ver cuadro  $N^{\circ}$  6 de la pregunta  $N^{\circ}$  3.

# **CÁLCULO DE LA DEMANDA REAL**

**Demanda real=** Demanda Potencial – % de personas que realizan turismo

**Demanda real=** 1.315 x 92%

**Demanda real=** 1.210 equivalente al 92%

#### **CUADRO Nº21**

#### **DEMANDA REAL**

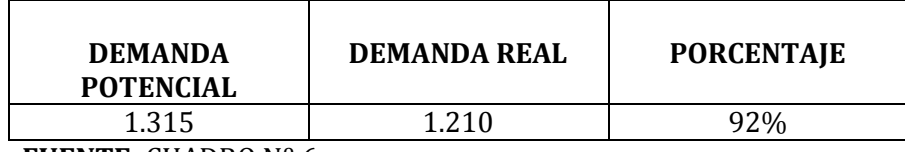

**FUENTE:** CUADRO Nº 6

## **ELABORACIÓN:** LAS AUTORAS

Para obtener la demanda real obtenemos de las 1.315 turistas de la demanda potencial el Nº de porcentaje que realizan turismo que es de 92% dándonos una demanda real de 1.210 turistas que representa el 92% del total de los encuestados.

#### **DEMANDA EFECTIVA**

Para obtener la demanda efectiva se preguntó. ¿Si se creara una Hostería en el Cantón Palora, utilizaría sus servicios? Ver resultados en los cuadros Nº10.

## **CÁLCULO DE LA DEMANDA EFECTIVA**

**Demanda Efectiva=** Demanda Real \* % de personas que asistirán

**Demanda Efectiva = 1.210** \* 78%

**Demanda Efectiva = 944**

**Demanda Efectiva = 78%**

### **CUADRO Nº 22**

#### **DEMANDA EFECTIVA DE LA MUESTRA**

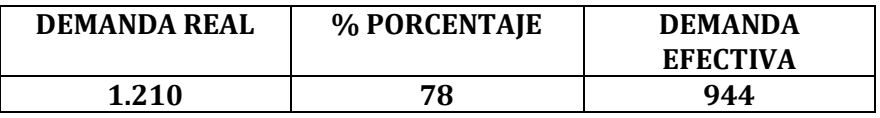

**FUENTE:** CUADRO Nº 10

## **ELABORACIÓN:** LAS AUTORAS

Para obtener la demanda efectiva multiplicamos de las 1.210 turistas el número de personas que les gustaría asistir a la nueva hostería que son el 78%, dándonos una demanda de 944 personas.

Para determinar el total de visitas a la Hostería en el año, se multiplica la demanda efectiva por el número de visitas promedio por persona que es de 7, obteniendo un total de visitas.

#### **CUADRO Nº23**

#### **CUADRO DE RESUMEN DE LAS DEMANDAS Y DEMANDA FUTURA**

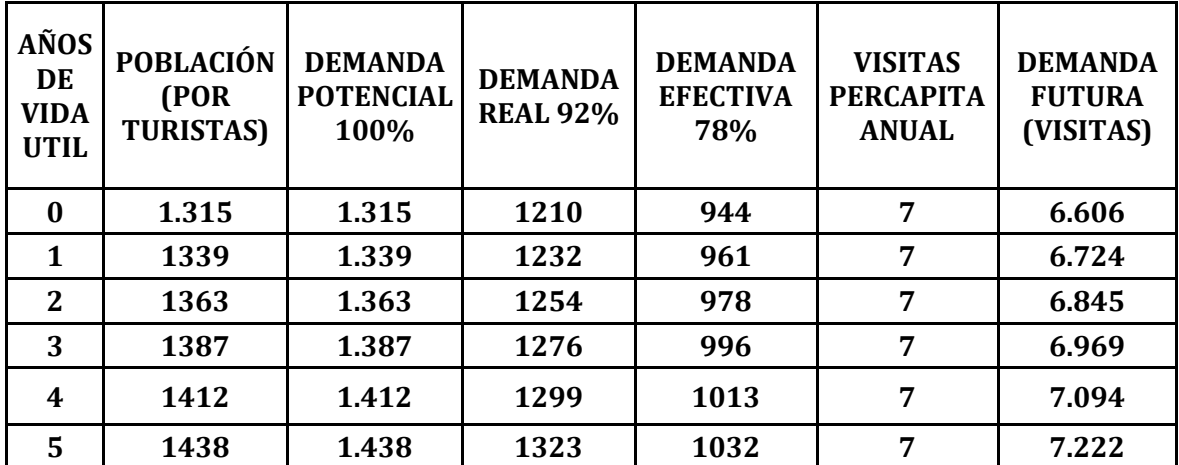

**FUENTE:** CUADRO Nº 1, 20, 21, 22 (TC. 1,8% Turistas)

**ELABORACIÓN:** LAS AUTORAS

#### **ESTUDIO DE LA OFERTA**

La oferta es la cantidad de bienes y servicios que los oferentes están dispuestos a ofrecer a los usuarios o consumidores a precios alternativos, durante un periodo de tiempo determinado.

En vista que en Palora, existen únicamente una Hostería y dos Hoteles que no están muy bien adecuados y no prestan los servicios necesarios para el usuario es preciso analizar a las empresas que ofrecen servicios similares como los Hoteles, Hostales, entre otros.. Estas empresas tienen un marco administrativo carácter hermético, por lo que no se pudo obtener gran información de sus actividades empresariales, a pesar de ello, se obtuvo cierta información relevante que servirá de mucho.

# **DETERMINACIÓN DE LA OFERTA**

Para el cálculo de oferta se toma como referencia solamente una Hostería y dos Hoteles, ya que estos ofrecen el servicio de Hospedaje y Alimentación, que son similares a los que ofertará la Hostería propuesta, además cabe mencionar que no existen Hosterías en la ciudad de Palora.

De acuerdo a una entrevista aplicada a los oferentes principales y en base a los cuales se obtendrá la oferta son: Finca La Esperanza: Hospedaje= 20,00 USD, Alimentación = 15,00 USD, Guianza = 20,00 USD, Entrada = 5,00 USD, Hostal Backpacker: Hospedaje= 15,00 USD, Alimentación = 10,00 USD y Termas de Papallacta: Alimentación = 10,00 USD, Entrada = 3,00 USD. Finca La Esperanza la cual su número de clientes que los visitan están entre 110 personas, Hostal Backpacker tiene 65 personas que visitan su hostal y Termas de Papallacta tiene 26 personas por mes como promedio.

Finca la Esperanza: 70c/mes\*12 meses = 840

Hostal Backpacker: 45c/mes \*12 meses = 540

Termas de Papallacta: 16c/mes \*12 meses = 192

Promedio =  $840 + 540 + 192 = 1.572$ 

Promedio =  $1.572 / 3 = 524$  turistas por año

#### **CUADRO Nº 24**

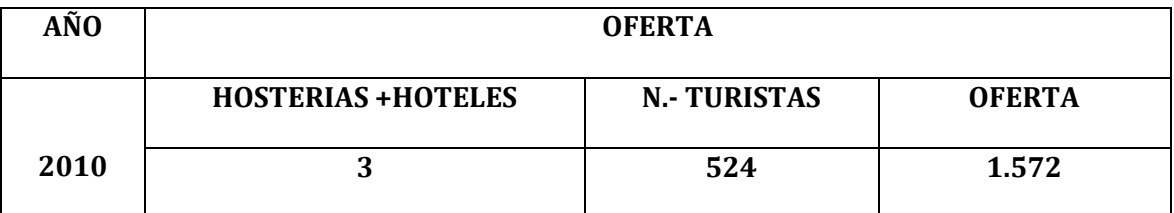

**FUENTE:** CUADRO Nº 23

**ELABORACIÓN:** LAS AUTORAS

# **PROYECCIÓN DE LA OFERTA**

De la información que se ha obtenido en el Gobierno Municipal de Palora, Departamento de Turismo de acuerdo a los registros que llevan conjuntamente con los ofertantes el porcentaje de crecimiento de la oferta es de 0,6%, porcentaje que permite calcular la oferta futura que tendrá este servicio en el mercado, lo que se explica a continuación.

## **FÓRMULA:** Proyección
*Of= Oa (1 + i) <sup>n</sup>*

## **En donde:**

**Of=** Oferta Futura

**Oa=** Oferta inicial

**i=** Tasa de Crecimiento

**n=** Número de Periodos

*Of=Oa (1 + i) <sup>n</sup>*

*Of= 1.572 (1 + 0,006) 1*

*Of= 1.572 (1,006) 1*

*Of= 1.572 (1,006)* 

*Of= 1.581*

#### **CUADRO Nº25**

#### **PROYECCIÓN DE LA OFERTA**

**(**Tasa de crecimiento 0,6%**)**

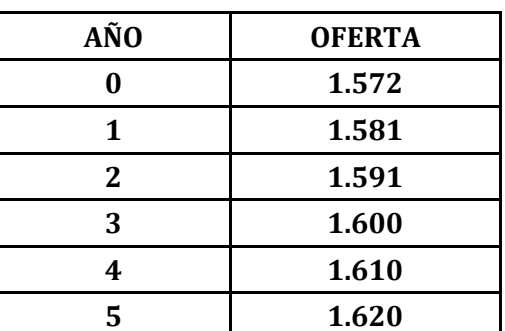

**FUENTE:** CUADRO Nº24 (Dep. de Turismo Municipio de Palora

**ELABORACIÓN:** LAS AUTORAS

#### **ANÁLISIS DE LA OFERTA Y DEMANDA / DEMANDA INSATISFECHA**

Es la relación que existe entre la demanda y la oferta, la cual permite determinar el número de demandantes o usuarios que no pudieron hacer uso del servicio por falta de ofertantes en el mercado.

Para poder cuantificar esta demanda se realiza un balance entre oferta y demanda y de esta manera se toma como base la cantidad demandada y la cantidad ofertada establecidas en la proyección de la demanda y la oferta, lo que se demuestra en el siguiente cuadro.

#### **CUADRO Nº26**

# **DEMANDA INSATISFECHA**

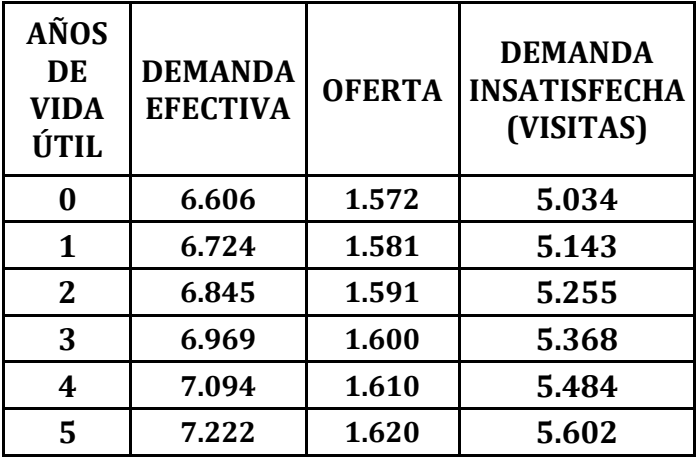

**FUENTE:** CUADROS Nº 23 y 26

#### **ELABORACIÓN:** LAS AUTORAS

# **ESTRATEGIAS DE MERCADO**

Para diseñar las estrategias del mercado se recopilo información de las encuestadas, con respecto al servicio, precio, promoción, publicidad, etc.

# **PRECIO**

Es el valor de mercado de los bienes o servicios, medido en términos de los que un comprador está dispuesto a dar para obtenerlos, los dos determinantes principales del precio son los costos y la competencia.

Por lo tanto, la fijación del precio se establecerá de acuerdo a los precios de la competencia tomando en cuenta los costos de los servicios más un margen de utilidad.

### **ESTRATEGIA**

Naturalmente todas las personas buscan el mejor precio de un determinado producto o servicio, pero la psicología del usuario es muy diferente de acuerdo a los grupos sociales, de preferencia, económicos y otros.

La empresa del proyecto se concentrará en la relación precio-calidad, ya que la toma de decisión de adquisición del servicio del usuario siempre confía mucho en el precio como un indicador de calidad del servicio. La estrategia en cuanto al precio es dar un valor agregado a la prestación del servicio.

#### **SERVICIO**

Un servicio es una actividad económica o no económica dirigido a satisfacer una o varias necesidades y deseos, es un satisfactor.

 Los servicios que la empresa pretende ofertar, tienen el objetivo de entregar al cliente momentos de esparcimiento, recreación e inclusive alimentación especializada con la finalidad de que este se sienta satisfecho, por ello se

entregará servicios de: hospedaje, restaurante, sauna, lanchas, espacios deportivos, telefónico, de garaje, etc.

#### **PLAZA**

Es un conjunto de personas que tienen una necesidad o deseo de un producto, bien y/o servicio que tiene la capacidad económica y legal para comprarlo y hacer uso de él.

En el presente caso, el mercado o la plaza se constituye la población de la provincia de Morona Santiago, que gustan disfrutar este tipo de lugares turísticos incluido hospedaje.

# **CANAL DE DISTRIBUCIÓN**

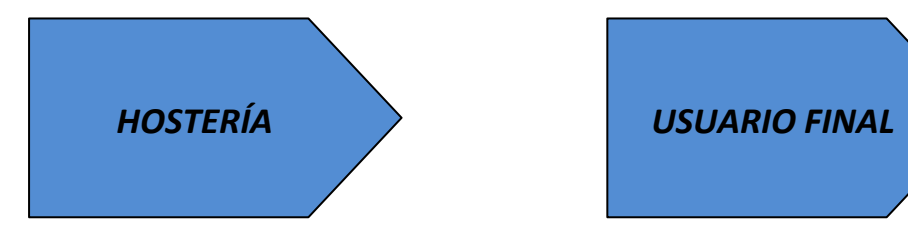

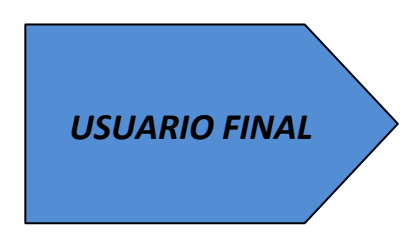

# **PROMOCIÓN**

Es el conjunto de actividades encaminadas a lograr un mayor volumen de ventas a costa de crear y satisfacer una necesidad.

#### **ESTRATEGIA.**

- Por la estadía de 2 días en adelante se obsequiará un recuerdo (artesanías, postales, entre otros).
- Por el ingreso de más de 10 personas se dará un paquete gratis.

#### **PUBLICIDAD**

La publicidad está compuesta por todas las actividades que comprende la presentación de un anuncio, que puede ser verbal y/o visual que se difunde a través de uno o más medios en que se identifica con el patrocinador, sobre un producto o servicio. Además, es un instrumento que forma parte del marketing el cual sirve para hacer conocer los servicios que ofrece la empresa a los turistas.

#### **ESTRATEGIA**

Los medios que utilizará la empresa para hacer conocer a la colectividad los servicios turísticos son los siguientes:

 Seleccionar y utilizar los medios de comunicación con mayor cobertura y sintonía como:

Radio Limón la cual se dará dos cuñas diarias en el noticiero de las 08h00. Internet. Dos espacios publicitarios en la TV Palora.

 Elaboración de trípticos donde se dé a conocer todos los servicios de la Hostería y sus hermosos atractivos naturales y buscar trabajar con operadoras turísticas lo que permitirá una mayor entrada de turistas sobre todo extranjeros.

# **TRIPTICO HOSTERÍA EL REFUGIO DE PALORA**

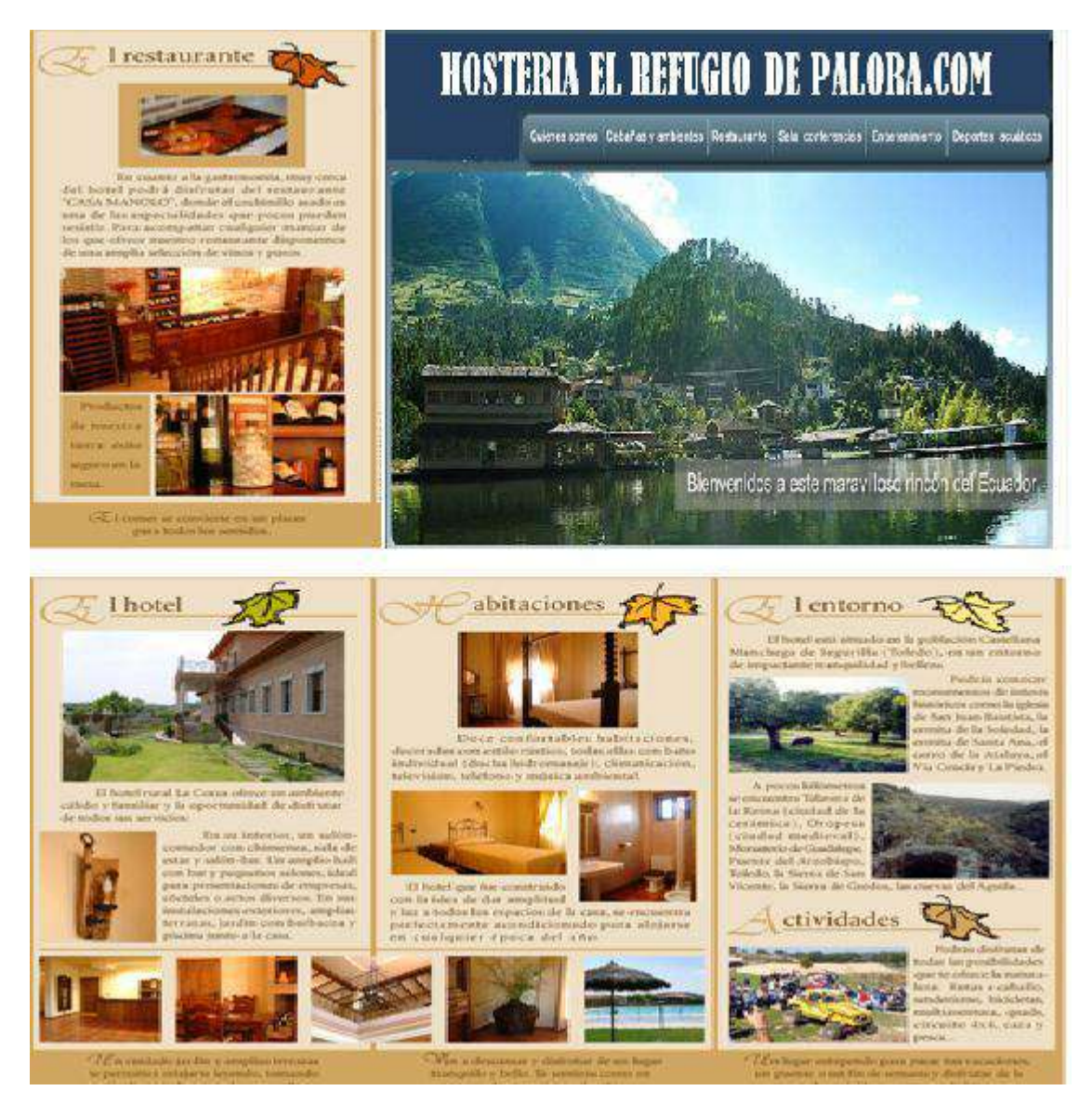

Establecer relaciones institucionales.

#### **PAQUETES TURISTICOS**

El objetivo es dar a conocer al turista un plan emotivo de las actividades, para ello nos basamos en los gustos y preferencias de éstos sobre todo cuando van a disfrutar de sus vacaciones. Pensando en la satisfacción única del usuario se propone lo siguiente:

# **PAQUETE TURISTICOS**

#### **PRIMER DÍA**

Hacer que disfrute en interno la variedad de servicios con las características del estilo amazónico.

#### **SEGUNDO DÍA**

Se dispondrá de un equipo exclusivo para realización de una caminata por el sendero, a primeras horas de la mañana, y así puedan disfrutar de la diversidad del ambiente con sabor a paz y tranquilidad.

### **TERCER DÍA**

Transporte por medio de lanchas acuáticas a lugares sorpresas de riqueza natural al estilo único que le ofrecen estos lugares únicos de la Amazonía.

# **PÁGINA WEB**

Fue creada para tener mayor cobertura de información la web nos ofrece un espacio que los usuarios del servicio pueden publicar textos, proyectos, comentarios, fotografías y otros materiales digitales de propia producción personal, para que la empresa se haga conocer.

Su dirección es: *<http://personal.globered.com/httphosteriaelrefugiodepalora.com>*

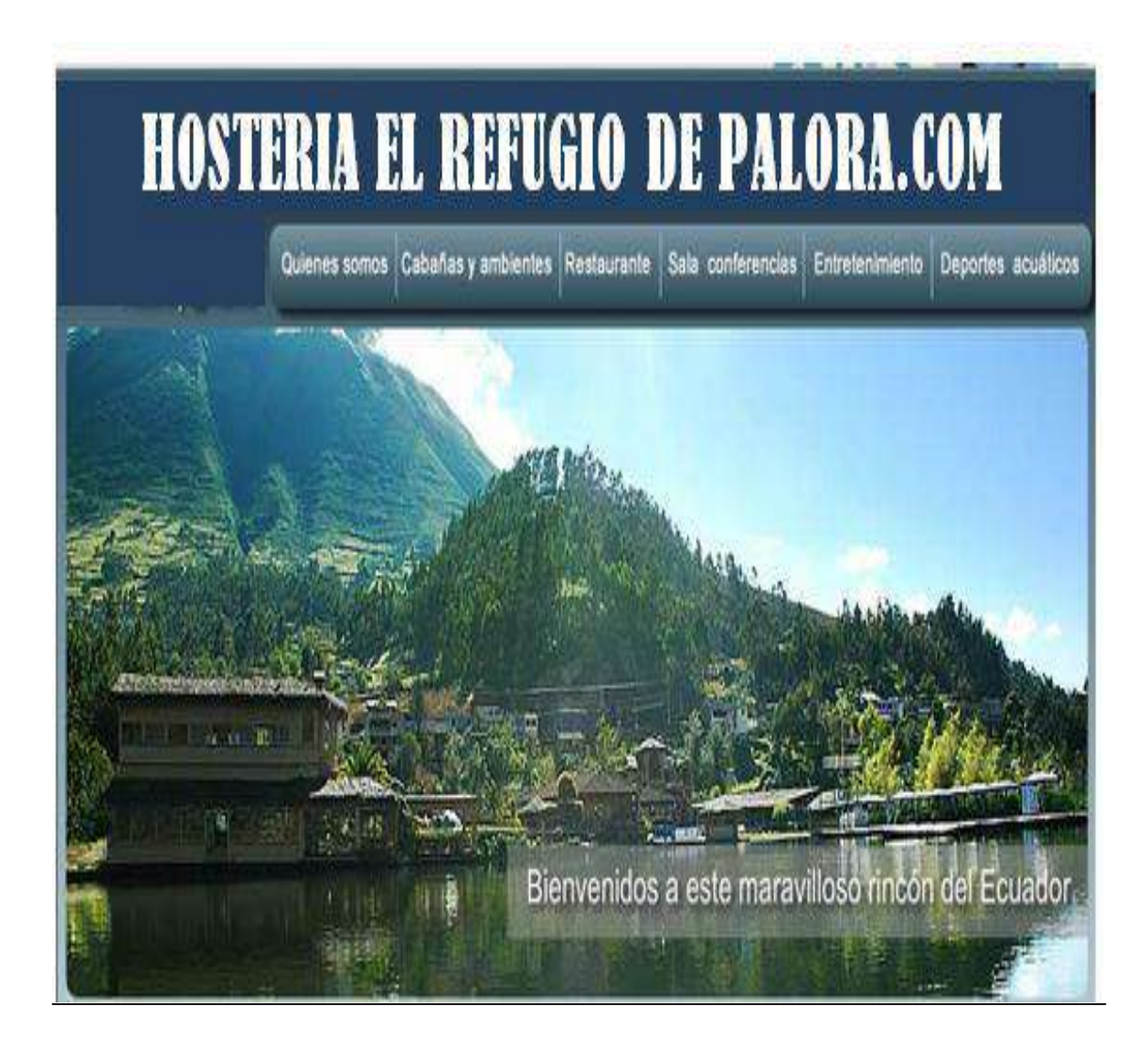

# **ESTUDIO TÉCNICO**

En el estudio técnico se hace una revisión de lo que es: tamaño, localización, procesos y análisis de los implementos necesarios para adecuar la planta, equipos de producción de nuestra empresa, considerando también las características, aspectos e instalaciones que intervienen en el proceso para dar salida al pretencioso servicio, además en el presente estudio se determina la estructura de la empresa.

# **TAMAÑO Y LOCALIZACIÓN**

Se refiere al tipo de empresa que vamos a implementar y al lugar donde estará ubicada. En lo que tiene que ver al tamaño de la empresa, es necesario establecer la capacidad de atención que tendrá durante un tiempo determinado de su puesta en marcha.

Es importante además tener en cuenta la reserva, o de prever los posibles cambios que puedan darse en su funcionamiento, tomando en cuenta la relatividad de la demanda, por lo que se hace notar que la capacidad instalada de la empresa es superior al total general de atención que se plantea ejecutar el presente proyecto.

En lo que tiene que ver con la utilización de la fuerza de trabajo, se ha previsto laborar en jornadas normales de 8 horas, por 365 días al año, con el mismo planteamiento se utilizará los servicios.

#### **TAMAÑO DEL PROYECTO**

Hace referencia al tamaño del proyecto relacionada con algunos factores de cuyo análisis se define el volumen de las inversiones y costos a estimar. El tamaño del proyecto irá con relación a la capacidad instalada de la maquinaria, para luego decidir de acuerdo a un Estudio Técnico de la demanda determinada en el estudio de mercado, la capacidad utilizada con la cual empezará a operar el primer año de producción; es importante también considerar la reserva, para prever los posibles cambios en el mercado durante su funcionamiento.

El proyecto en estudio se ha determinado, en base a la capacidad por habitaciones, esto es 2 camas doble (4personas), 2 camas individuales (2 personas), 3 literas (6 personas) dando el total de 12 usuarios que multiplicados por los 365 días al año nos da 4.380 usuarios lo cual se participará con el 85,31% (4.380 usuarios) del primer año proyectado de la demanda insatisfecha, en base a la capacidad económica de inversión en nuestro medio y por ser un proyecto nuevo, a fin de evitar el riesgo de los inversionistas.

5.134 100% 4.380 x X= 85,3136%

# **DETERMINACIÓN DE LA CAPACIDAD INSTALADA**

#### **CUADRO Nº27**

# **CAPACIDAD INSTALADA**

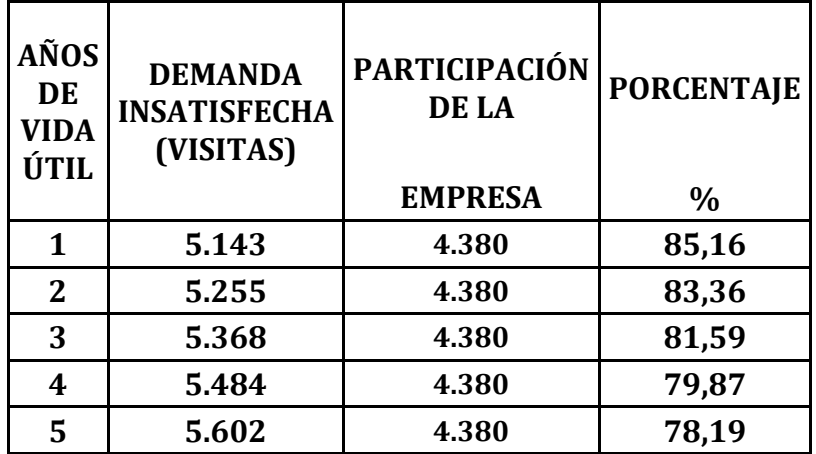

**FUENTE:** CUADROS Nº 26

**ELABORACIÓN:** LAS AUTORAS

#### **CAPACIDAD UTILIZADA DE LA EMPRESA**

Considerando la capacidad instalada de la empresa la producción para el primer año será del 80% que equivale a 6.424 usuarios, a partir del segundo año se aumentará el 5% cada año hasta llegar al quinto que determina el 100% de la capacidad instalada.

#### **CUADRO Nº28**

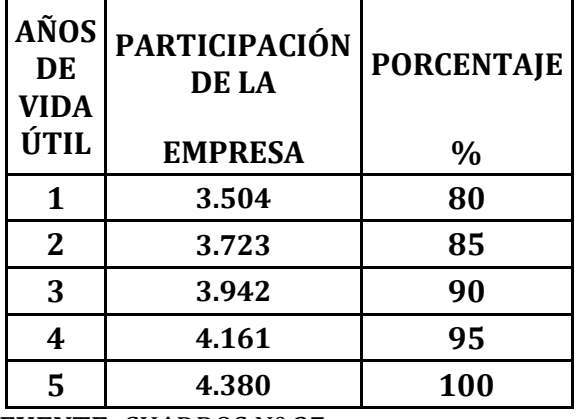

#### **CAPACIDAD UTILIZADA**

**FUENTE:** CUADROS Nº 27

**ELABORACIÓN:** LAS AUTORAS

# **LOCALIZACIÓN DE LA EMPRESA**

En la localización de la empresa es fundamental contar con la decisión más idónea para el cumplimiento de los objetivos que la Hostería pretende alcanzar, de ahí que se debe encontrar una localización adecuada y que preste todas las garantías que contribuyan al desarrollo y la excelente marcha de la empresa tanto en sus actividades productivas y/o administrativas.

#### **FACTORES DETERMINANTES DE LOCALIZACIÓN**

La localización de la empresa es un aspecto muy importante desde el punto de vista que permite obtener mayores utilidades, en la mayoría de los casos, la localización depende básicamente de los costos de transporte, de materia prima, etc.

Los factores más comunes que determinan la localización son: materia prima, mano de obra, energía eléctrica, eliminación de residuos, facilidad de transporte, mercado, infraestructura física, leyes y reglamentos, etc.

Tomando en cuenta estos factores, se ha considerado como lugar propicio para implantar la Hostería, en la Provincia de Morona Santiago, por considerarse un lugar estratégico, ya que en este sector la empresa estará al alcance de quienes le proveerán la materia prima.

Expresado en forma muy general, se justifica la localización en la Provincia de Morona Santiago, Cantón Palora; por cuanto se dispone de todo lo básico que hace posible el desarrollo de actividades contando con:

**SERVICIOS.-** La Provincia de Morona Santiago, Cantón Palora cuenta con los servicios básicos tales como: luz eléctrica, telecomunicaciones, vías de acceso, servicios profesionales especializados, etc., lo cual garantiza la implementación de este tipo de Hostería.

**CONDICIONES LEGALES Y ECONÓMICAS.-** La Provincia de Morona Santiago, Cantón Palora cuenta con la infraestructura tanto legal como económica, necesaria para respaldar la instalación de una empresa.

**MANO DE OBRA.-** Esta ciudad se ha convertido en un centro muy dinámico, existe un significativo flujo de población inmigrante de las zonas rurales, lo cual hace

posible que cuente con una cantidad necesaria de mano de obra disponible, garantizando una seguridad para el proyecto.

**TRANSPORTE O FLETE.-** Se constituye la factibilidad que tendrá la empresa para transportar los materiales e insumos necesarios para la prestación de servicios, de igual manera se preverá la factibilidad de transporte para las familias visitantes hacia la Hostería, mismos que no serán difíciles de conseguir debido a que se ubicará en la intersección de los pueblos aledaños más cercanos.

**DISPONIBILIDAD Y COSTOS DE RECURSOS.-** Sin duda este es un factor importante para la localización de la Hostería, que en cierta forma se relaciona con la distancia de la Hostería y el radio urbano de las dos ciudades aledañas además el trasporte y otros costos de servicios, sin embargo la localización de la Hostería no tendrá mayor problema ya que no está ubicada en lugares apartados o áreas alejadas de la población, más bien se encontrará en la misma vía que conduce a Palora.

**MACRO LOCALIZACION:** La empresa estará ubicada en la Ciudad de Palora Provincia de Morona Santiago, específicamente en el sector Norte fundamentalmente de acuerdo a los estudios realizados este lugar refleja una gran demanda, debido a que en pocos años con los atractivos turísticos que goza será un afluente significativo de turistas en toda la región.

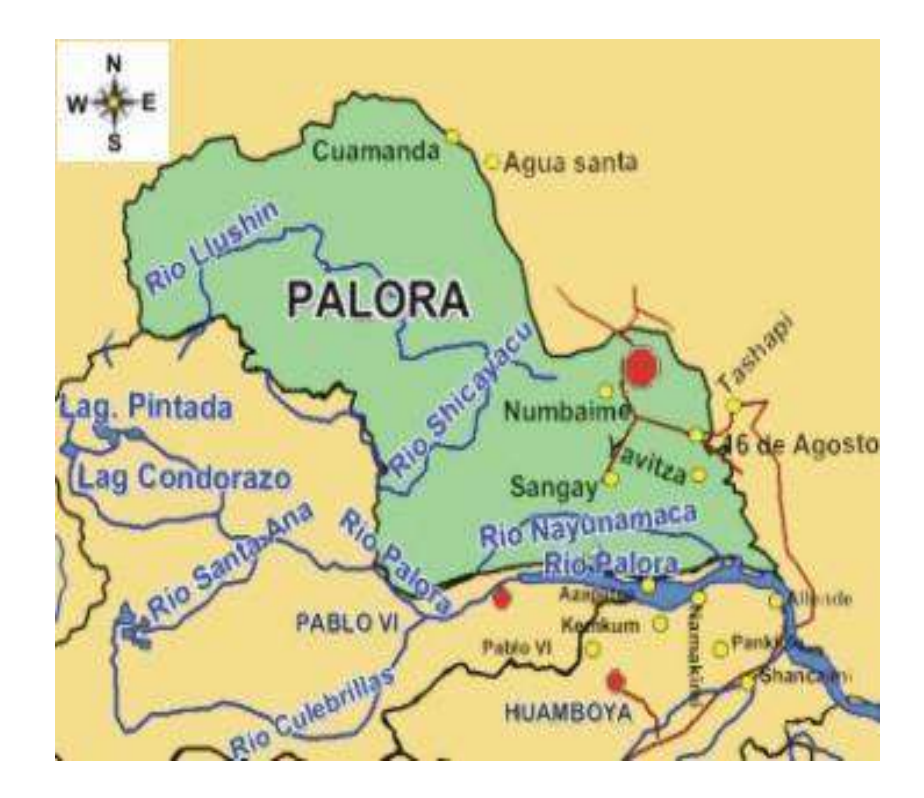

# **MICROLOCALIZACIÓN**

Se refiere al lugar específico donde estará ubicada la Hostería, los factores que inciden en la localización del proyecto son: paisajes naturales, clima, riqueza hídrica, abundante flora y fauna y una gran biodiversidad, entre otros.

De acuerdo a los factores antes mencionados la micro localización de la Hostería es en la Vía a Chinimpe, a pocos pasos del Río Pastaza.

El presente proyecto de inversión reviste características específicas y por lo tanto para determinar su ubicación geográfica, se realizó un minucioso análisis sobre cada uno de los factores que inciden en su fase de operación. Por lo tanto se llega a determinar que el lugar para la ubicar la Hostería es el siguiente:

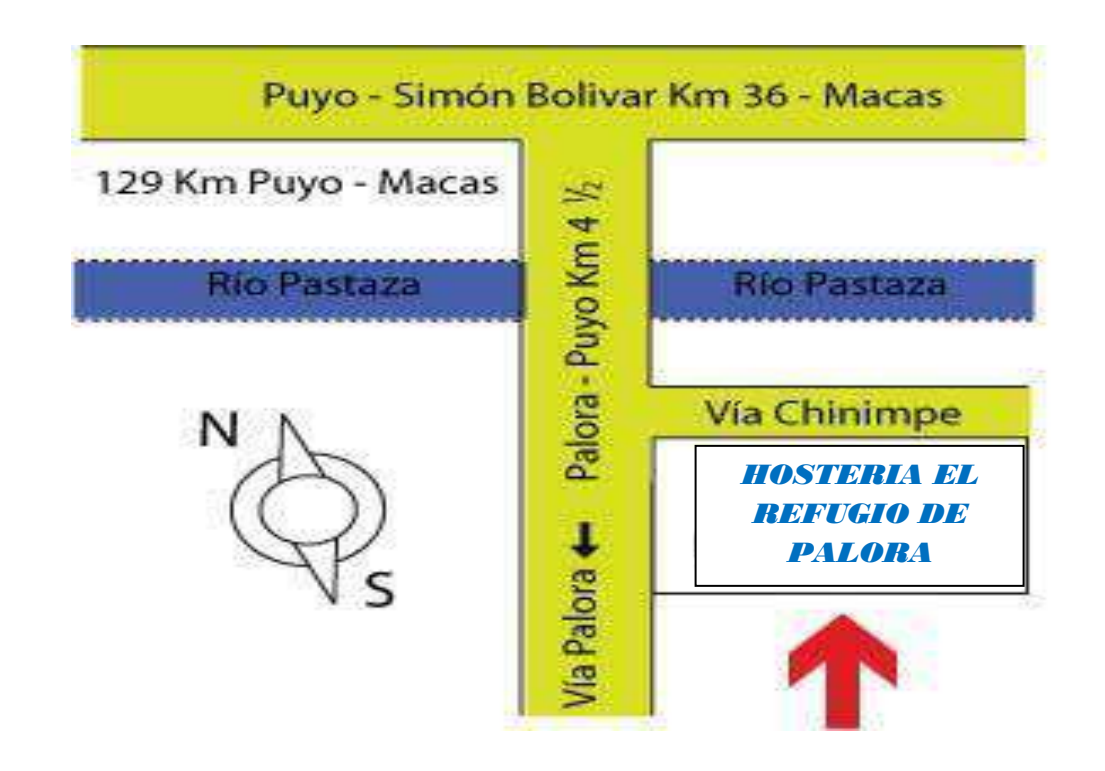

#### **INGENIERIA DEL PROYECTO**

Es la parte del proyecto que por su naturaleza queda fuera del ámbito de acción de la economía, sin embargo es necesario que éste disponga de ciertos elementos de juicio generales que le permitan organizar al equipo que tiene a su cargo la elaboración del proyecto, a fin de poder ordenar en forma sistemática todos los

coeficientes e indicadores que originándose en el estudio de ingeniería puedan integrarse en forma coherente al cuerpo del proyecto.

Para el servicio se elaboró el logotipo, nombre, horarios de atención, promociones, etc.

#### **NOMBRE:**

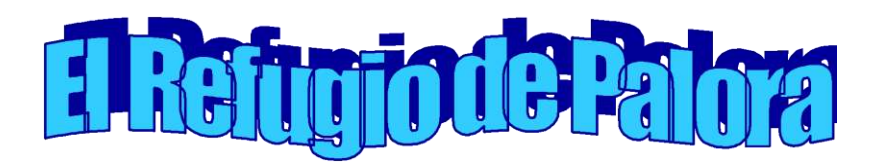

# **LOGOTIPO:**

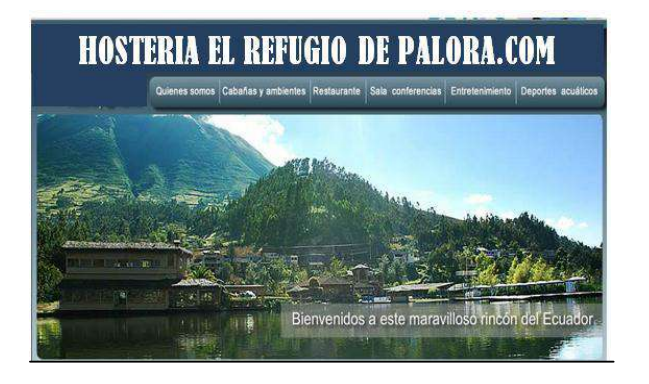

# **HORARIOS DE ATENCIÓN**

El horario de atención será a partir de las 09h00 los días viernes, sábados y domingos, también se ajustarán de acuerdo a los feriados o grupos que visiten la Hostería y en la noche si se lo requiere.

#### **SERVICIOS**

Después de realizar el correspondiente Estudio de Mercado se determina que los servicios que mayormente son utilizados y requeridos por la ciudadanía son:

CABAÑAS

HOSPEDAJE

ALIMENTACIÓN

PESCA DEPORTIVA

BAR

GUIANZA

BAÑOS EN LAS PISCINAS

JUEGOS RECREATIVOS

# **PROCESO DEL SERVICIO**

El proceso que se realizará en los diferentes servicios que pondrá a disposición de la colectividad la Hostería depende del tipo de servicio que elija el cliente.

# **INGRESO A LA HOSTERÍA**

- **1.** Llega el cliente a la Hostería, ubica su vehículo en el parque amiento y se acerca a Boletería.
- **2.** En la boletería, se le da la bienvenida y le pregunta que servicio requiere.
- **3.** Se consulta el servicio que desea y si es el caso de que quiere ingresar a piscina se le da un ticket, pero en caso de requerir otro servicio, el cliente ingresaría directamente para ser atendido por la persona encargada del servicio deseado.
- **4.** El cliente cancela el valor correspondiente según el servicio y espera el cambio en caso de haber.ki
- **5.** Se lo invita a pasar a la Hostería.
- **6.** El cliente podrá acceder al servicio requerido.

#### **SERVICIO DE HOSPEDAJE**

- **1. Bienvenida del cliente.-** Tiene que ver con la atención al cliente en primera instancia, en donde es recibido por la recepcionista.
- **2. Recepción del cliente.-** El cliente realiza su respectiva recepción, donde se le entrega un ticket para que pueda hacer uso de los diferentes servicios que ofrece la Hostería.
- **3. Control de calidad.-** Se revisa antes que el cliente vaya hacer uso de las instalaciones, con la finalidad de verificar si todo está de acuerdo a las políticas de atención y servicio al cliente que tiene la Hostería.
- **4. Entrega del servicio.-** Se guía al cliente hacia su respectiva habitación, seguidamente se brinda un coctel de bienvenida, así el cliente hace uso de los servicios.
- **5. Control de calidad.-** Medimos la calidad del servicio mediante un buzón para comentarios y sugerencias.
- **6. Despedida del cliente.-** La parte final de este proceso y con el fin de medir el grado de satisfacción del cliente, se despide al cliente.

#### **SERVICIO DE RESTAURANTE**

- **1. Bienvenida del cliente y recepción del pedido.-** Se recibe la orden del cliente para preparar su pedido, previamente comunicado el menú.
- **2. Control de calidad.-** Se realiza la verificación respectiva en cuanto a las condiciones en que se encuentra la mesa, la misma que debe contar con los utensilios y cubiertos de mesa respectivos, también debe estar en excelentes condiciones y lista para poder brindar el servicio adecuado.
- **3. Selección de los ingredientes.-** Cada plato necesita sus ingredientes específicos, para ello se deben seleccionar adecuadamente y en la porción necesaria.
- **4. Control de calidad de los ingredientes.-** Para cumplir a cabalidad este paso el chef no debe descuidar el tiempo ni el procedimiento distinto para la cocción de los ingredientes y de esta manera todo este conforme a las exigencias del cliente.
- **5. Decoración del plato.-** Obtenidos los ingredientes respectivos se procede a servir, colocando en forma decorativa en la bajilla destinada, existen una infinidad de maneras para una decoración, se usarán las más adecuadas y llamativas que encante a la vista del cliente.
- **6. Entrega del pedido.-** Con toda la decoración realizada, el siguiente paso consiste en la entrega al cliente respectivo, con todos los utensilios ya en la mesa debe hacerse de la mejor forma, siguiendo los protocolos de gastronomía establecidos para ello.

# **PROCESO DE GENERACIÓN DEL SERVICIO PARA EL INGRESO DEL CLIENTE A LA HOSTERÍA**

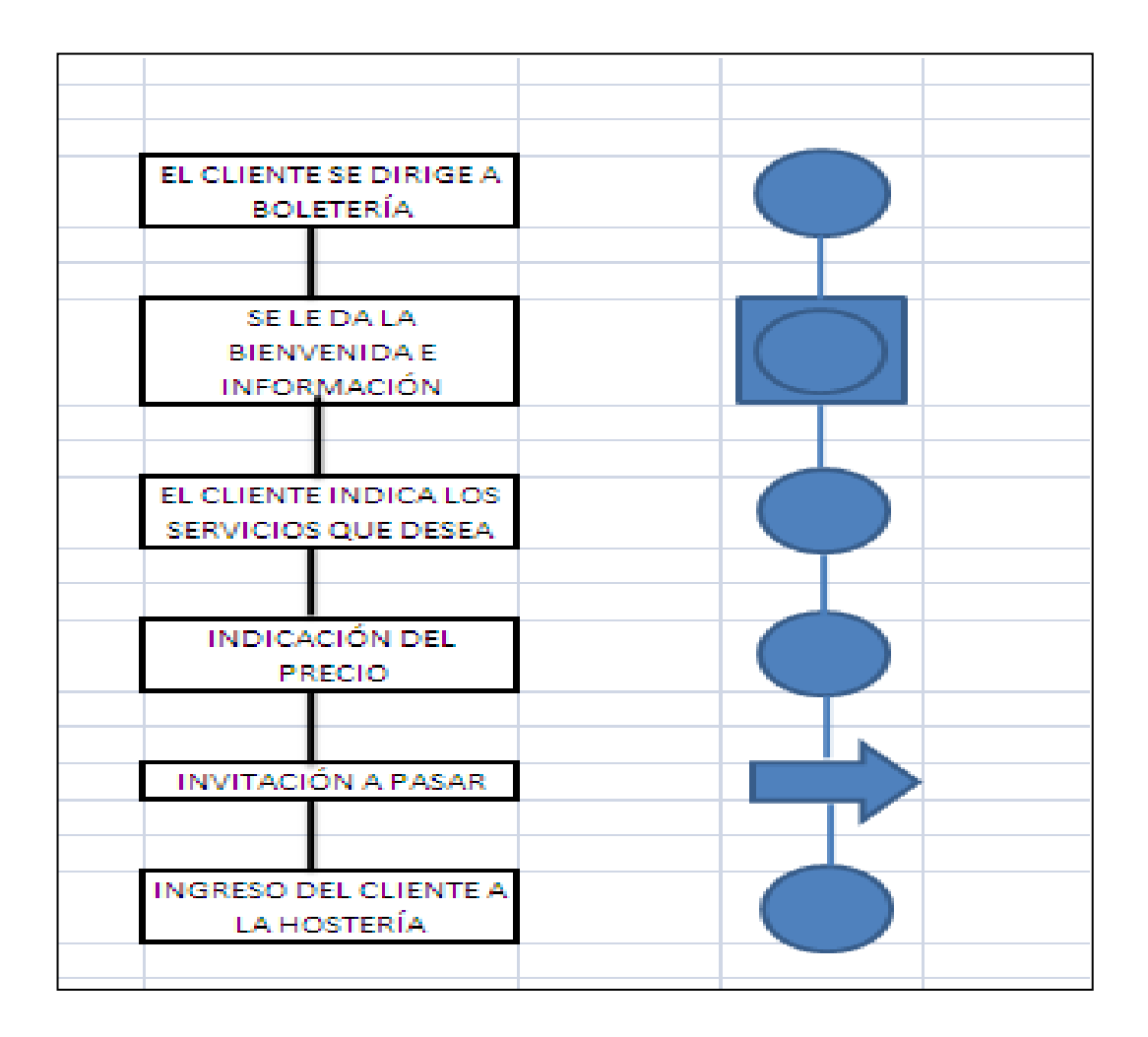

# **PROCESO DE GENERACIÓN DEL SERVICIO DE HOSPEDAJE Y DIAGRAMA DE**

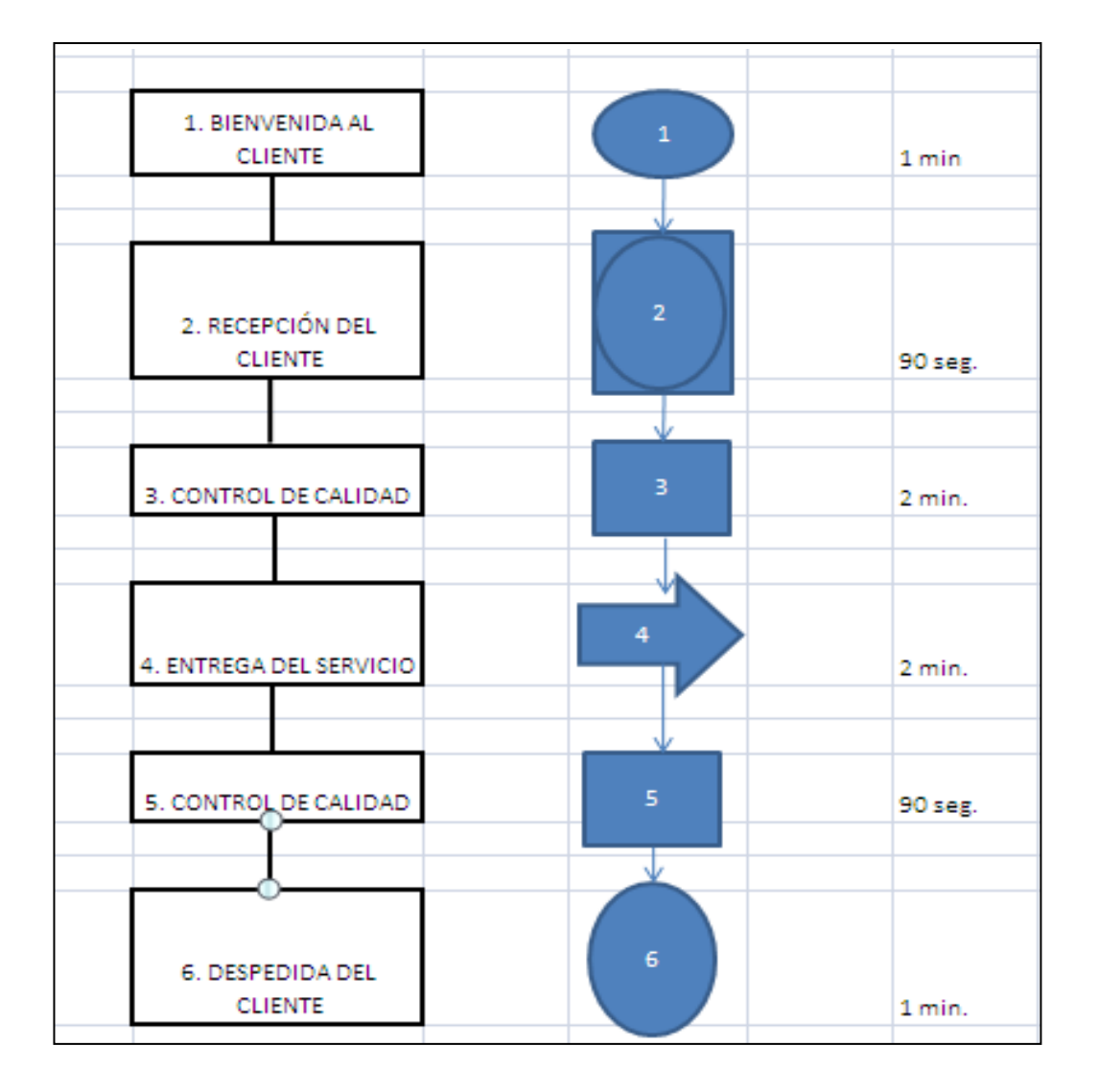

# **FLUJO DE LAS OPERACIONES**

# **PROCESO DE GENERACIÓN DEL SERVICIO DE RESTAURANTE-BAR Y**

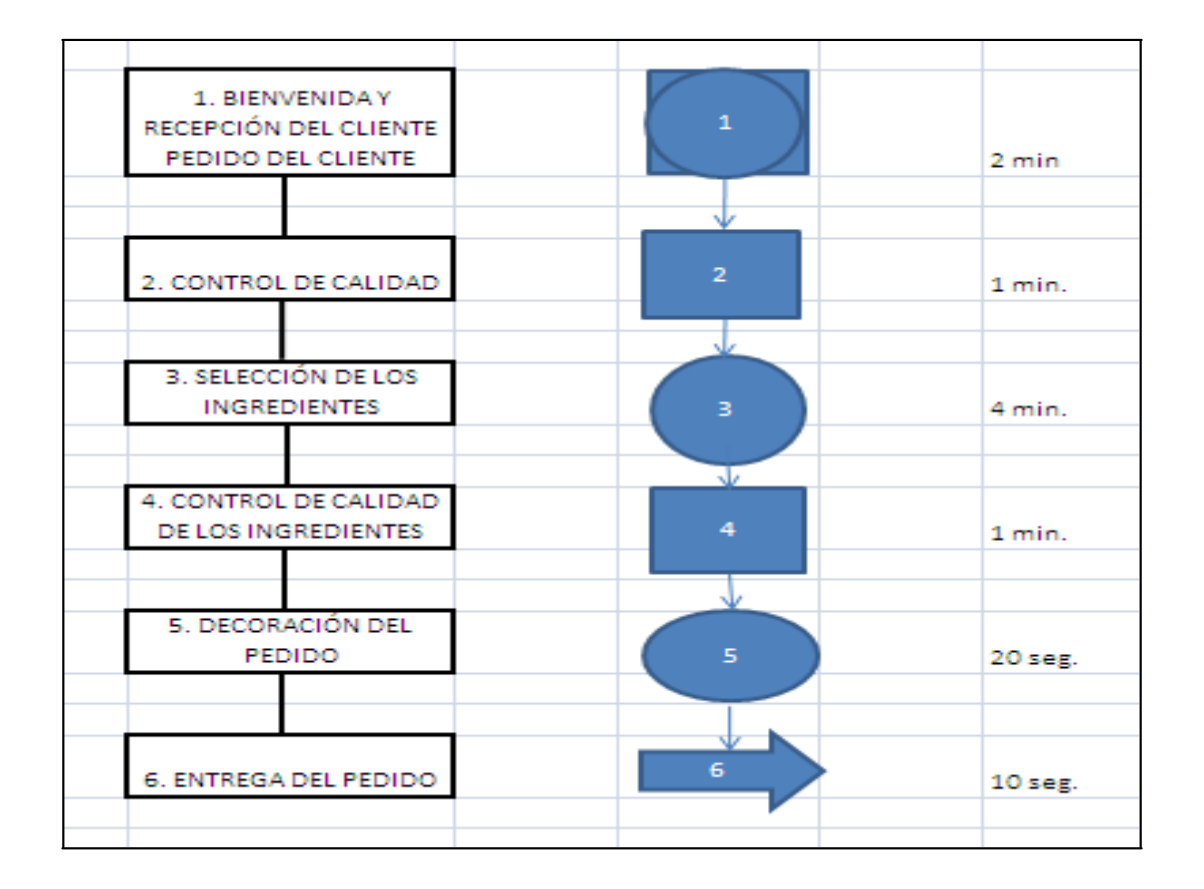

# **DIAGRAMA DE FLUJO DE LAS OPERACIONES**

# **DISTRIBUCIÓN FÍSICA DE LA PLANTA**

Con la finalidad de ilustrar de una mejor manera la ubicación en la que se encuentra la Hostería, se detallará a continuación el aspecto físico de la misma. Donde el área total del terreno es de 5 hectareas, del cual 1 hectárea estará destinada a construcciones, en la que se edificará cabañas con estilos tradicionales, distribuidos de la siguiente manera:

Una cabaña para oficinas administrativas.

- Dos cabañas para hospedaje.
- Cuatro cabañas para descansar.
- Dos canchas múltiples.
- > Parqueadero.
- Lago de pesca.
- $\blacktriangleright$  Juegos recreativos.
- $\triangleright$  Dos Piscinas.

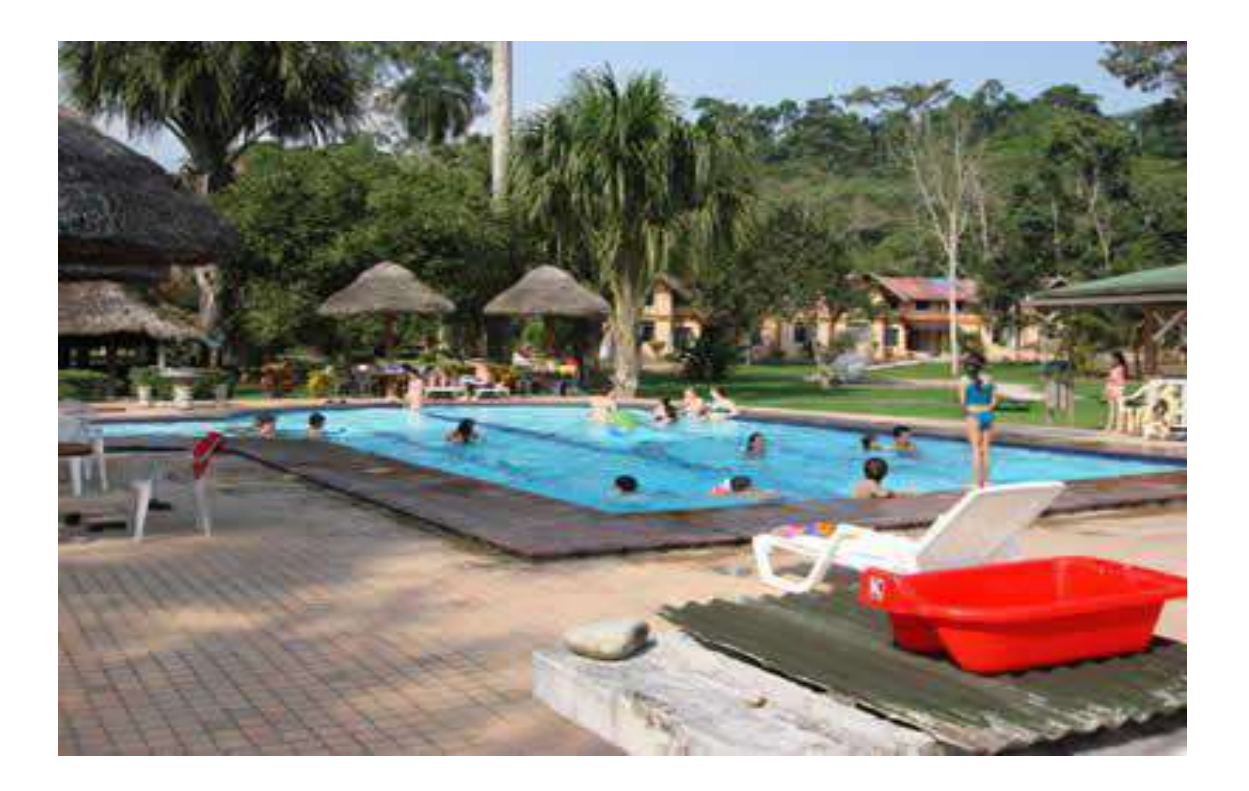

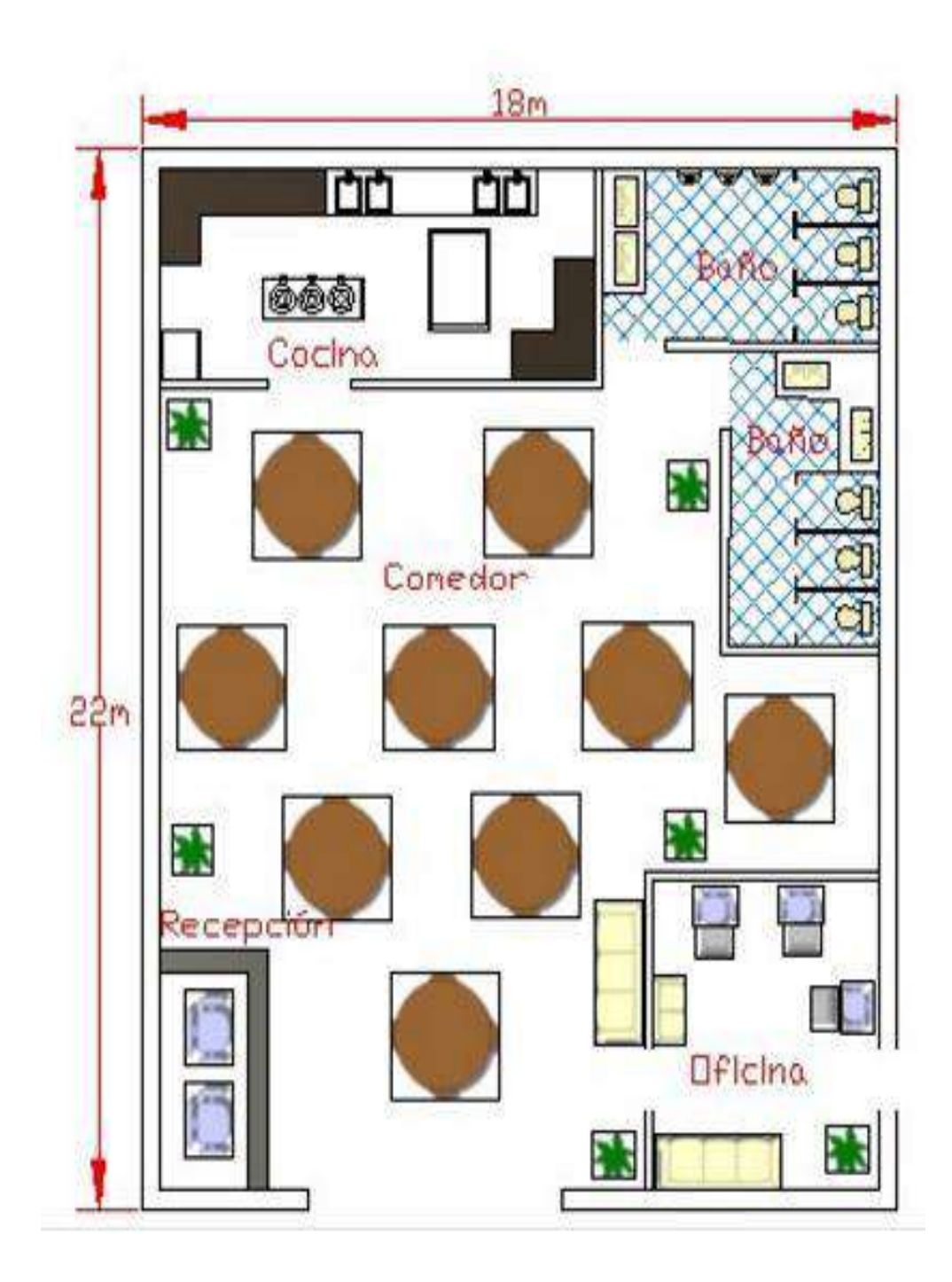

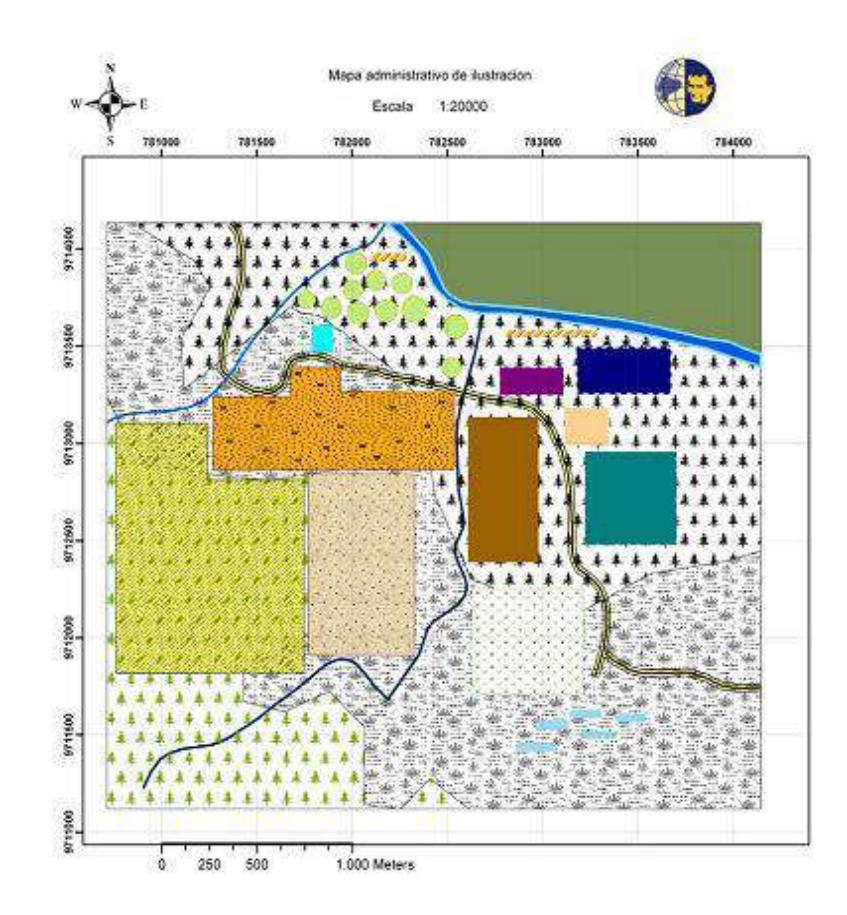

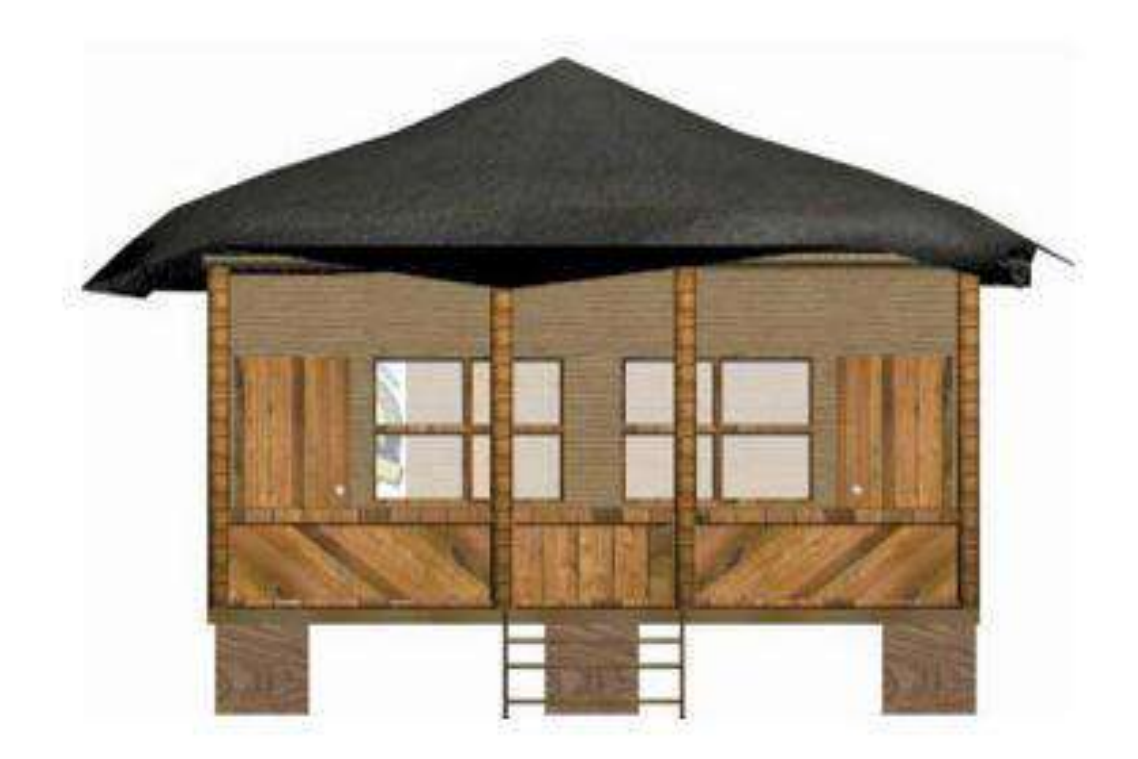

# **VOLEIBOL**

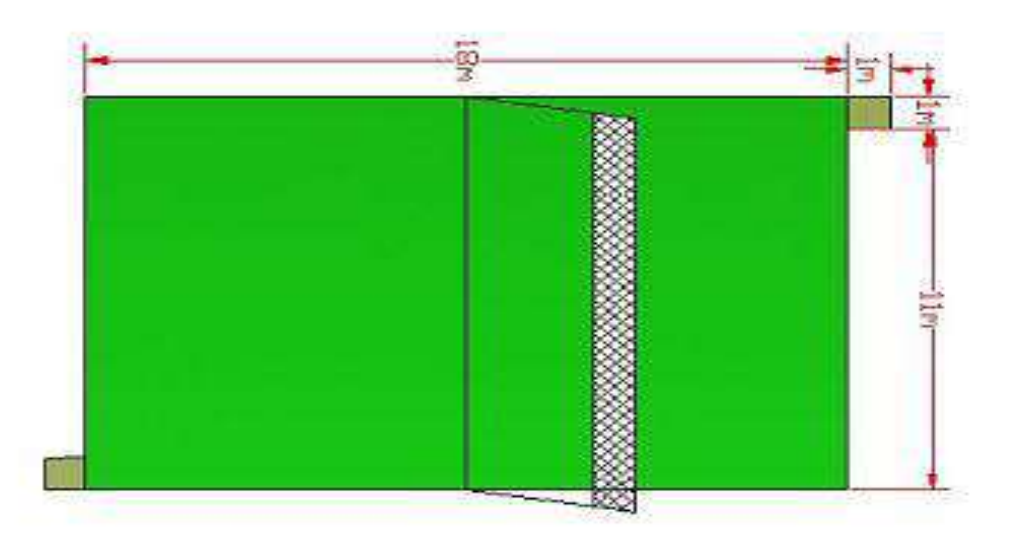

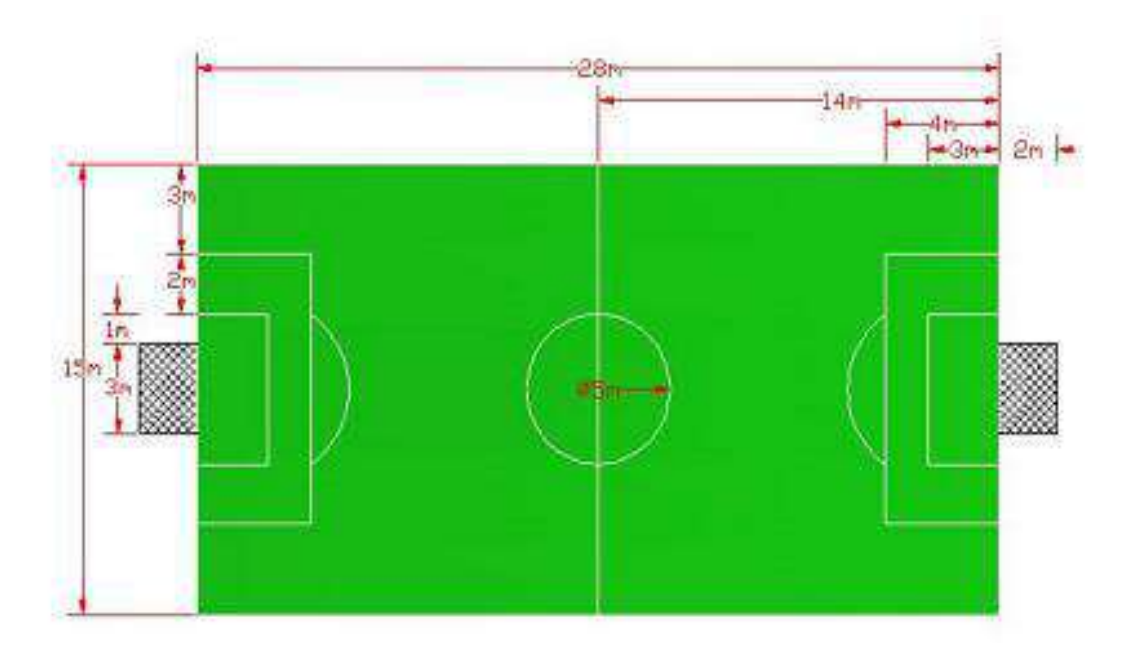

# **REQUERIMIENTO DE RECURSOS HUMANOS PARA EL SECTOR ADMINISTRATIVO Y OPERATIVO DE LA HOSTERÍA**

- $\triangleright$  1 Recepcionista cajera.
- $\geq 1$  Camarero.
- Conserje Guardián.
- $\triangleright$  1 Cocinero.
- $\triangleright$  1 Mesero.
- **►** Gerente.
- ▶ Secretaria Contadora.

#### **ESTUDIO ADMINISTRATIVO**

Como toda empresa a constituirse necesita tener una estructura legal que le permita operar sin ninguna informalidad legal, por lo tanto la empresa estará constituida bajo Escritura Pública, de acuerdo a las leyes de la superintendencia de compañías, también contara con el registro de la cámara provincial de turismo de Morona Santiago, el Ministerio de Turismo y permisos otorgados por el Municipio de Palora, Ministerio de Salud Pública, Ministerio de Gobierno y Policía, Bomberos ya que estos requisitos son los requerimientos fundamentalmente y necesarios para el funcionamiento legal de una empresa.

#### **OBJETIVOS**

- Establecer las obligaciones laborales y los beneficios que tendrá el cliente interno en la Hostería.
- Conocer las instituciones que intervienen para el funcionamiento y legislación de la Hostería.
- Identificar el tipo de empresa y los requisitos que esta necesita para sus operaciones.

# **CONSTITUCION DE LA HOSTERÍA**

Para constitución de la Hostería se determinara como compañía de responsabilidad limitada que estará registrada en la superintendencia de compañías y para su conformación requiere de:

**El nombre.-** Puede consistir en una razón social, una denominación objetiva o de fantasía.

Solicitud de aprobación.

 Presentación de tres copias certificadas de la escritura de constitución de la compañía incluida la solicitud por el abogado al superintendente de compañías.

**Numero mínimo y máximo de socios.-** se constituirá con un mínimo de dos socios y un máximo de quince.

**Capital mínimo.-** el capital mínimo para constituirse es de cuatrocientos dólares de los Estados Unidos de América.

**Ministerio de Turismo.-** si la compañía ha incluido acciones que tenga relación a las palabras "turismo", "turístico" u otra inherente a la actividad turística deberá obtener la autorización correspondiente del Ministerio de Turismo para el registro y uso de tales términos.

**Cámara Provincial de Turismo.-** Si la compañía va emprender actividades turísticas es preciso lograr una afiliación a la Cámara provincial de Turismo, de acuerdo al domicilio principal de la compañía.

# **MINUTA DE CONSTITUCION DE COMPAÑÍA DE RESPONSABILIDAD LIMITADA**

#### **SEÑOR NOTARIO:**

En el protocolo de escrituras a su cargo, sírvase insertar una de constitución de Compañía, contenida en las siguientes clausulas:

**PRIMERA.- COMPARECIENTES.-** Intervienen en el otorgamiento de esta escritura Rosa Elena Ramírez Fonseca y Silvia Marlene Ramírez Fonseca, de nacionalidad ecuatoriana, portadores de la cédula de ciudadanía Nº0415652234 y 0745891264

**SEGUNDA.- DECLARACIÓN DE VOLUNTAD.-** Las comparecientes declaran que constituyen, como en efecto lo hacen, una compañía de responsabilidad limitada, que se someterá a las disposiciones de la Ley de Compañías, del Código de Comercio, a los convenios de las partes y a las normas del Código Civil.

# **TERCERA.- ESTATUTO DE LA COMPAÑÍA**

**Titulo 1**

**Del nombre, domicilio, objeto y plazo.**

**Articulo 1º.- Nombre.-** El nombre de la compañía que se constituye es "EL REFUGIO DE PALORA CÍA. LTDA."

**Articulo 2º.- Domicilio.-** El domicilio principal de la compañía es Vía a Chinimpe a pocos pasos del Río Pastaza, perteneciente al Cantón Palora.

Podrá establecer agencia sucursales o establecimientos en uno o más lugares dentro del territorio nacional o en el exterior, sujetándose a las disposiciones legales correspondientes.

**Artículo 3º.- Objeto.-** El objeto de la compañía consiste en: Entregar al cliente momentos de esparcimiento, recreación e inclusive alimentación especializada con la finalidad de que este se sienta satisfecho, por ello se entregará servicios de: hospedaje, restaurante, sauna, lanchas, espacios deportivos, telefónico, de garaje, etc. *(Se estará a la dispuesta en el numeral 3º del artículo 137 de la Ley de Compañías.)* En cumplimiento de su objeto, la Compañía podrá celebrar todos los actos y contratos permitidos por la Ley.

**Articulo 4º.- Plazo.-** El plazo de duración de la compañía es de cinco años (5 años) *(Se expresara en años),* contratos desde la fecha de inscripción de esta escritura.

#### **Título II**

#### **Del Capital**

**Articulo 5º.-** Capital y participaciones.- El capital suscrito es de… *(Suma en que se lo fije que no puede ser menor a 400 dólares de los Estados Unidos de América),*  divide en… *(Número de participaciones sociales en que se fraccione el capital)*  participaciones sociales de *(valor de las participaciones, que deberá ser de un dólar a múltiplos de un dólar)*… de valor nominal de cada una.

## **OBLIGACIONES LABORALES**

La empresa cumplirá con todas las obligaciones de la ley con sus empleados como son:

#### **EMPLEADOR:**

- Indemnizar a los clientes internos por los accidentes que sufran él en establecimiento por enfermedades profesionales.
- Permisos para sufragar en las elecciones.
- Conferir gratuitamente al cliente interno certificados relativos a su trabajo.
- Pagar las cantidades que correspondan al cliente interno de acuerdo a los códigos del trabajo.
- Suscribir al personal al Instituto Ecuatoriano de Seguridad Social.
- Suministrar cada año uniformes gratuitos al personal.
#### **EMPLEADO:**

- Ejecutar el trabajo en los términos del contrato.
- Buena conducta durante el trabajo.
- Dar aviso al empleador cuando por causa justa faltara al trabajo.
- Restituir al empleador los materiales no usados y conservar en buen estado los instrumentos útiles de trabajo.
- Comunicar al empleador los peligros y daños materiales que pueden ocasionar en la vida, o en los intereses de empleadores y trabajadores.

#### **BENEFICIOS LABORALES**

- Vacaciones que se establecerán de acuerdo a los años laborales en la empresa.
- A cada cliente interno que haya trabajado durante un año calendario se le pagara la décima tercera remuneración y décimo cuarta remuneración.
- Pago al Instituto Ecuatoriano de Seguridad Social.
- Participación del 15% de las utilidades.
- Cuando hayan permanecido los clientes internos por más de un año en el establecimiento tendrán derecho a los fondos de reserva.
- Los clientes internos, que permanecieron por más de 25 años tienen derecho a la jubilación.

### **OBLIGACIONES TRIBUTARIAS**

Para el funcionamiento de la empresa se necesita un permiso municipal que es la patente.

Para obtener dicho documente es necesario cumplir con las siguientes normas:

- Registrarse en la Jefatura Municipal de Rentas y cancelar el impuesto de patente anual.
- Presentar el formulario respectivo debidamente lleno.
- Adjuntar copia de la escritura de constitución.
- Copia de la resolución de la superintendencia de Compañías.
- Cedula de identidad del representante legal.
- Cancelar el valor siguiente.
- Para el cobro de impuestos se emite el Título de Crédito.
- De igual manera es necesario obtener el RUC (registro único contribuyente).

### **SERVICIO DE RENTAS INTERNAS**

### **Requisitos de Inscripción**

### **INSCRIPCION EN EL RUC**

Las personas que deseen inscribirse en el RUC deberán presentar los siguientes requisitos:

- Presentar el original y entregar una copia de la cedula de identidad o de ciudadanía o del pasaporte con hojas de identificación y tipo de visa vigente.
- Presentaran el original del certificado de votación del último proceso electoral, hasta un año posterior a su emisión por parte del Tribunal supremo electoral (TSE).

*Para la verificación del domicilio y de los establecimientos donde realiza su actividad económica, presentaran el original y entregaran una copia de cualquiera de los siguientes documentos:*

- $\checkmark$  Planilla de servicio eléctrico, consumo telefónico, o consumo de agua potable, de uno de los últimos tres (3) meses anteriores a la fecha de inscripción; o,
- Contrato de arrendamiento legalizado o con el sello del juzgado de inquilinato vigente a la fecha de inscripción; o,
- $\checkmark$  Pago del impuesto predial, puede corresponder al año actual o al anterior a la fecha de inscripción; o,
- $\checkmark$  Pago del servicio de TV por cable, telefonía celular o estados de cuenta, de uno de los últimos tres (3) meses anteriores a la fecha de inscripción a nombre del contribuyente.

### **ESCRITURA PÚBLICA**

#### **Palora, 26 de enero del 2012**

Sr. Notario del Registro de Escritura Pública, sírvase insertar una de creación de compañía limitada, de acuerdo a las siguientes clausulas:

**PRIMERA, COMPARECIENTE:** Las señoras Rosa Elena Ramírez Fonseca y Silvia Marlene Ramírez Fonseca, como mayores de edad, de estados civiles casadas, domiciliados en el Cantón Palora comparecen ente Ley todo acto de contratos.

**SEGUNDA CONSTITUCION DE SOCIEDAD:** Quienes comparecen queremos conformar una compañía limitada llamada "EL REFUGIO DE PALORA CIA. LTDA." que tendrá un capital de 400 dólares americanos: que se dedicara a prestar servicios turísticos, la cual esta formado por dos accionistas quienes aportaran con una capital de la siguiente manera y la cual estará sujeta en las normas de la Ley de compañías y otras leyes.

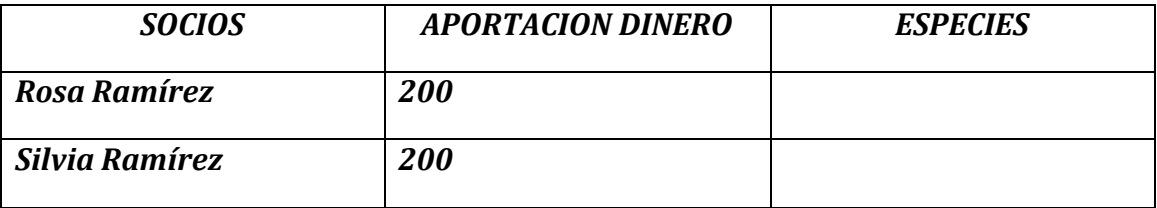

**TERCERO; UTILIDADES:** Las accionistas mencionadas se repartirán la utilidad liquida en porcentajes de acuerdo a la inversión de cada una.

**CUARTA, DISOLUCION:** En caso de disolver la empresa, toda ella se repartirá en el porcentaje en que el socio aporto.

- a) Se publica el extracto de la escritura de constitución en el periódico de mayor circulación. Se púbico en el Periódico La Noticia al Instante el extracto de la escritura de la nueva compañía "EL REFUGIO DE PALORA CIA. LTDA."
- b) La Superintendencia de Compañías aprueba mediante resolución la sociedad: la Superintendencia de Compañías nos aprueba HOSTERÍA EL REFUGIO DE PALORA Mediante Resolución Nº 4731
- c) Margina en la notaria la escritura y la resolución; y se inscribe en el registro mercantil: La escritura "HOSTERÍA EL REFUGIO DE PALORA CIA. LTDA." y la Resolución Nº 4731 se inscribió en el Registro Mercantil.
- d) Se escribe los nombramientos en el registro mercantil: los siguientes nombramientos se inscribieron en el Registro Mercantil:

**Rosa Ramírez Silvia Ramírez**

144

**C.I. C.I.**

#### **ESTRUCTURA EMPRESARIAL INTERNA**

La organización administrativa de una empresa es de vital importancia en el proceso y desarrollo de las operaciones empresariales ya que permite asignar funciones y responsabilidades a cada una de las personas que conforman la empresa. Dentro de la estructura administrativa la empresa está constituida por niveles jerárquicos, organigramas y manual de funciones.

### **NIVELES JERÁRQUICOS**

Los niveles jerárquicos están integrados por niveles administrativos, con funciones y responsabilidades. La Hostería "EL REFUGIO DE PALORA CIA. LTDA." está integrada por los siguientes niveles jerárquicos:

#### **NIVEL LEGISLATIVO**

Representa el primer nivel jerárquico y está constituido por la Junta General de Socios, cuyas funciones básicas son las de normar y determinar las diferentes políticas a seguir por la empresa, normar mediante creación de reglamentos, resoluciones y acuerdos asuntos a competencia; planificar, organizar, dirigir y controlar planes de trabajo y acción que conlleven a obtener resultados favorables para la empresa a fin de alanzar los objetivos y metas.

#### **NIVEL EJECUTIVO**

El nivel ejecutivo está representado por el Gerente, quien es nombrado por la Junta General de Socios, sobre la base de requisitos previamente establecidos.

Este nivel es el encargado de la aplicación de los objetivos, políticas y metas sugeridas e impuestas por la Junta General de Socios; toma decisiones basándose en las políticas generales, ejerce autoridad como tal, permitiéndole garantizar fiel cumplimiento a lo planificado.

#### **NIVEL ASESOR**

Este nivel está representado por el Asesor Jurídico y cuya función es asesorar, informar, analizar temáticas en materia jurídica y resolver cualquier problema de orden legal en la cual esté relacionado a empresa. En este caso la contratación de un Abogado será temporal o Adhoc.

#### **NIVEL AUXILIAR O DE APOYO**

Este nivel es considerado como un apoyo a los otros niveles administrativos y directivos, su responsabilidad se limita cumplir órdenes de los niveles ejecutivos y su grado de autoridad es mínimo. En esta empresa el nivel auxiliar estará representado por la Secretaria – Contadora, Recepcionista y el Conserje.

#### **NIVEL OPERATIVO**

Este nivel se encuentra conformado por las personas que directamente son los responsables de ejecutar, transformar, organizar y programar las actividades que se realizará en la empresa y está conformado por el personal que labora en el departamento de producción y ventas, está bajo las ordenes de los niveles, Legislativo y Ejecutivo.

En caso de esta empresa el nivel operativo estará representado por el Camarero, Cocinero, Mesero, Guía Turístico.

#### **ORGANIGRAMA**

Son representaciones gráficas de la estructura organizativa; dar una visión rápida y resumida de la estructura de una organización o parte de ella. Un organigrama debe suministrar un cuadro donde se puedan ver la articulación de las distintas funciones de la estructura, los puestos de trabajo y las unidades existentes y su posición estructural, las relaciones formales, las líneas de comunicación y las conexiones existentes entre los distintos puestos y unidades.

En esta empresa se ha considerado establecer tres tipos de organigramas como son: el Estructural, Funcional y de Posición.

### **ORGANIGRAMA ESTRUCTURAL DE LA HOSTERÍA**

#### **"EL REFUGIO DE PALORA CIA. LTDA."**

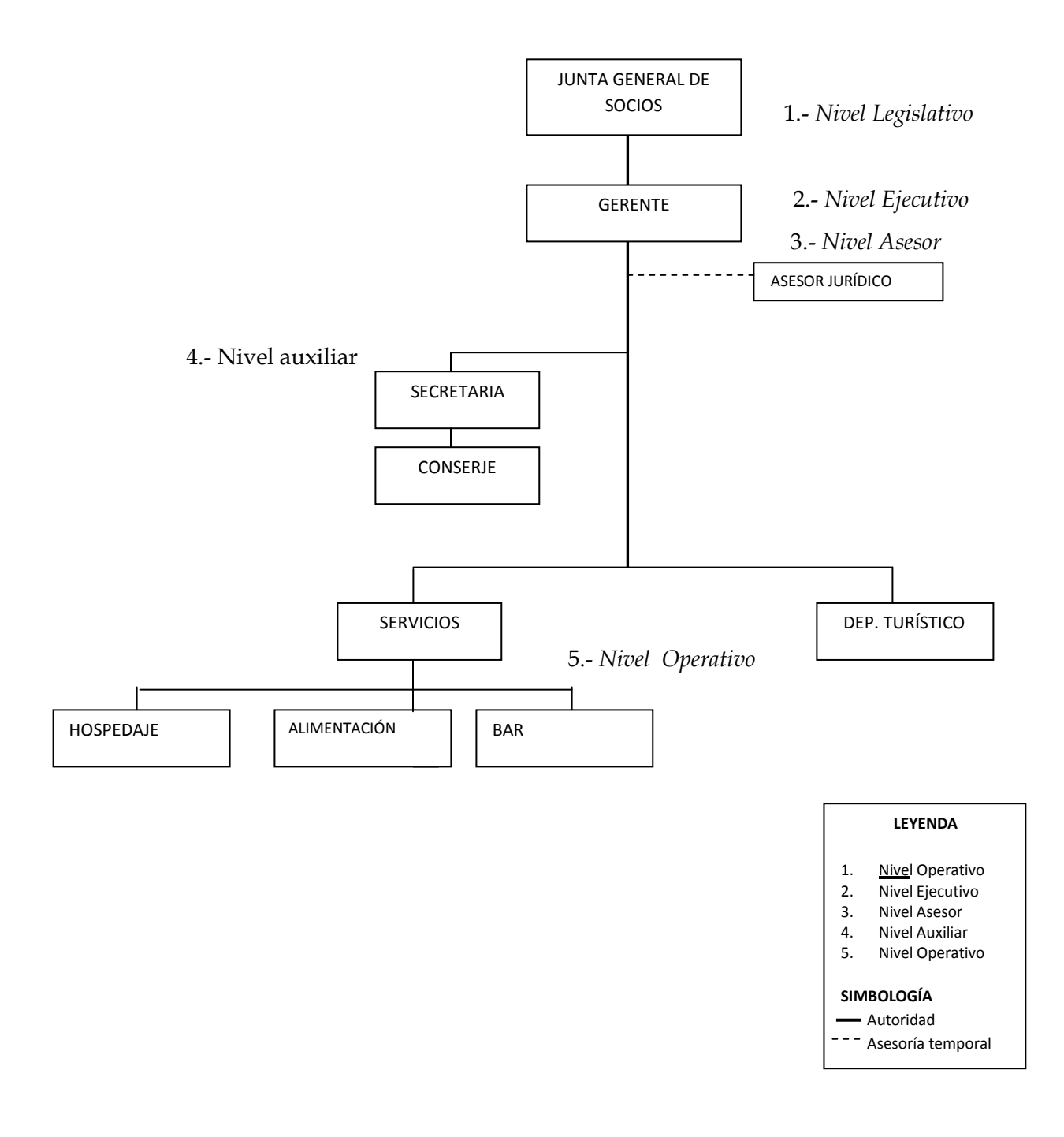

# **ORGANIGRAMA FUNCIONAL DE LA HOSTERÍA**

### **"EL REFUGIO DE PALORA CIA. LTDA."**

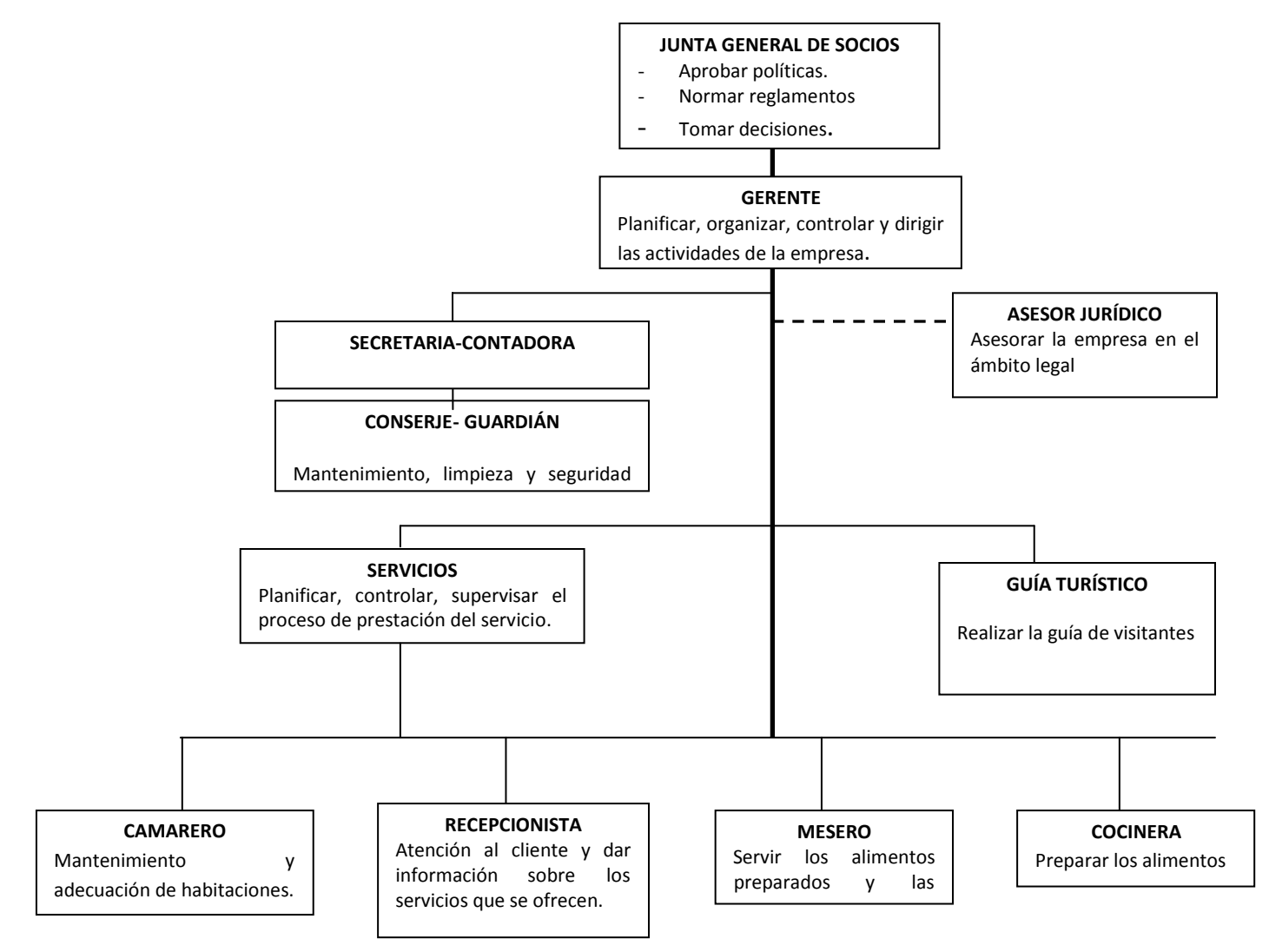

## **MANUAL DE FUNCIONES**

## **TITULO DEL PUESTO:** Junta General de Socios.

### **NATURALEZA DEL TRABAJO:**

Legislar y definir políticas que beneficien los intereses de la empresa.

## **TAREAS TÍPICAS:**

- Definir y aprobar las políticas que favorezcan el desarrollo económico y social de la empresa.
- Deliberar y aprobar los montos de utilidad que corresponde a cada socio.
- Dictar reglamentos, resoluciones y acuerdos.
- Modificar los estatutos de acuerdo a las sugerencias de los socios.
- Aprobar o rechazar los presupuestos presentados por los directivos.
- Tomar decisiones y autorizar el aumento o disminución del capital social.
- Designar y remover al gerente y administradores de la empresa.

## **CARACTERÍSTICAS DE CLASE:**

Responsabilidad en la toma de decisiones para el buen funcionamiento de la empresa en general.

## **REQUISITOS MÍNIMOS:**

Ser socio activo de la empresa.

## **TITULO DEL PUESTO:** Gerente.

### **NATURALEZA DEL TRABAJO:**

Planificar, Organizar, Dirigir y Controlar la buena marcha de la Hostería a fin de lograr los objetivos propuestos.

## **TAREAS TÍPICAS:**

- Ejercer la representación legal, judicial y extrajudicial de la empresa.
- Contratar, manejar y supervisar al personal de cada uno de los departamentos cumpliendo con los requisitos del caso y/o renovar de acuerdo a las normas internas de la empresa.
- Establecer relaciones estratégicas con instituciones públicas o privadas para el progreso y desarrollo de la empresa.
- Organizar talleres y cursos de capacitación dirigidos al personal que labora en la misma.
- Aprobar los programas y presupuestos.
- Analizar y aprobar los planes y proyectos planteados por los jefes departamentales.
- Cumplir y hacer cumplir la ley, estatutos, normas y reglamentos.

## **CARACTERÍSTICAS DE CLASE:**

Responsabilidad administrativa económica y técnica en la ejecución de las tareas.

- Título de Ingeniero Comercial.
- Experiencia mínimo 2 años en funciones similares.
- Curso de Mercadotecnia.
- Liderazgo.
- Alta Gerencia.

## **TITULO DEL PUESTO:** Asesor Jurídico.

## **NATURALEZA DEL TRABAJO:**

Aconsejar, asesorar e informar sobre proyectos relacionados con el aspecto legal de la empresa.

## **TAREAS TÍPICAS:**

- Asesorar a los directivos y funcionarios de la Hostería sobre asuntos de carácter legal.
- Aconsejar e informar sobre proyectos en materia jurídica, para la Hostería.
- Representar conjuntamente con el Gerente, judicial y extrajudicial a la Hostería.
- Participar en procesos contractuales.
- Participar en sesiones de la Junta General de Socios.

## **CARACTERÍSTICAS DE CLASE:**

Se caracteriza por mantener autoridad funcional más no de mando en razón de que aconseja y recomienda pero no toma decisiones y su participación es eventual.

- Título de Abogado.
- Experiencia mínimo 2 años en funciones similares.
- Curso de régimen laboral.

## **TITULO DEL PUESTO:** Secretaria – Contadora.

## **NATURALEZA DEL TRABAJO:**

Manejar y tramitar documentos e información confidencial de la Hostería, ejecutar operaciones contables y realizar el análisis financiero.

## **TAREAS TÍPICAS DE SECRETARIA:**

- Mantener buenas relaciones interpersonales, tanto internas como externas.
- Manejar datos e información confidencial de la Hostería.
- Llevar las actas de las reuniones de la Junta General de Socios.
- Tramitar pedidos del Jefe.
- Enviar y recibir correspondencia.
- Mantener la información administrativa al día.

## **TAREAS TÍPICAS DE CONTADORA:**

- Llevar actualizado el sistema contable de la Hostería.
- Preparar estados financieros de la Hostería.
- Determinar el control previo sobre gastos.
- Organizar en forma adecuada los registros contables.
- Ejecutar operaciones contables.
- Realizar análisis financiero.

## **CARACTERÍSTICAS DE CLASE:**

Responsabilidad técnica y económica en el manejo de trámites administrativos y operaciones contables, se caracteriza por tener autoridad funcional más no de mando.

- Título de Contador.
- Experiencia mínimo 2 años en funciones similares.
- Curso de Secretariado.
- Relaciones Humanas.

## **TITULO DEL PUESTO:** Conserje – Guardián.

## **NATURALEZA DEL TRABAJO:**

Encargado de las actividades de tramitación administrativa, limpieza y vigilancia de las instalaciones de la Hostería.

## **TAREAS TÍPICAS DE CONSERJE -GUARDIAN:**

- Mantener limpia el área física de la Hostería.
- Mantenerse vigilante y a expectativa de los servicios básicos.
- Determinar el control previo sobre gastos.
- Estar vigilando permanentemente la Hostería.
- Controlar el ingreso y egreso de personas a la Hostería.
- Informar a sus superiores acontecimientos que atenten con la seguridad de la Hostería.
- Garantizar la protección de las personas y de los bienes de la Hostería.

## **CARACTERÍSTICAS DE CLASE:**

Se caracteriza por tener autoridad funcional más no de mando, ya que cumple con las funciones encomendadas a él y no toma decisiones.

- Título de Bachiller.
- Experiencia mínimo 2 años en funciones similares.
- Curso de Preparación física.
- Haber realizado el servicio militar obligatorio.

## **TITULO DEL PUESTO:** Camarero.

### **NATURALEZA DEL TRABAJO:**

Ejecución de labores de camarero y el mantenimiento respectivo.

## **TAREAS TÍPICAS DE CAMARERO:**

- Mantener el orden y el aseo de las habitaciones.
- Realizar la limpieza de: cobijas, sábanas, edredones, otros.
- Informar al gerente de las deficiencias de materiales de operación.

## **CARACTERÍSTICAS DE CLASE:**

Requiere de responsabilidad y agilidad para su ejecución.

- Educación no indispensable.
- Experiencia no indispensable.

### **TITULO DEL PUESTO:** Cocinero.

### **NATURALEZA DEL TRABAJO:**

Prepara los alimentos de la mejor manera, empleando el arte culinario a fin de proporcionar una óptima impresión y atraer de esta manera la demanda de la clientela.

## **TAREAS TÍPICAS DEL COCINERO:**

- Preparación de los alimentos.
- Elaboración de platos típicos de la zona.
- Preparación de todo tipo de pasteles y dulces.
- Delegar y supervisar todas las tareas a su cargo.
- Supervisor de las materias primas utilizadas para la preparación de los alimentos.
- Lavar y secar los utensilios en la preparación de las comidas.

## **CARACTERÍSTICAS DE CLASE:**

Reportará sobre sus funciones, además de ser responsable de la preparación adecuada de los alimentos y de la satisfacción del cliente.

- Educación en chef profesional.
- Experiencia mínima 1 año.
- Curso de cocina internacional.

## **TITULO DEL PUESTO:** Mesero.

## **NATURALEZA DEL TRABAJO:**

Ejecución de labores de mesero y atención a los clientes.

## **TAREAS TÍPICAS DEL MESERO:**

- Brindar atención a los clientes con cultura y esmero.
- Realizar limpieza en el área correspondiente al restaurante.
- Mantener el orden de los muebles y materiales respectivos.

## **CARACTERÍSTICAS DE CLASE:**

Requiere responsabilidad, agilidad y formalidad en el cumplimiento de labores.

- Educación: Título de Bachiller.
- Experiencia: Un año en cargos similares.

#### **ESTUDIO FINANCIERO**

#### **INVERSIONES**

La inversión está considerada como los desembolsos de dinero que se deben efectuar para la implementación, funcionamiento y puesta en marcha de una unidad productiva. La inversión consta de bienes tangibles e intangibles que son necesarios para el desarrollo de las actividades empresariales.

**ACTIVOS.** Es el conjunto de bienes y derechos que dispone una empresa.

En el presente proyecto se utilizan los tres tipos de activos antes mencionados.

#### *a. Activos Fijos*

Son todas las inversiones en bienes tangibles necesarios para el desarrollo habitual de una empresa con una duración de más de un año y se originan en la instalación de la empresa. En lo que a valor de activos fijos se refiere se tiene un total de 16,990.14 dólares, los mismos que se encentran distribuidos de la siguiente manera:

**TERRENO.-** Según la distribución de la planta, la Hostería requiere para poner en marcha sus actividades, el terreno tiene una extensión de 5 hectáreas, por el sector Vía a Chinimpe, a pocos pasos del Río Pastaza, el costo de la hectárea es de \$ 5.000 dólares según avalúos y catastros del Ilustre Municipio de Palora.

#### **TERRENO**

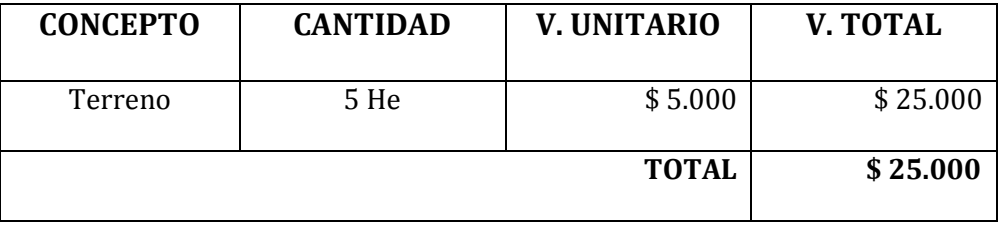

**FUENTE:** Municipio de Palora (Avalúos y Catastros)

**ELABORACIÓN:** LAS AUTORAS

**CONSTRUCCIONES.-** Para la construcción de la Hostería está hecha a base de madera, para que tenga un ambiente natural, que le da el olor a madera, además se utilizará en algunas partes hormigón armado, para ello se realizó cotizaciones para la construcción por metro cuadrado, el cual tiene un valor de \$ 80 dólares el metro cuadrado, en la Hostería se construirá 520 metros cuadrados, lo que determina un valor de \$ 41.600. El resto de terreno comprende a senderos, laguna, campos, etc.

#### **CUADRO Nº30**

#### **CONSTRUCCIONES**

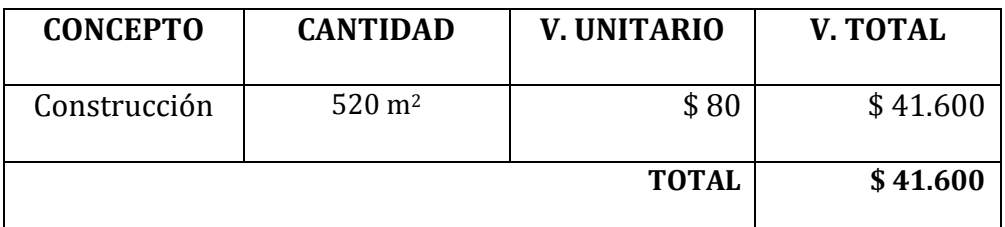

**FUENTE:** Cámara de Comercio del Puyo

**ELABORACIÓN:** LAS AUTORAS

**MAQUINARIA Y EQUIPO.-** Es aquella que se obtiene por la compra de maquinaria

y equipos para la Hostería en empresas locales de Palora.

### **CUADRO Nº31**

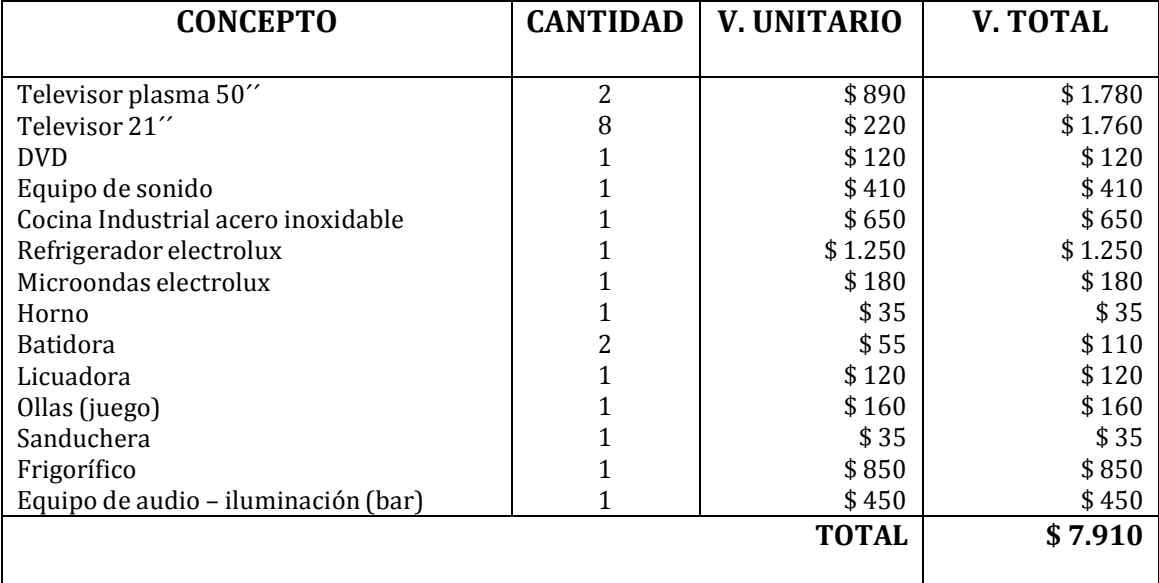

### **MAQUINARIA Y EQUIPO**

**FUENTE:** Almacenes de la Ciudad de Palora

**ELABORACIÓN:** LAS AUTORAS

**MUEBLES Y ENSERES.-** Se cuantifica los valores por la compra de muebles que se

necesita para desarrollar las actividades en la Hostería.

#### **MUEBLES Y ENSERES**

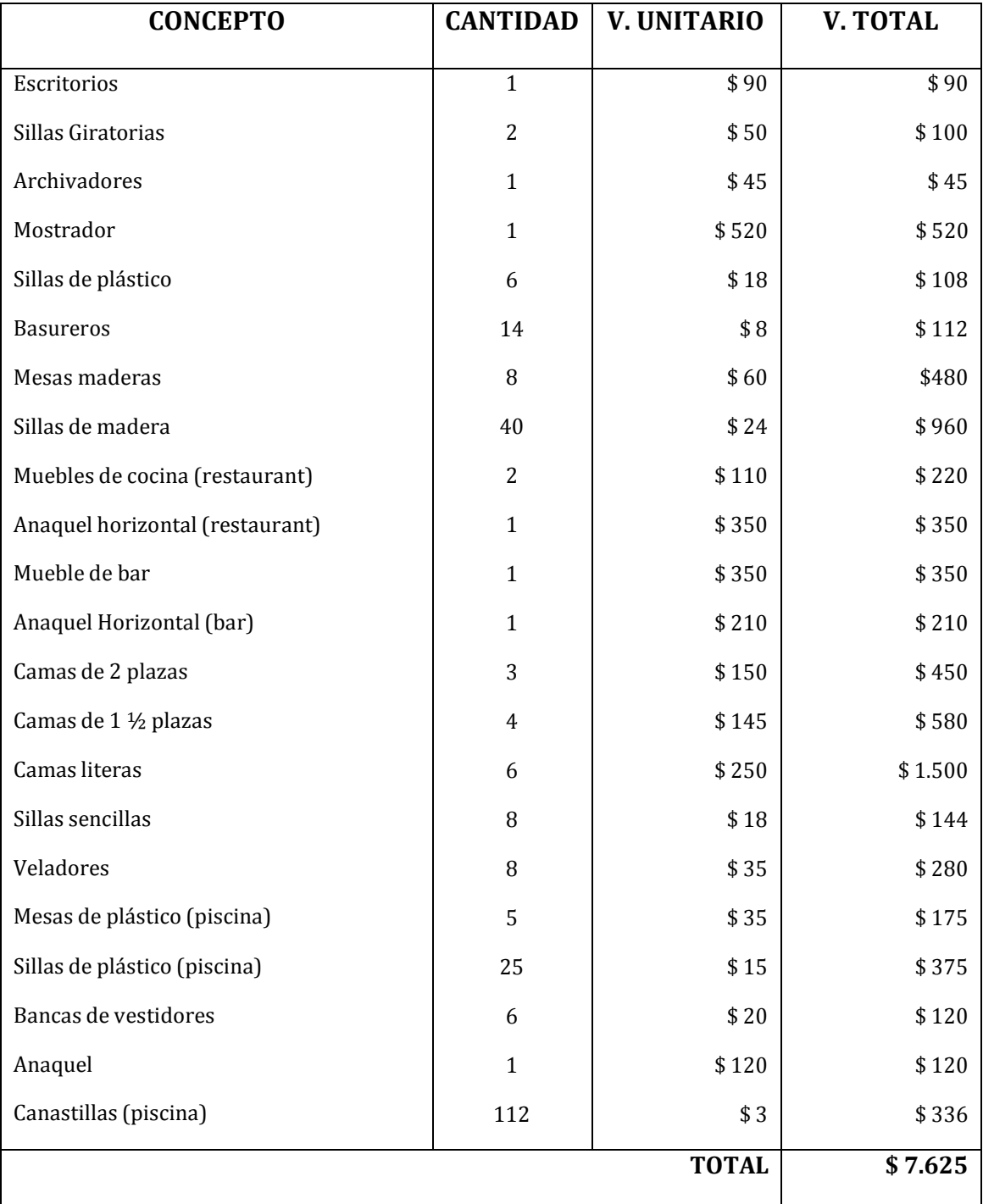

**FUENTE:** Almacenes de la Ciudad de Palora

**EQUIPO DE OFICINA.-** Se refiere al equipo de oficina que se va utilizar en la Hostería para la parte administrativa.

#### **CUADRO Nº33**

#### **EQUIPOS DE OFICINA**

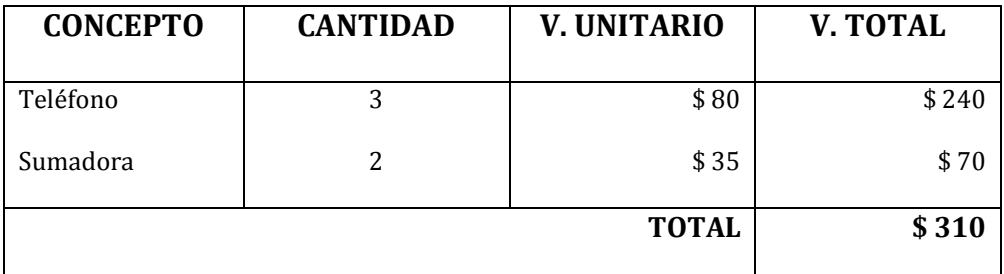

**FUENTE:** Almacenes de la Ciudad de Palora

**ELABORACIÓN:** LAS AUTORAS

**EQUIPOS DE COMPUTACIÓN.-** Son los equipos informáticos que se utilizará en la

Hostería para el cumplimiento de sus actividades.

### **CUADRO Nº34**

### **EQUIPOS DE COMPUTACIÓN**

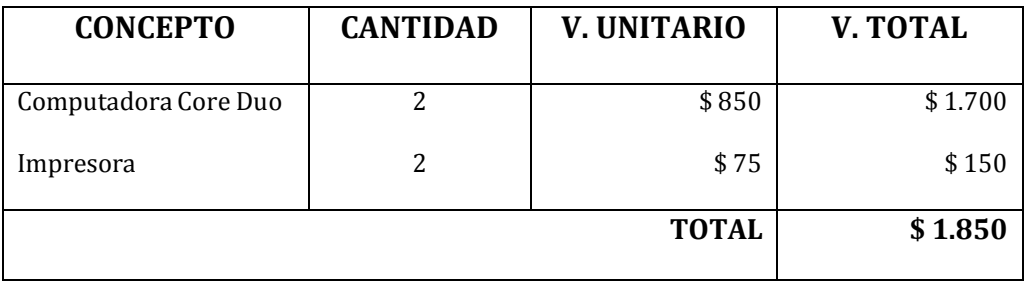

**FUENTE:** Almacenes de la Ciudad de Palora

**ELABORACIÓN:** LAS AUTORAS

**UTILERIA, LENCERIA Y MENAJE.-** Se refiere a todas las utilerías lencerías y

menajes que se requiere para el desarrollo de la Hostería.

#### **CUADRO Nº35**

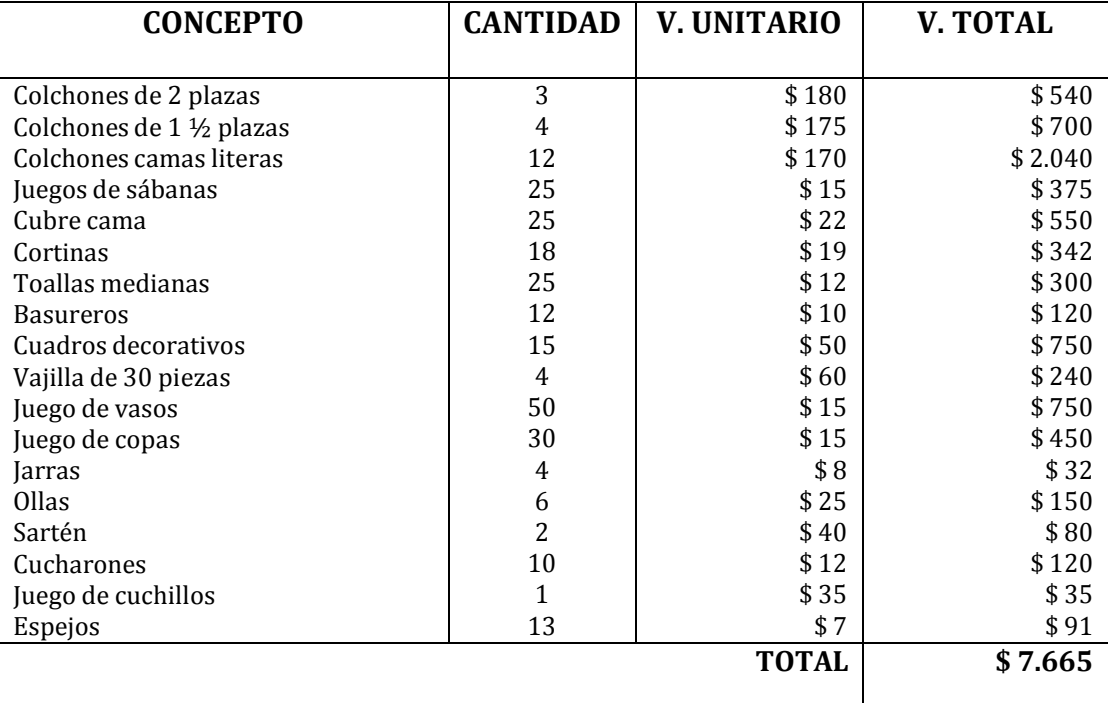

#### **UTILERIA LENCERIA Y MENAJE**

**FUENTE:** Almacenes de la Ciudad de Palora

**ELABORACIÓN:** LAS AUTORAS

#### **ACTIVOS DIFERIDOS**

Comprende todos aquellos desembolsos por bienes intangibles cuya utilidad y beneficio se supone corresponde a varios periodos y son requeridos para la puesta en marcha del proyecto, que para el presente proyecto los amortizamos para 10 años; el monto total es de \$ 1.932,00 los mismos que se detallan a continuación:

#### **COSTO DE ESTUDIO PRELIMINARES**

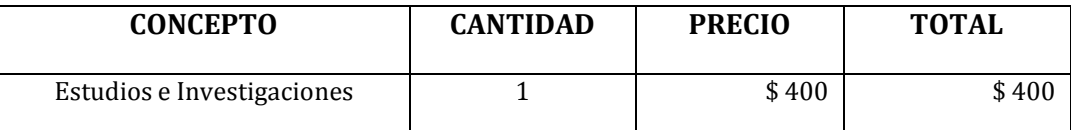

**FUENTE:** Visitas a la Zona y Observación de los servicios turísticos

### **ELABORACIÓN:** LAS AUTORAS

#### **CUADRO Nº 37**

#### **COSTO DE GASTOS DE ORGANIZACIÓN**

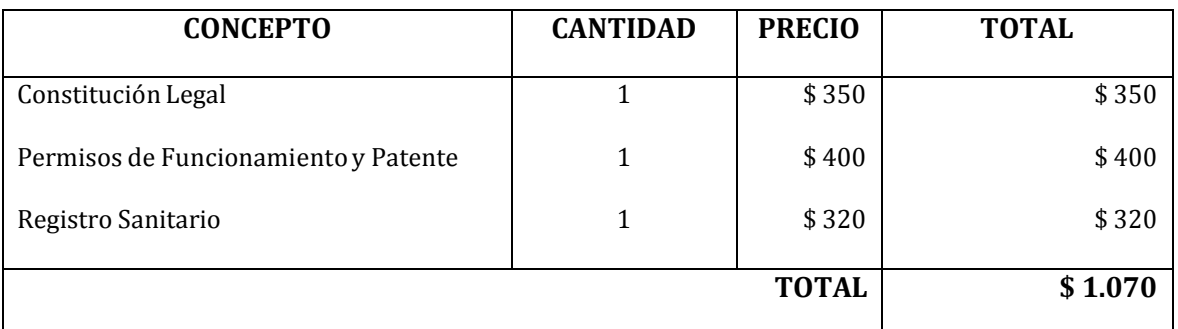

**FUENTE:** Registro mercantil, Consultor Jurídico, Municipio de Palora

**ELABORACIÓN:** LAS AUTORAS

#### **CUADRO Nº 38**

#### **COSTO DE LA INSTALACION**

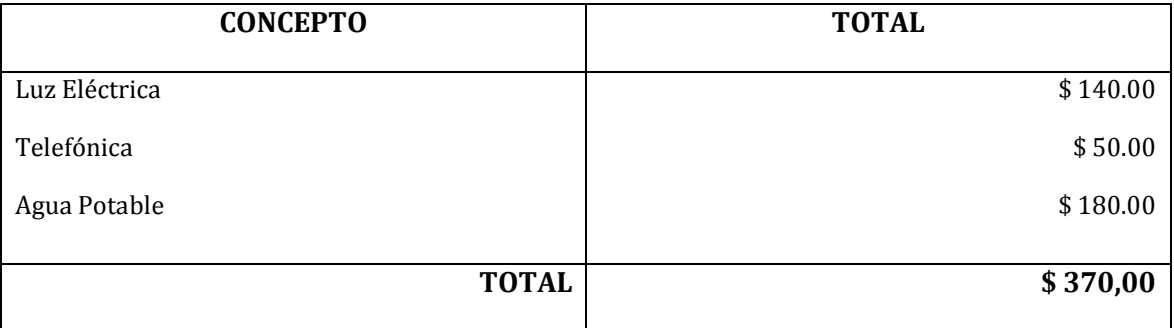

**FUENTE:** CNT, Empresa Eléctrica, Municipio de Palora

**ELABORACIÓN:** LAS AUTORAS

**IMPREVISTOS.-** Todo presupuesto por más que haya sido cuidadosamente elaborado tendrá siempre un margen de error por causas de la fluctuación de los precios, y cambios en las condiciones originales, etc. Razón por la cual es conveniente incluir el rubro de imprevistos que se calcula generalmente con un porcentaje del 5% de la suma de los activos diferidos y que varían de acuerdo a la experiencia que se tenga en los cálculos del proyecto y el grado de confianza que merezca las estimaciones de inversiones fijas.

#### **CUADRO Nº 39**

#### **IMPREVISTOS**

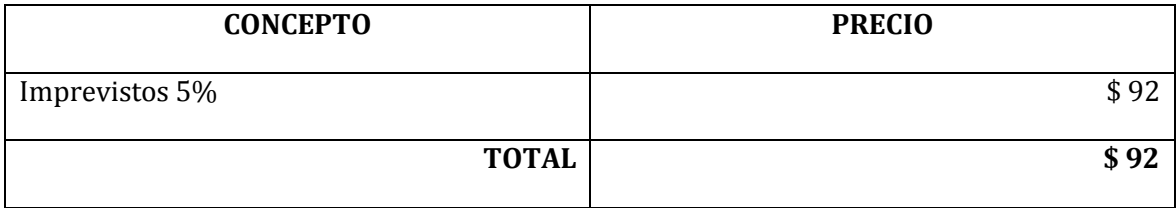

**FUENTE:** Cuadro Nº 36, 37 y 38

**ELABORACIÓN:** LAS AUTORAS

#### **CUADRO Nº 40**

#### **COSTO EN ACTIVOS DIFERIDOS**

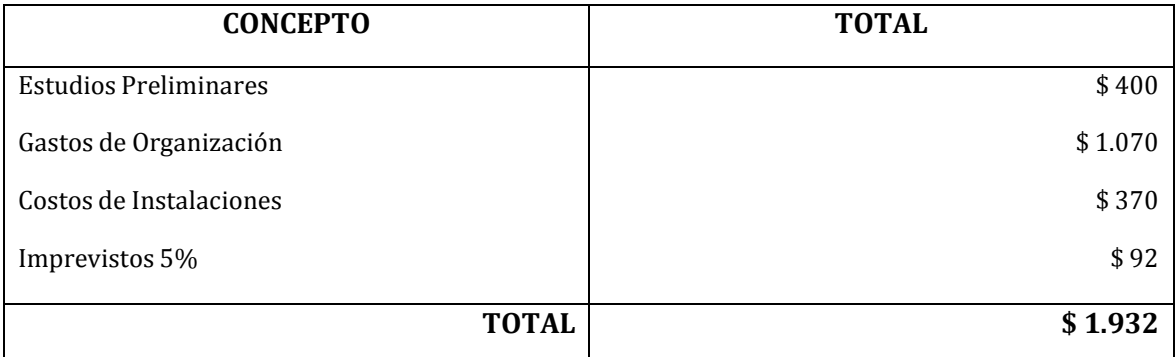

**FUENTE:** Cuadros Nº 36, 37, 38 y 39

#### **ELABORACIÓN:** LAS AUTORAS

#### **ACTIVO CORRIENTE**

Constituye el conjunto de recursos necesarios, en la forma de activos corrientes para la puesta en marcha del proyecto durante un periodo productivo.

Aquí se detallan los siguientes rubros:

- $\triangleleft$  Materia prima y materiales directos
- Mano de obra directa
- Gastos generales
- Gastos de publicidad
- Gastos de suministros de limpieza
- Imprevistos
- **a. MATERIA PRIMA DIRECTA Y MATERIALES DIRECTOS.-** La materia se calcula de acuerdo al producto que se va a elaborar, como el presente proyecto trata de la prestación de servicios de varios para atender las necesidades de la demanda determinada en el tamaño del proyecto, se considera los requerimientos en cuanto a las provisiones del restaurant y el bar del complejo turístico como se detalla a continuación.

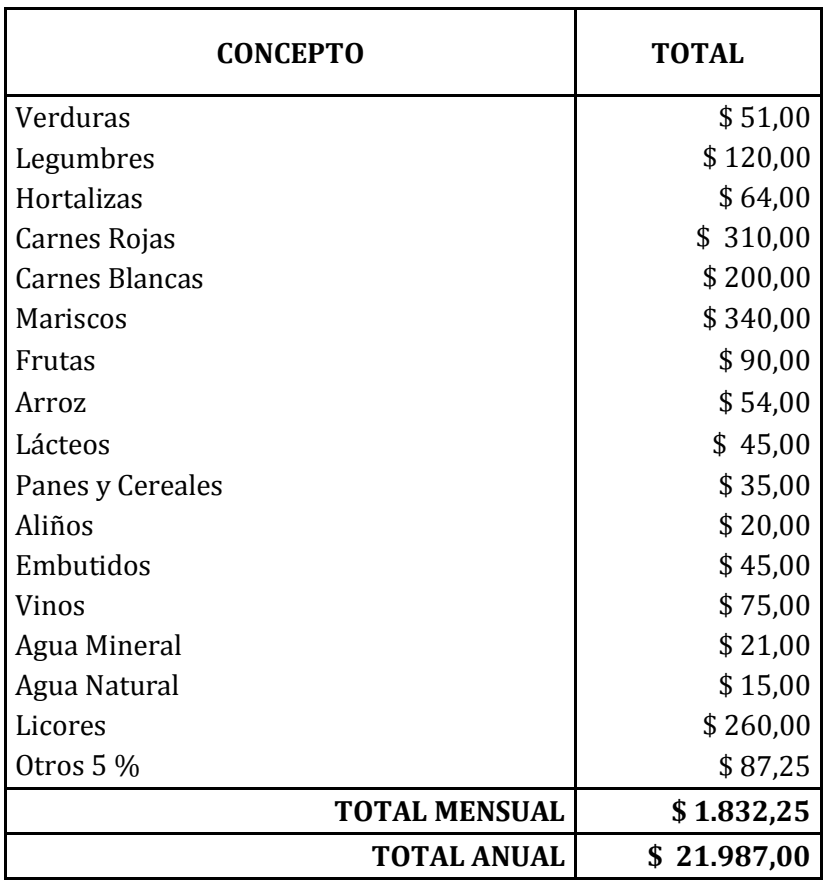

#### **COSTO EN MATERIA PRIMA**

**FUENTE:** Índice de Precios al consumidor INEC

**ELABORACIÓN:** LAS AUTORAS

### **b. MANO DE OBRA DIRECTA E INDIRECTA.-** Los salarios se fijan de acuerdo a

las leyes vigentes, se requiere de seis empleados y se detalla a continuación:

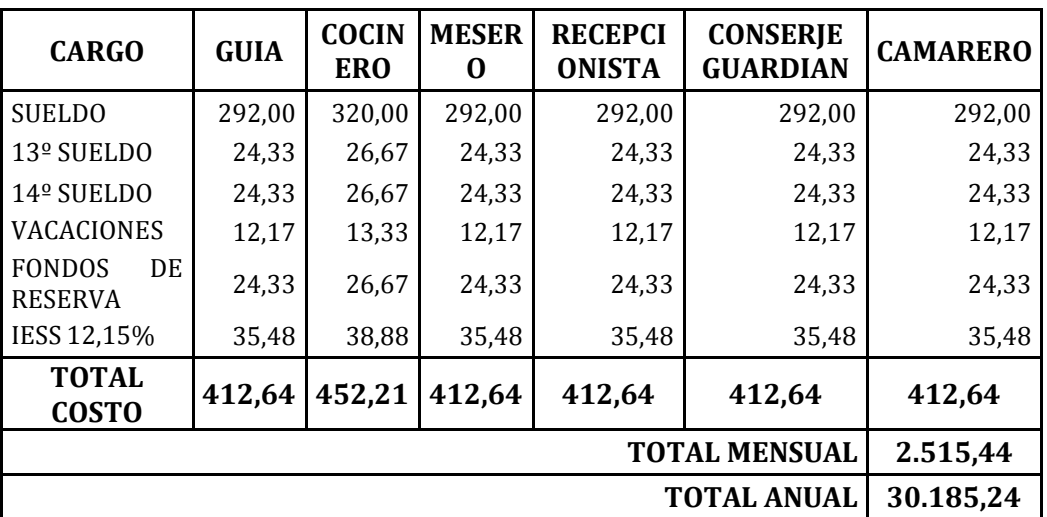

#### **COSTO EN MANO DE OBRA DIRECTA**

**FUENTE:** Sueldos y Salarios Ministerio de Trabajo

#### **ELABORACIÓN:** LAS AUTORAS

#### **NOTA:**

**DECIMO TERCER SUELDO:** Doceava parte del total de los ingresos que recibe durante el año calendario. Se calcula desde el 1 de diciembre del año anterior, hasta el 30 de noviembre del año en se procede al pago, se cancela hasta el 15 de diciembre de cada año.

**DECIMO CUARTO SUELDO:** equivale a una remuneración básica mínima unificada para los trabajadores en general anual de 292. Se paga en abril para la región costa y en agosto para la región sierra, cabe anotar que este bono recibe todos por igual, independientemente de si tienen hijos o no.

**FONDOS DE RESERVA:** A este fondo tiene derecho todo empleado cuya permanencia en una misma empresa sea superior a un año; es decir gana a partir del segundo año y corresponde a doceava parte del total de ingresos.

**VACACIONES:** Todo trabajador tienen derecho a 15 días continuos de vacaciones cuando haya cumplido un año de trabajo en la misma entidad, el pago corresponde a la 24ava parte del total de ingresos, se cancela antes de que el trabajador salga en goce de sus vacaciones anuales.

**APORTE PATRONAL:** Este valor corresponde al 12,15% del total de ingresos de cada empleado que debe asumir el patrono y se debe pagar junto con el valor que por concepto de aportes IESS se descuenta a los empleados en el rol, estos valores se pagan al IESS hasta el día 15 del mes siguiente.

#### **CUADRO Nº 43**

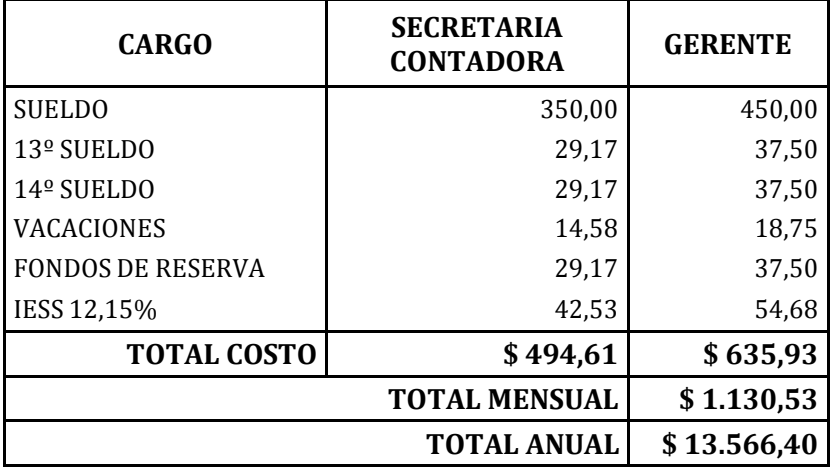

#### **COSTO EN MANO DE OBRA INDIRECTA**

**FUENTE:** Sueldos y Salarios Ministerio de Trabajo

**ELABORACIÓN:** LAS AUTORAS

**c. GASTOS GENERALES.-** Se refiere a todos los gastos en servicios básicos que

se empleara en el proyecto y se detalla a continuación:

#### **CUADRO Nº 44**

#### **COSTOS EN GASTOS GENERALES**

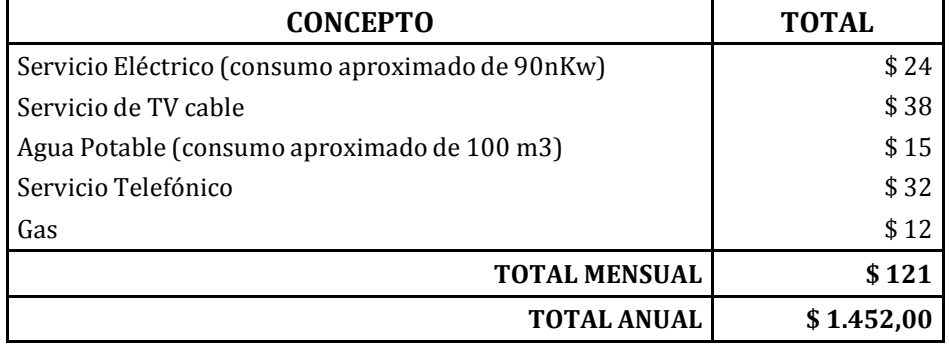

**FUENTE:** CNT, TV CABLE, MUNICIPIODE PALORA, EMPRESA ELECTRICA

**ELABORACIÓN:** LAS AUTORAS

**d. GASTO PUBLICIDAD.-** Se considera todos los gastos publicitarios para el

funcionamiento y puesta en marcha del proyecto.

#### **GASTOS DE PUBLICIDAD**

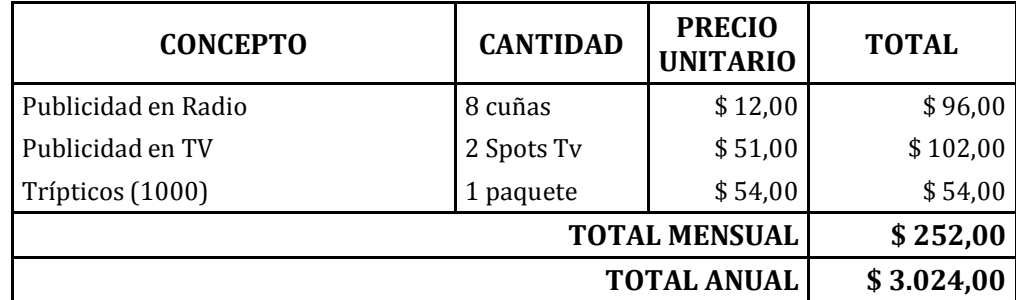

**FUENTE:** Medios de Comunicación

**ELABORACIÓN:** LAS AUTORAS

**e. GASTO DE SUMINISTROS DE LIMPIEZA.-** Se refiere a todos los útiles de

limpieza que se utilizara en el la Hostería.

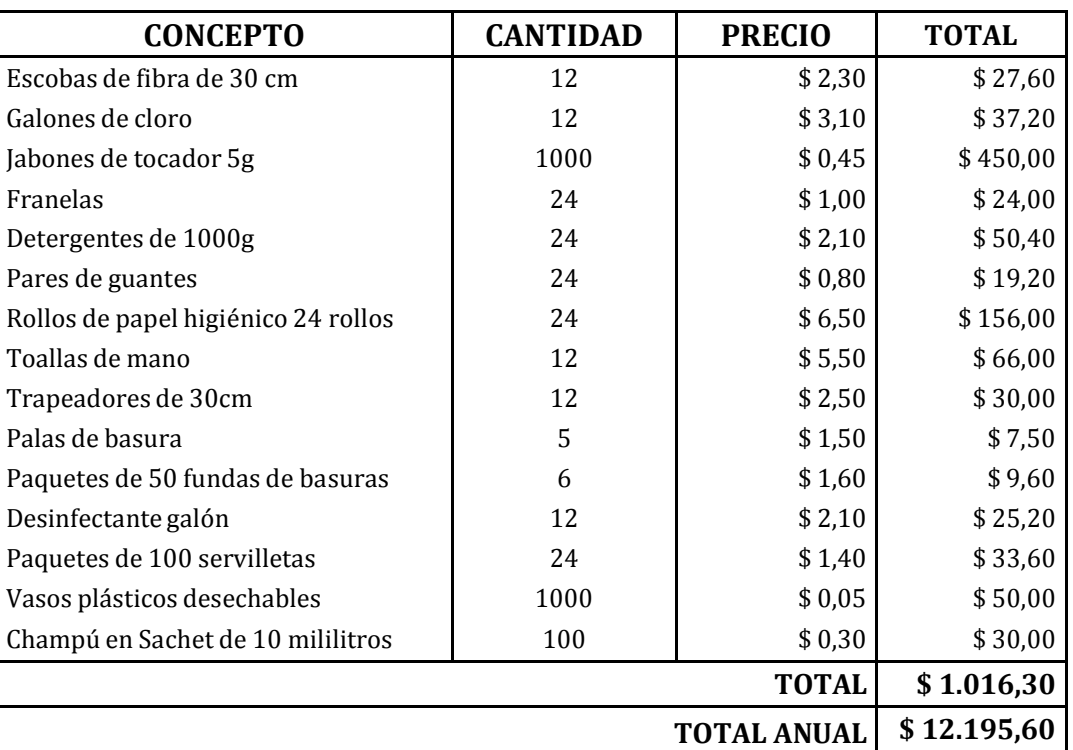

#### **COSTO EN GASTOS DE SUMINISTROS DE LIMPIEZA**

**FUENTE:** Almacenes del Puyo

**ELABORACIÓN:** LAS AUTORAS

**f. GASTO DE SUMINISTROS DE OFICINA.-** Se refiere a todos los útiles de oficina que se utilizara en la Hostería.

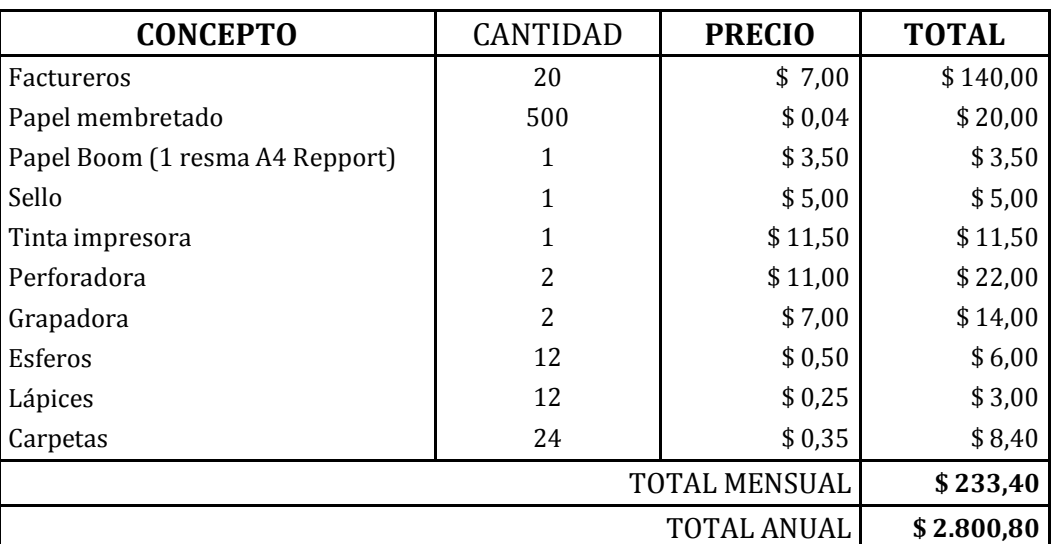

#### **COSTO EN GASTOS DE SUMINISTROS DE OFICINA**

**FUENTE:** Librería La Razón

**ELABORACIÓN:** LAS AUTORAS

## **RESUMEN DE LA INVERSION TOTAL PREVISTA**

El resumen de la inversión total se lo demuestra en el siguiente cuadro:

### **INVERSIÓN TOTAL**

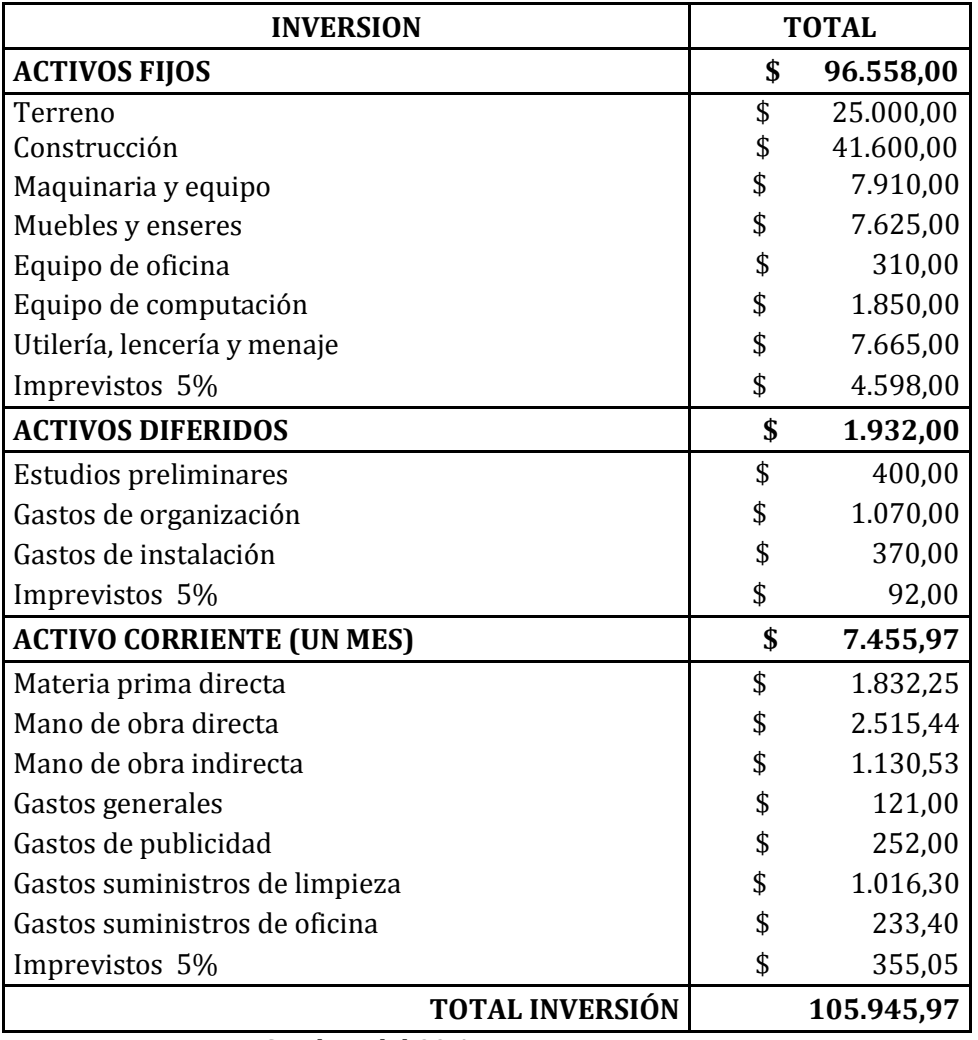

**FUENTE:** Cuadros del 29 AL 47

**ELABORACIÓN:** LAS AUTORAS

### **FINANCIAMIENTO DE LA INVERSIÓN**

El presente proyecto hará uso de las fuentes de financiamiento internas y externas, debido a que se trata de inversiones muy elevadas.

#### **CUADRO Nº 49**

**FINANCIAMIENTO**

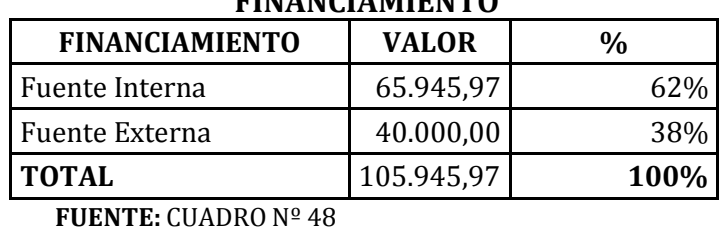

## **FUENTE:** CUADRO Nº 48

**ELABORACIÓN:** LAS AUTORAS

### **FINANCIAMIENTO INTERNO O PROPIO**

Están constituidas por las acciones que se emiten y se presentan a disposición de los proponentes. El monto del capital propio de la empresa será de 65.945,97 USD, lo que representa el 62% de la inversión total.

#### **FINANCIAMIENTO EXTERNO O POR ENDEUDAMIENTO**

Para poder adquirir el financiamiento externo, de requiere acudir a los créditos de entidades financieras particulares, en este caso se solicitará el crédito a la Corporación Financiera Nacional (CFN) el cual ofrece la tasa de interés más
conveniente, por lo tanto se accede al préstamo bancario por el monto de 40.000,00

USD, lo que representa el 38% del total de la inversión.

### **CUADRO Nº 50**

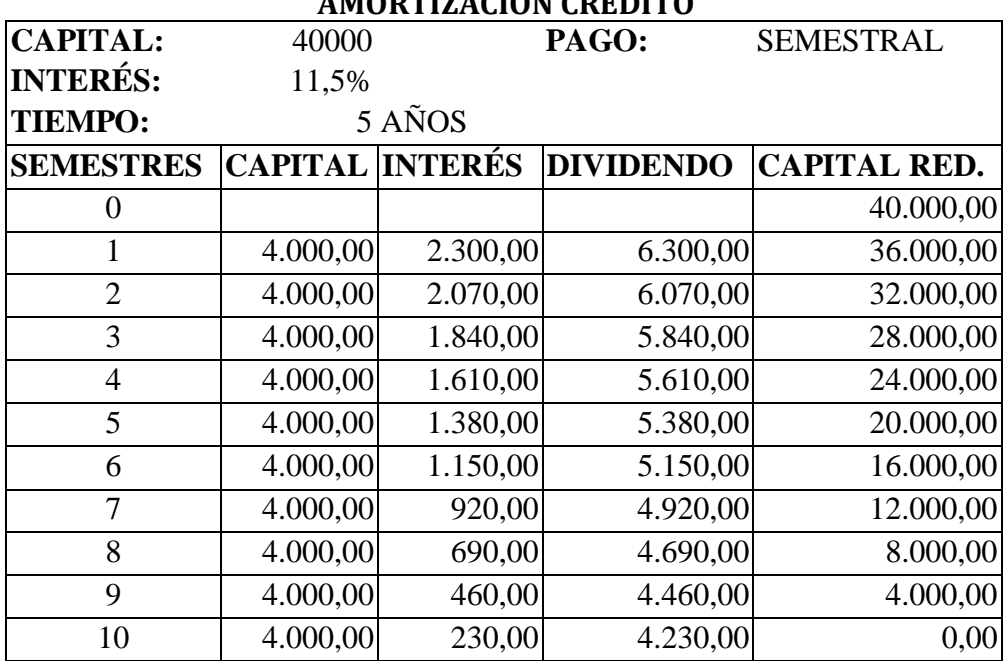

#### **AMORTIZACIÓN CRÉDITO**

**FUENTE:** Corporación Financiera Nacional(Sucursal Puyo) **ELABORACIÓN:** LAS AUTORAS

### **COSTOS E INGRESOS**

### **COSTOS**

El proceso del servicio comprende una serie de gastos y costos, cuya sumatoria corresponde al costo total del servicio de Hostería. El objeto de presupuestar los costos totales es con la finalidad de calcular los costos unitarios del servicio de Hospedaje, mismos que permiten establecer el precio de venta a nivel de la Hostería.

## **PRESUPUESTO DE OPERACIÓN**

El presupuesto de operación está integrado por el costo del servicio que comprende la materia prima y mano de obra directa; los costos generales de producción, costos de operación y financieros.

La presupuestación de estos costos requieren ser proyectados para la vida útil estimada del proyecto, por lo que se debe considerar dicha proyección tomando en cuenta la tasa de inflación anual que el INEC haya oficialmente calculado, de acuerdo a la situación económica y perspectivas del periodo en el cual se va a realizar este presupuesto.

Para el efecto se ha considerado una tasa de inflación del 4,02% acumulada a enero de 2012. En el siguiente cuadro se presenta este presupuesto.

## **CUADRO Nº 51**

## **PRESUPUESTO DE OPERACIONES**

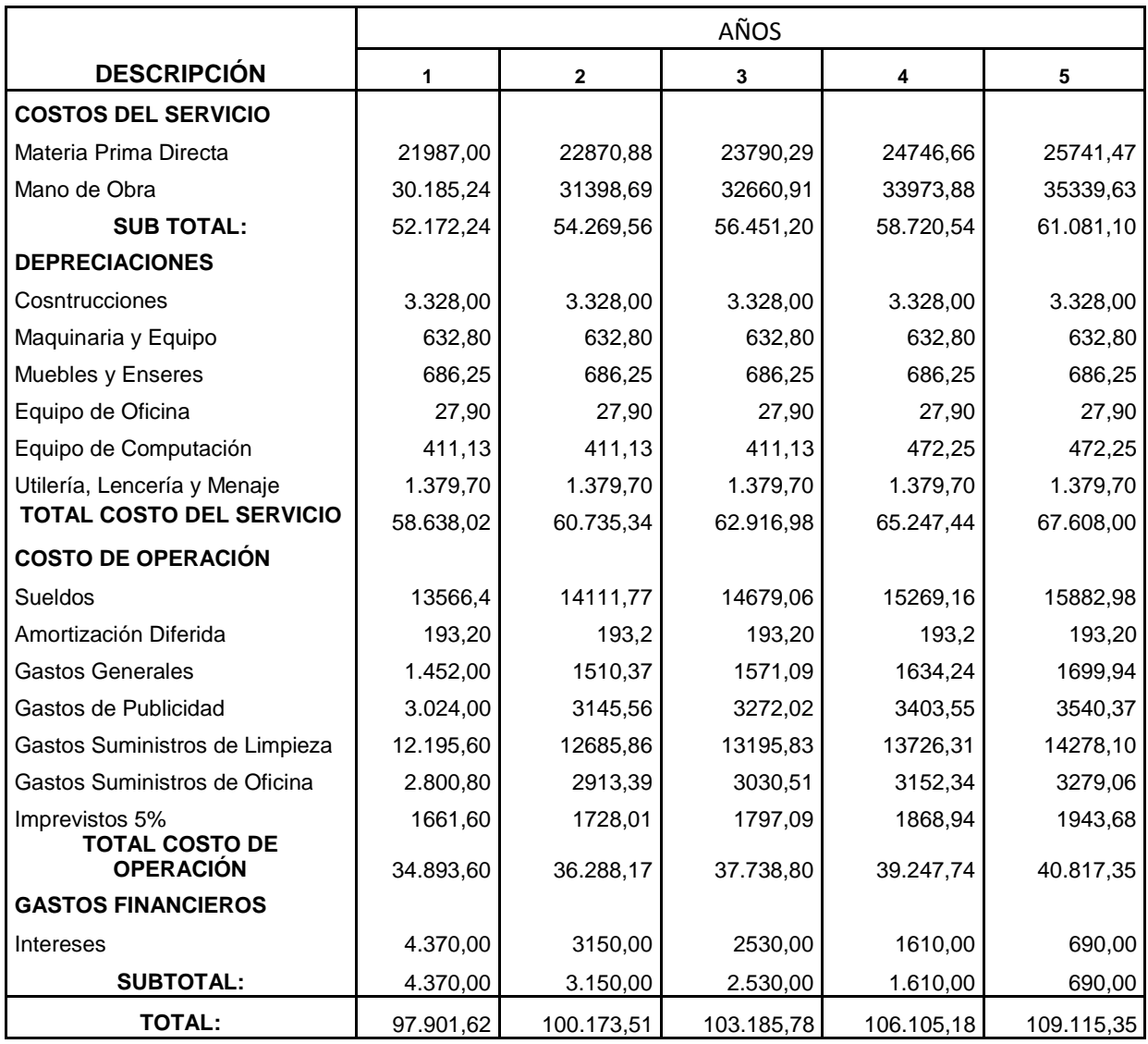

**FUENTE:** Cuadros del Nº 29 al Nº 50, Anexos del Nº 3 al Nº 10 **ELABORACIÓN:** LAS AUTORAS

## **DETERMINACIÓN DE LOS COSTOS FIJOS Y COSTOS VARIABLES**

## **COSTOS FIJOS**

Son aquellos que se mantienen constantes durante el periodo completo de producción, se incurre en los mismos por el simple transcurso del tiempo y no varían como resultado directo de cambios en el volumen.

## **COSTOS VARIABLES**

Son aquellos que varían en forma directa con los cambios en el volumen de producción.

## **CUADRO Nº 52**

## **CLASIFICACIÓN DE COSTOS**

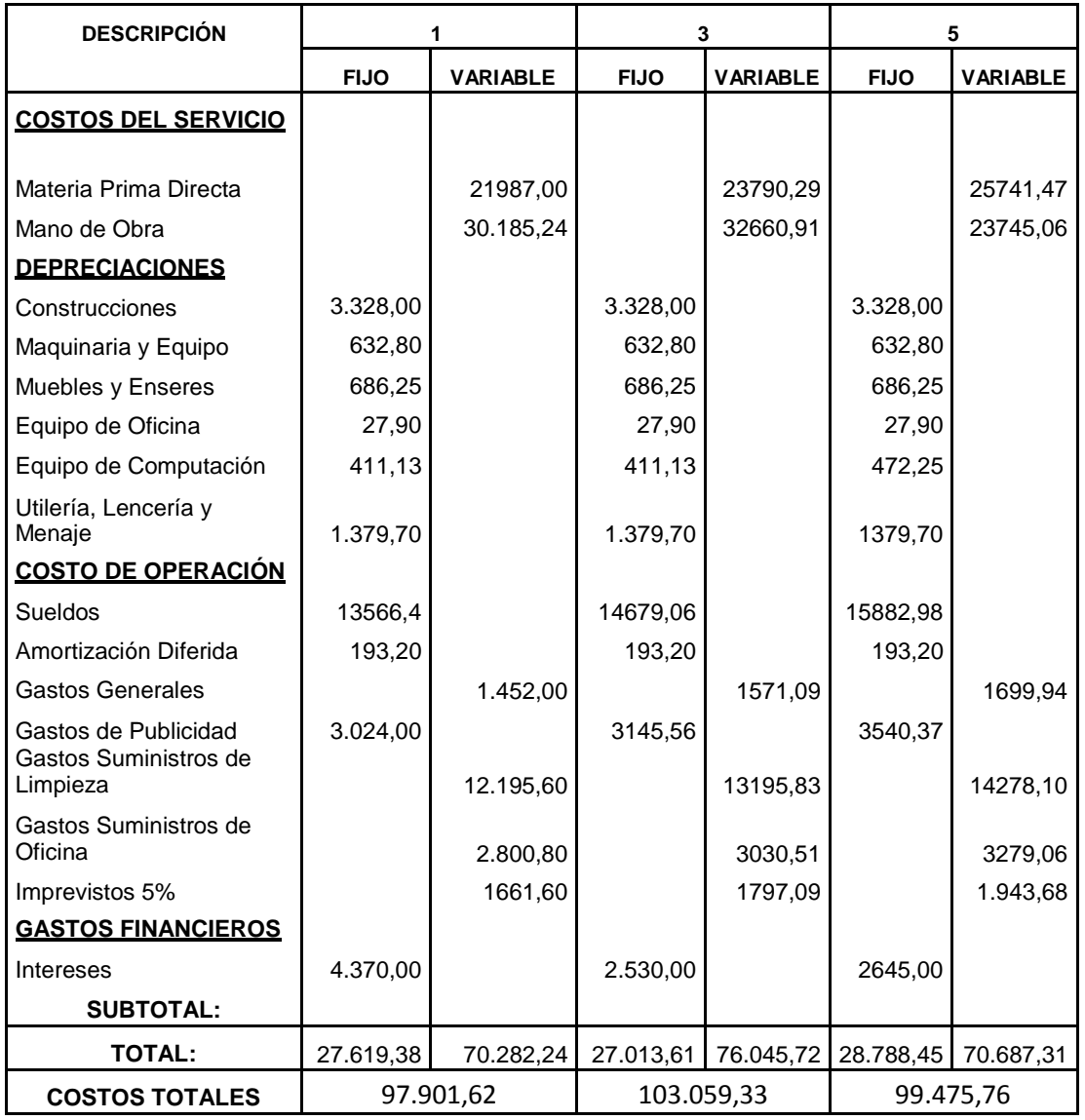

**FUENTE:** Cuadro Nº 51 **ELABORACIÓN:** LAS AUTORAS

## **DETERMINACIÓN DEL COSTO DEL SERVICIO**

La Hostería prestará sus servicios mediante la puesta en marcha de sus instalaciones

en el cantón Palora.

Los ingresos que se obtendrán por alojamiento se calculan para cada año de vida útil del proyecto, como se lo realiza a continuación:

#### **CUADRO Nº 53**

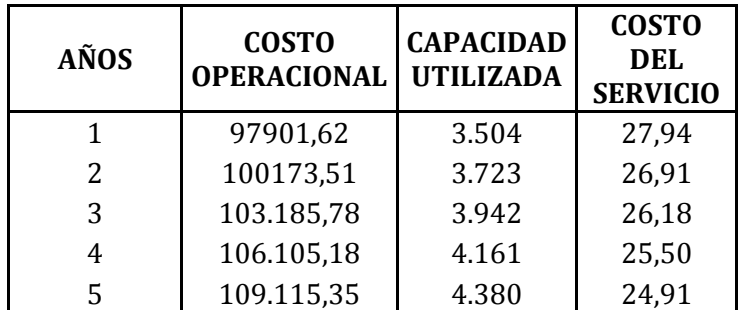

## **COSTOS DEL SERVICIO**

**FUENTE:** Cuadros Nº 28 y 51 **ELABORACIÓN:** LAS AUTORAS

## **DETERMINACIÓN DEL PRECIO DEL SERVICIO**

Al costo del servicio se incrementará el 40% de utilidad y se obtienen los siguientes

resultados para cada año se incrementará un 10% anualmente.

## **CUADRO Nº 54**

### **PRECIO DEL SERVICIO**

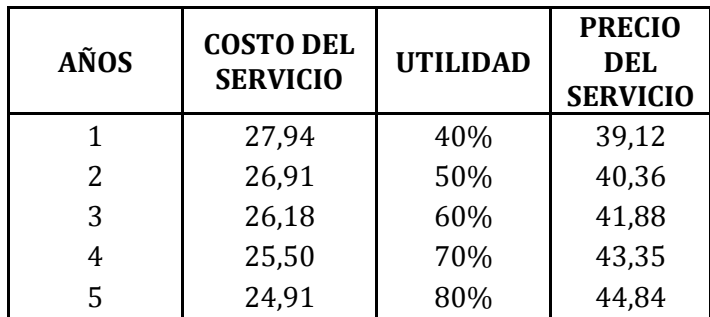

**FUENTE:** Cuadro Nº 53

**ELABORACIÓN:** LAS AUTORAS

#### **CUADRO Nº 55**

## **INGRESOS TOTALES**

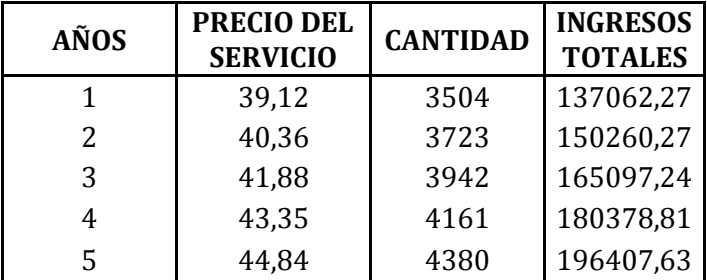

**FUENTE:** Cuadro Nº 54 **ELABORACIÓN:** LAS AUTORAS

## **PUNTO DE EQUILIBRIO**

El punto de equilibrio es el balance entre ingresos y egresos denominado por algunos

autores como **"PUNTO MUERTO"** porque en él no hay ni perdidas ni ganancias.

Cuando los ingresos y los gastos son iguales se produce el punto de equilibrio, cuyo significado es que no existe utilidades ni perdidas, es decir, si vendemos menos que el punto de equilibrio tendremos pérdidas y si vendemos más que el punto de equilibrio obtendremos utilidades.

Para realizar este cálculo, es menester clasificar los costos en Fijos y Variables, los mismos que detallamos en los cuadros que integran el presente trabajo y que llevan el nombre de "Costos Fijos y Variables" para los años 1, 3 y 5 de vida útil del proyecto.

En el presente trabajo se calculara el punto de equilibrio utilizando el método matemático en función de la capacidad instalada y de las ventas, utilizando además la gráfica para su representación.

## **AÑO 1**

## **MATEMÁTICAMENTE:**

**\* PE en función de la Capacidad Instalada**

 $PE = \frac{CF}{100}$  =  $\frac{27.619,38}{100}$  =  $\frac{41,35\%}{100}$ VT - CV 137.062,27 - 70.282,24

**\* PE en función de los Ingresos (Ventas)**

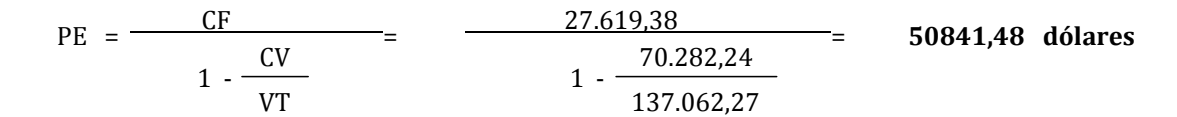

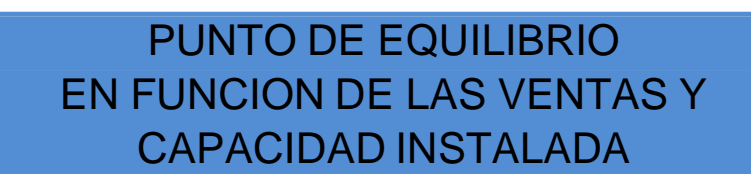

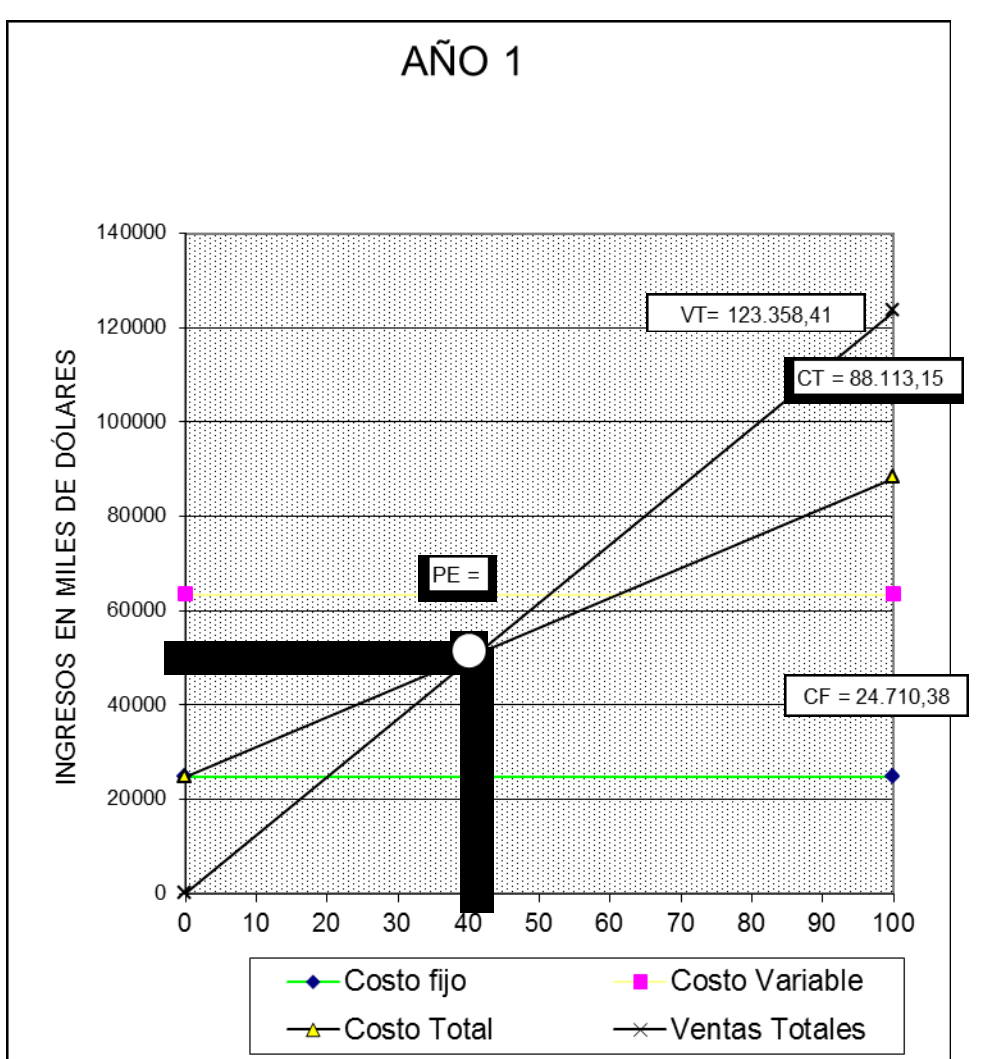

**ELABORACION: Las Autoras**

## **AÑO 3**

## **MATEMÁTICAMENTE:**

**\* PE en función de la Capacidad Instalada**

$$
PE = \frac{CF}{VT-CV} \times 100 = \frac{27.013,61}{165.097,24 - 76.045,72} \times 100 = 30,74\%
$$

**\* PE en función de los Ingresos(Ventas)**

$$
PE = \frac{CF}{1 - \frac{CV}{VT}} = \frac{27.013,61}{1 - \frac{76.045,72}{165.097,24}}
$$
 = 45992,80 dollars

# PUNTO DE EQUILIBRIO EN FUNCION DE LAS VENTAS Y CAPACIDAD INSTALADA

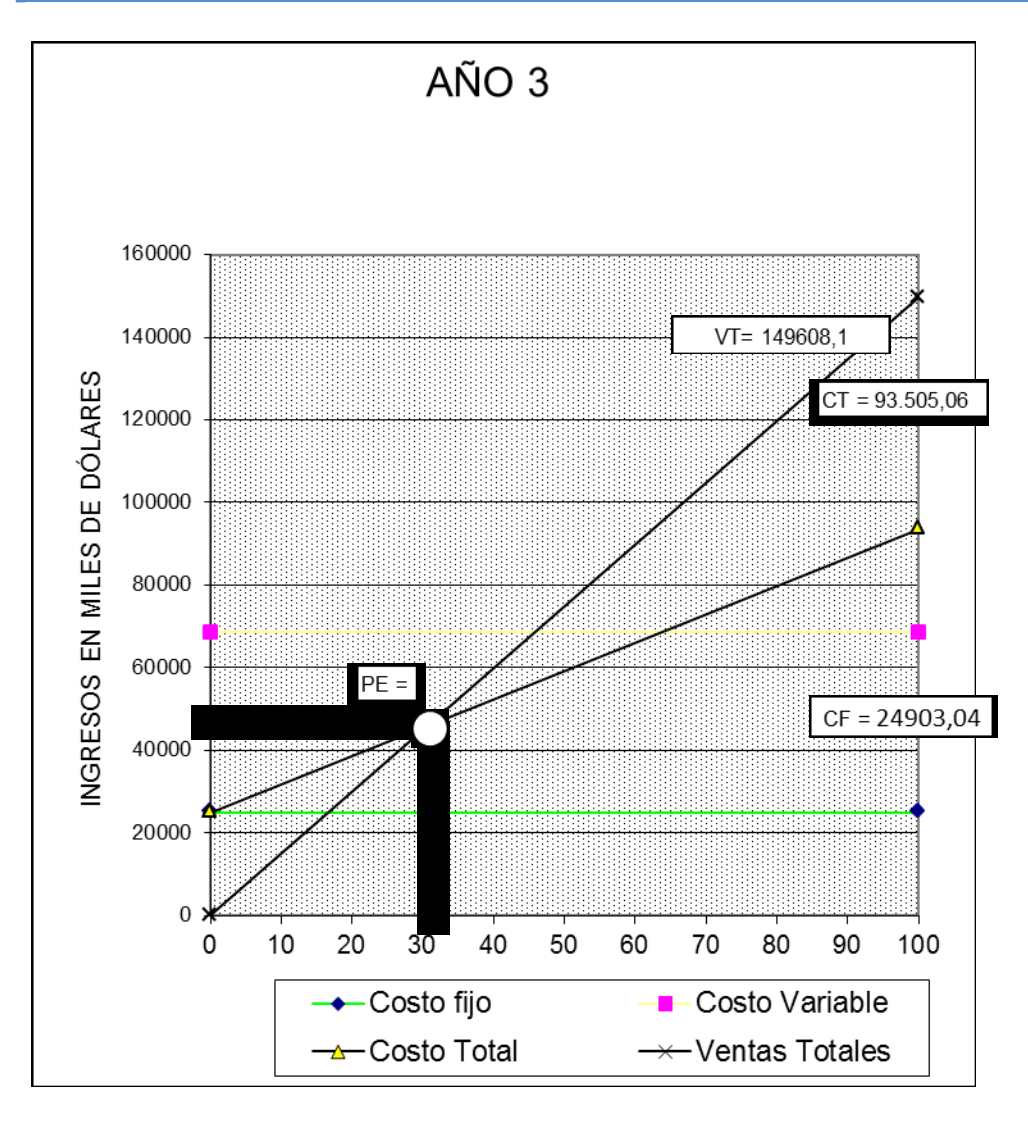

**ELABORACION: Las Autoras**

## **AÑO 5**

## **MATEMÁTICAMENTE:**

## **\* PE en función de la Capacidad Instalada**

$$
PE = \frac{CF}{VT-CV} \qquad \qquad 100 = \frac{28.788.45}{196.407.63 - 70.687.31} \qquad \qquad 100 = \qquad \qquad 24.09\%
$$

## **\* PE en función de los Ingresos (Ventas)**

PE = 
$$
\frac{CF}{1 - \frac{CV}{VT}}
$$
 = 
$$
\frac{28.788.45}{1 - \frac{70.687.31}{196.407.63}}
$$
 = 
$$
\frac{43125.88}{1000}
$$

# PUNTO DE EQUILIBRIO EN FUNCION DE LAS VENTAS Y CAPACIDAD INSTALADA

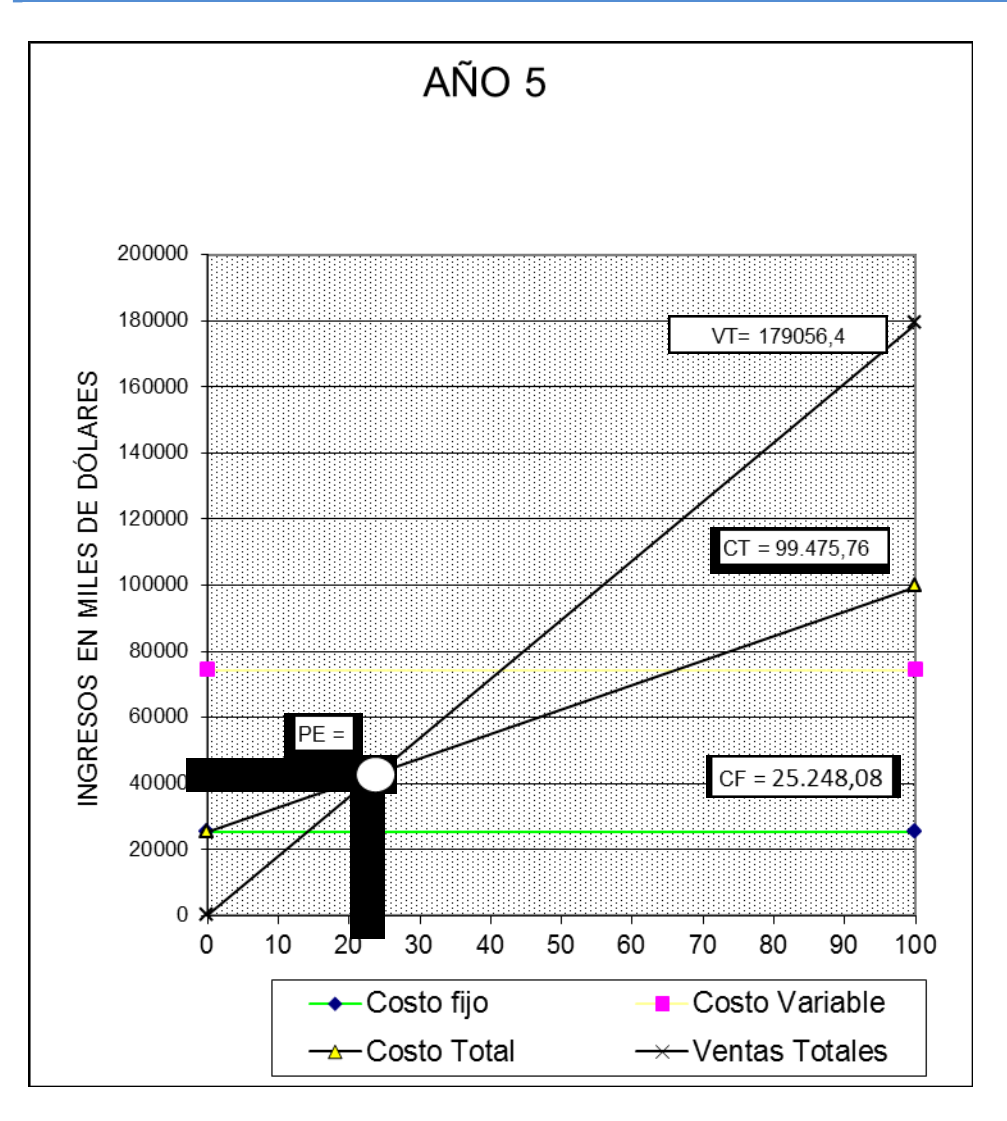

**ELABORACION: Las Autoras**

## **EVALUACIÓN FINANCIERA**

La evaluación financiera busca determinar los ingresos y egresos asociados a la ejecución de un proyecto y en función de ellos la rentabilidad que se generará. Se basa en la rentabilidad financiera, su clave es el flujo de fondos esperado. Se trabaja con precios de mercado.

## **ESTADO DE PÉRDIDAS Y GANANCIAS**

El estado de pérdidas y ganancias presenta en forma resumida el comportamiento de los ingresos y egresos durante un ejercicio económico, en este caso anual y durante la vida útil de la empresa, y permite a la vez determinar relaciones que conducen al conocimiento de la rentabilidad en algunas formas que serán indicadas a continuación, por otro lado permite determinar la utilidad que se obtendrá cada año.

Para el presente proyecto se realizará anualmente: es decir, para cinco años de vida útil, para lo cual se basará en los datos del presupuesto proyectado.

## **CUADRO Nº 56**

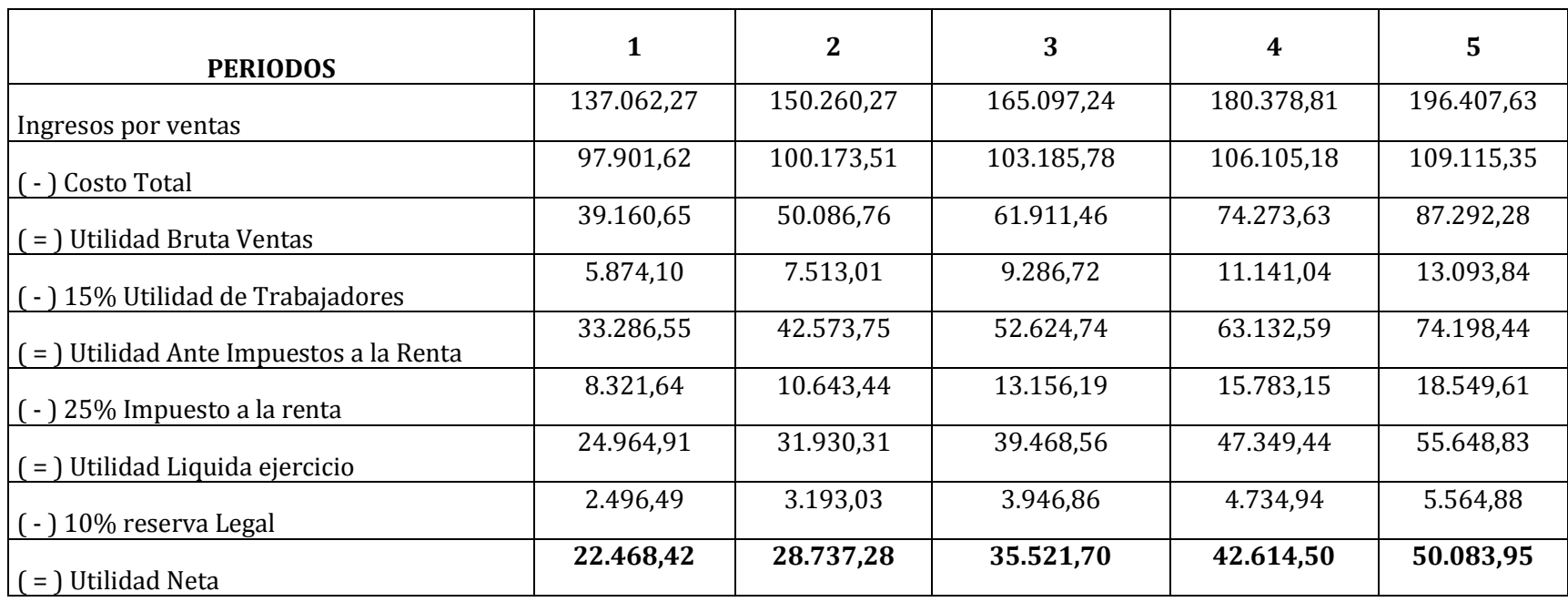

## **ESTADO DE PÉRDIDAS Y GANANCIAS**

**FUENTE:** Cuadros Nº 51 y 55

**ELABORACIÓN:** LAS AUTORAS

#### **FLUJO DE CAJA**

El flujo de caja es la acumulación neta de los activos líquidos de un periodo determinado, por lo tanto, constituye un indicador importante de la liquidez de la empresa.

En el siguiente cuadro del Flujo de Caja se demuestra e identifica los recursos financieros requeridos en cada año o ejercicio económico del proyecto, también se muestra el resultado neto en relación con los recursos que los socios aportarán. La interpretación es sin duda que en caso de tener flujo de caja negativo, el gerente de la empresa tendrá que recurrir a un crédito inmediato o sobre-giro para cubrir los gastos.

## **CUADRO Nº 57**

## **FLUJO DE CAJA**

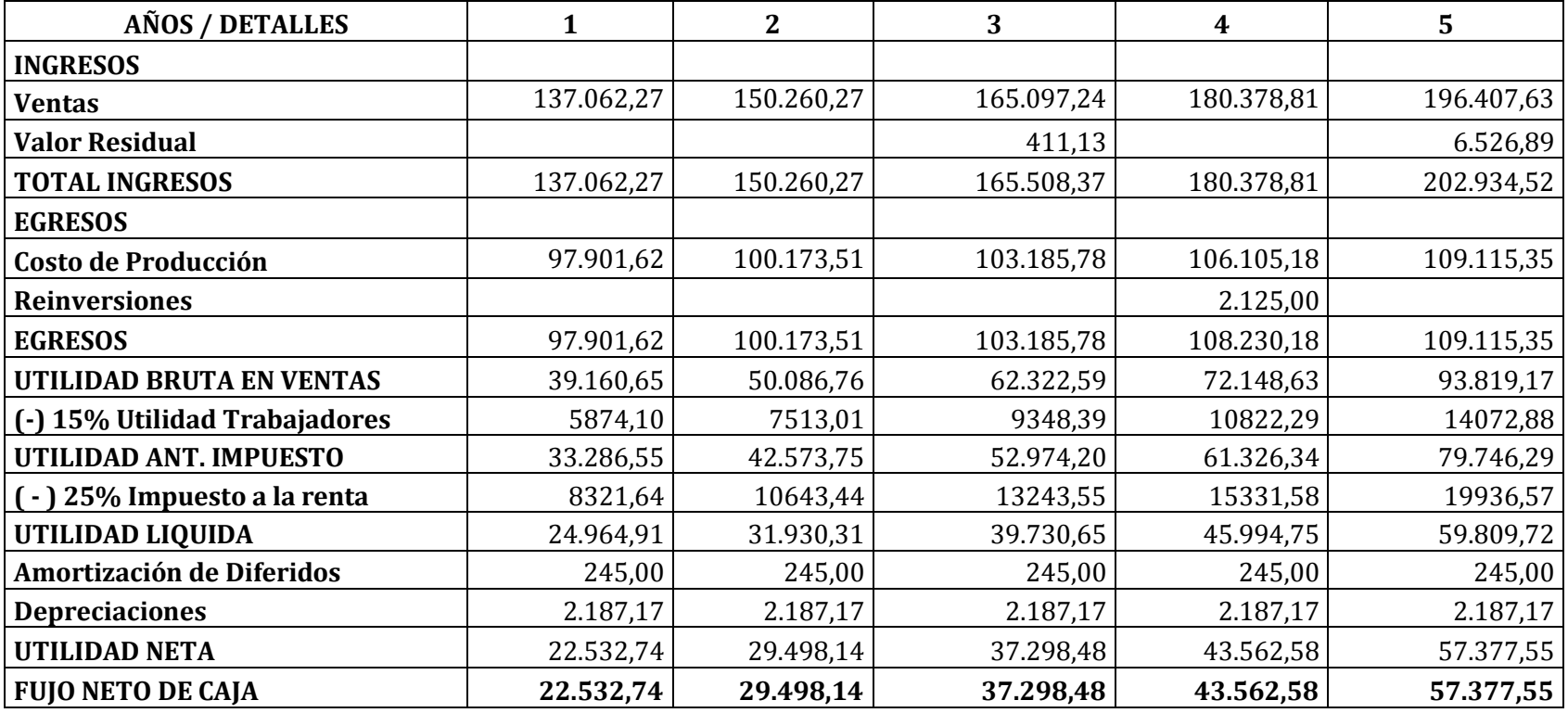

**FUENTE:** Cuadro Nº 56

**ELABORACIÓN:** LAS AUTORAS

### **VALOR ACTUAL NETO**

El método del Valor Actual Neto (VAN), consiste en determinar el valor presente de los flujos de costos e ingresos generados a través de la vida útil del proyecto. Alternativamente esta actualización puede aplicarse al flujo neto y en definitiva corresponde a la estimación al valor presente de los ingresos y gastos que se utilizarán en todos y cada uno de los años de operación económica del proyecto.

El VAN, representa en valores actuales, el total de los recursos que quedan en manos de la empresa al final de toda su vida útil, mide la rentabilidad del proyecto en valores monetarios que exceden a una rentabilidad deseada después de recuperar la inversión.

Este indicador señala el saldo actualizado que queda luego de poner en ejecución el proyecto, es decir, los sobre beneficios, esto quiere decir el VAN que queda después de pagar los costos y ganar lo que el inversionista desea.

#### **Criterios de Decisión:**

- Si el VAN de un proyecto es positivo, la inversión deberá realizarse.
- Si el VAN es igual a cero la inversión queda al criterio del inversionista, ya que la empresa durante su vida útil mantiene el valor de la inversión en términos del poder adquisitivo.

Si el VAN es negativo debe rechazarse.

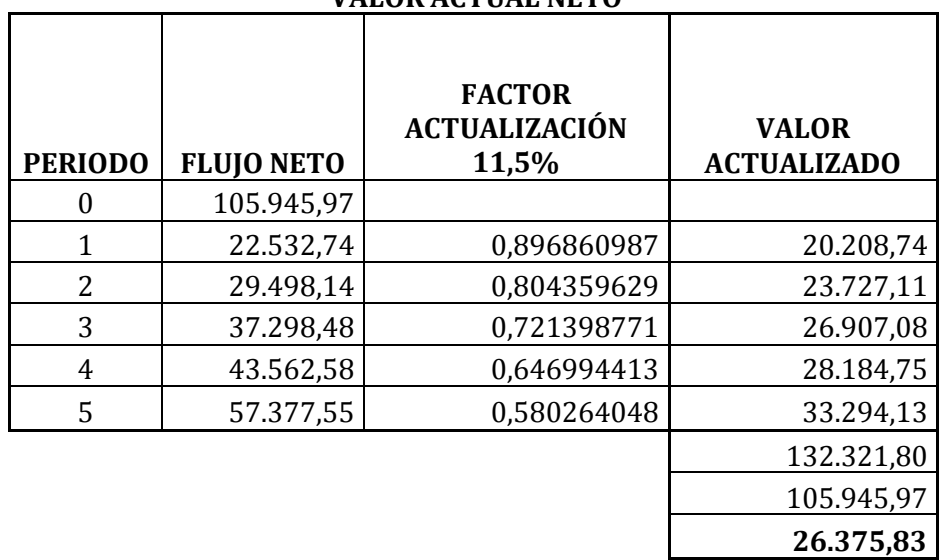

### **Cuadro Nº 58 VALOR ACTUAL NETO**

**FA** =  $1/(1+i)n$ 

- **VAN =** SFNA INVERSIÓN INICIAL
- **VAN =** 132.321,80 105.945,97
- **VAN = 26.375,83**

#### **TASA INTERNA DE RETORNO**

Es un indicador financiero que expresa en forma porcentual, la capacidad máxima de rentabilidad de un proyecto de inversión. En términos relativos es la capacidad de recuperar la inversión a través de la ganancia, por lo cual un buen criterio de proyecto se tendrá cuando dicha tasa sea superior al costo de capital en el mercado.

La Tasa Interna de Retorno se define como la tasa de descuento que hace que el valor actual de los flujos netos que genera el proyecto, sea igual a la inversión neta realizada.

Los criterios para tomar decisiones de aceptación o rechazo de un proyecto se toman como referencia lo siguiente:

- Si la TIR, es mayor que el costo del capital debe aceptarse el proyecto.
- Si la TIR, es igual que el costo del capital es indiferente llevar a cabo el proyecto.
- Si la TIR, es menor que el costo del capital debe rechazarse el proyecto.

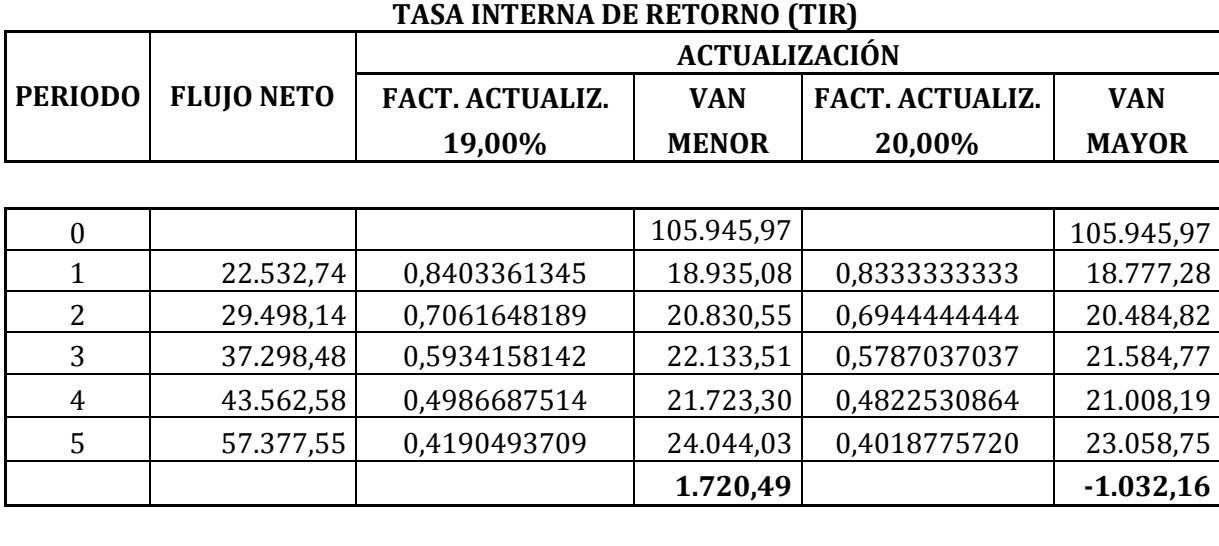

**Cuadro Nº 59**

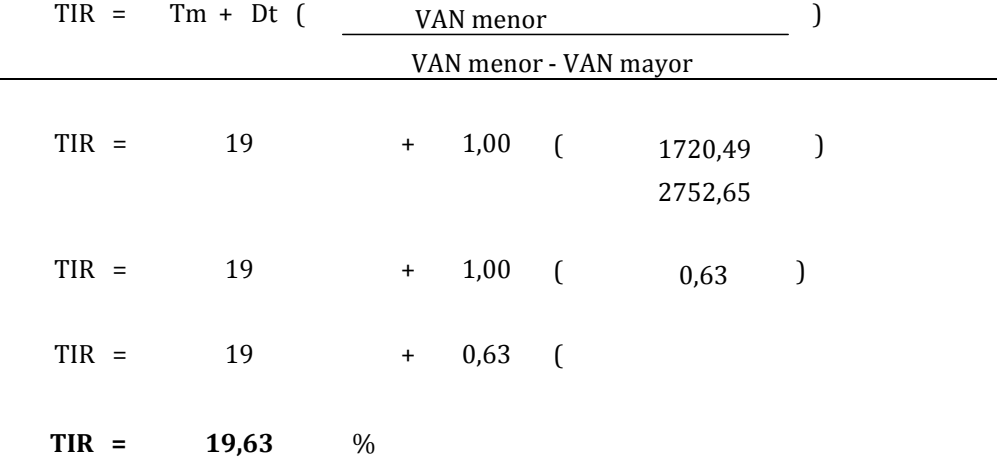

## **RELACIÓN BENEFICIO COSTO**

Este indicador permite medir en función de las unidades monetarias, el beneficio que ofrece el proyecto, por la inversión de cada una de ellas, es decir, la cantidad obtenida en calidad de beneficio por cada dólar a invertir.

Los criterios de decisión para este indicador son los siguientes:

- Si el resultado de la relación B/C, es mayor que 1, se puede realizar el proyecto.
- Si el resultado de la relación B/C, es igual a 1, es indiferente realizar el proyecto.
- Si el resultado de la relación B/C, es menor que 1, se debe rechazar el proyecto.

La fórmula a utilizarse para este cálculo es la siguiente:

$$
\mathbf{BC} = \frac{\Sigma IA}{\Sigma EA}
$$

## **En donde:**

**BC=** Beneficio Costo

- **IA=** Sumatoria de Ingresos Actualizados
- **EA=** Sumatoria de Egresos Actualizados

**ACTUALIZACIÓN COSTO TOTAL ACTUALIZACIÓN INGRESOS PERIODO COSTO ORIGINAL FACT. ACTUALIZ. 11,50% COSTO ACTUALIZADO INGRESO ORIGINAL FACT. ACTUALIZ. 11,50% INGRESO ACTUALIZADO** 0 1 97901,62 0,8968609865 87804,14 137062,27 0,8968609865 122925,80 2 100173,51 0,8043596292 80575,53 150260,27 0,8043596292 120863,30 3 103185,78 0,7213987706 74438,09 165097,24 0,7213987706 119100,95 4 106105,18 0,6469944131 68649,46 180378,81 0,6469944131 116704,08 5 109115,35 0,5802640476 63315,71 196407,63 0,5802640476 113968,29

**CUADRO Nº 60 RELACIÓN BENEFICIO COSTO R(**B/C)

374.782,94 593.562,41

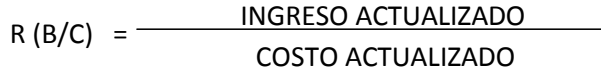

R (B/C) =  $\frac{593562,41}{27,788,81}$ 374782,94

**R (B/C) = 1,58 Dólares**

## **PERIODO DE RECUPERACIÓN DEL CAPITAL**

Es el tiempo requerido para recuperar aquellos fondos invertidos al inicio del proyecto, es una medida de la rapidez con que el proyecto reembolsará la inversión inicial. Comúnmente los periodos de recuperación de la inversión o capital se utilizan para evaluar las inversiones proyectadas, a través de este cálculo se puede establecer el número exacto de años, meses y días necesarios para recuperar la inversión inicial.

| <b>PERIODO</b> | <b>INVERSIÓN</b> | <b>FLUJO NETO</b><br>DE CAJA | <b>F. ACUMULADO</b> |
|----------------|------------------|------------------------------|---------------------|
| $\theta$       |                  |                              |                     |
| 1              |                  | 22.532,74                    |                     |
| 2              | 105.945,97       | 29.498,14                    | 52.030,88           |
| 3              |                  | 37.298,48                    | 89.329,36           |
| 4              |                  | 43.562,58                    | 132.891,94          |
| 5              |                  | 57.377,55                    | 190.269,49          |
|                |                  | 190.269,49                   |                     |
|                |                  |                              |                     |

**CUADRO Nº 61 PERIODO DE RECUPERACIÓN DEL CAPITAL (PRC)**

 $PRC = A\tilde{n}$ o anterior a cubrir la inversión  $+$ 

INVERSIÓN - SUMA DE LOS FLUJOS QUE SUPERE LA INVERSIÓN

FLUJO AÑO QUE SUPERA LA INVERSIÓN

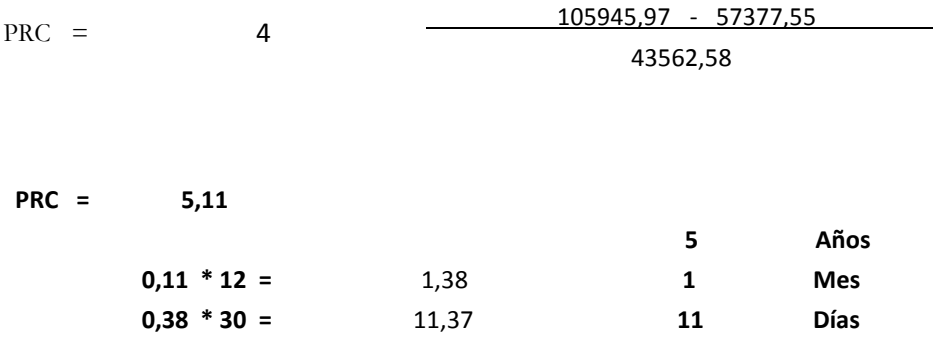

### **ANÁLISIS DE SENSIBILIDAD.**

El análisis de sensibilidad, se efectúa para conocer el grado de soporte del proyecto ante posibles o eventuales cambios económicos que podrían ocurrir en el futuro.

## - **Análisis de sensibilidad con el incremento en los Costos**

En el proyecto se ha considerado que las variaciones con mayor incertidumbre, son los costos y los ingresos, por lo tanto se ha considerado determinar hasta qué punto la empresa soporta un incremento en los costos, lo cual se puede apreciar en el siguiente cuadro. En este caso el proyecto está en capacidad de resistir hasta un 25,6% de incremento en los costos, por lo que es factible implementarlo.

#### - **Análisis de sensibilidad con disminución en los Ingresos**

Al igual que en el caso anterior se establecerá hasta qué punto la empresa es sensible ante una disminución en sus ingresos, para conocer el grado de sensibilidad en el proyecto. En este proyecto la sensibilidad soporta una disminución en sus ventas hasta 16.25% en los ingresos.

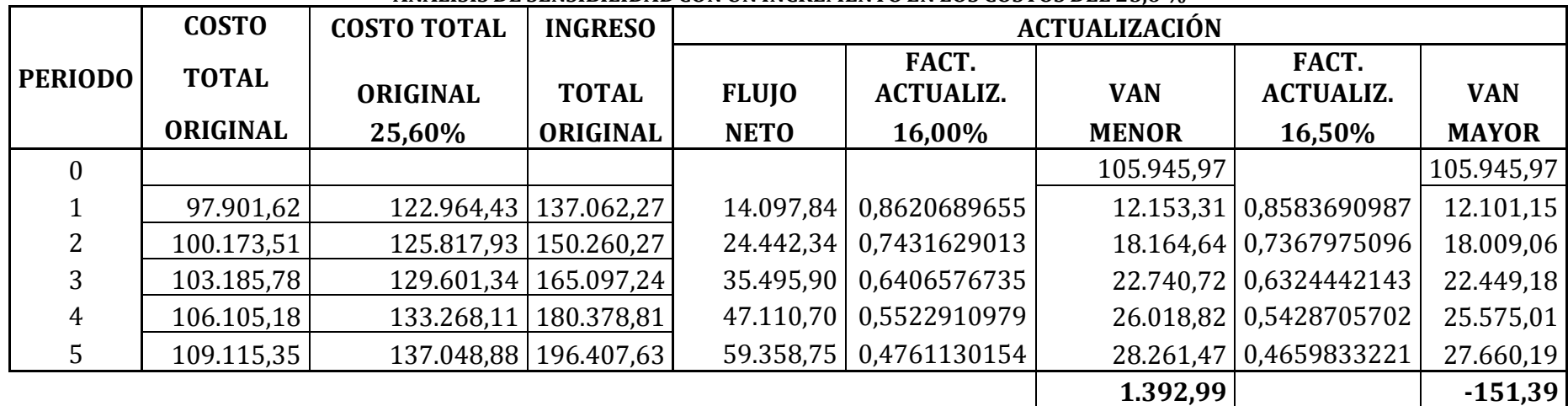

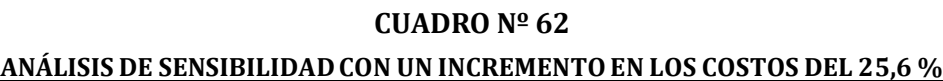

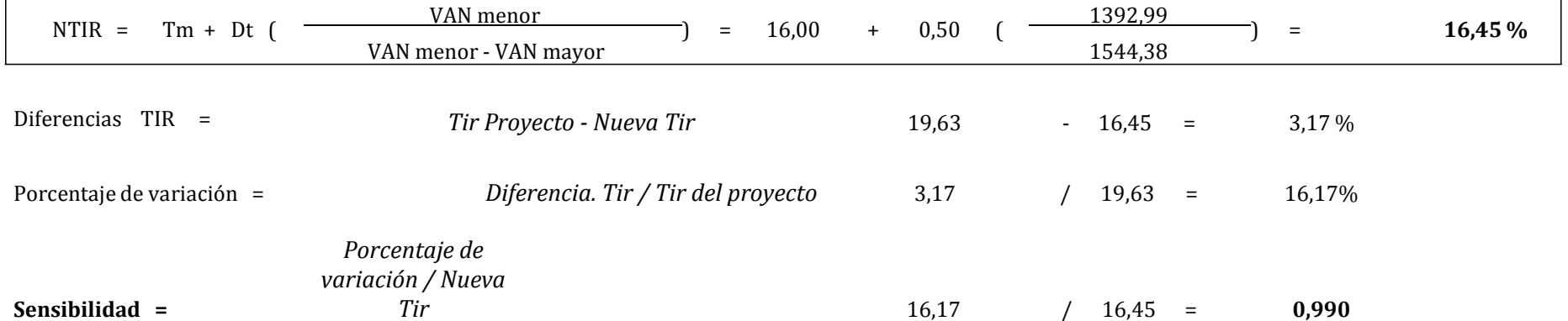

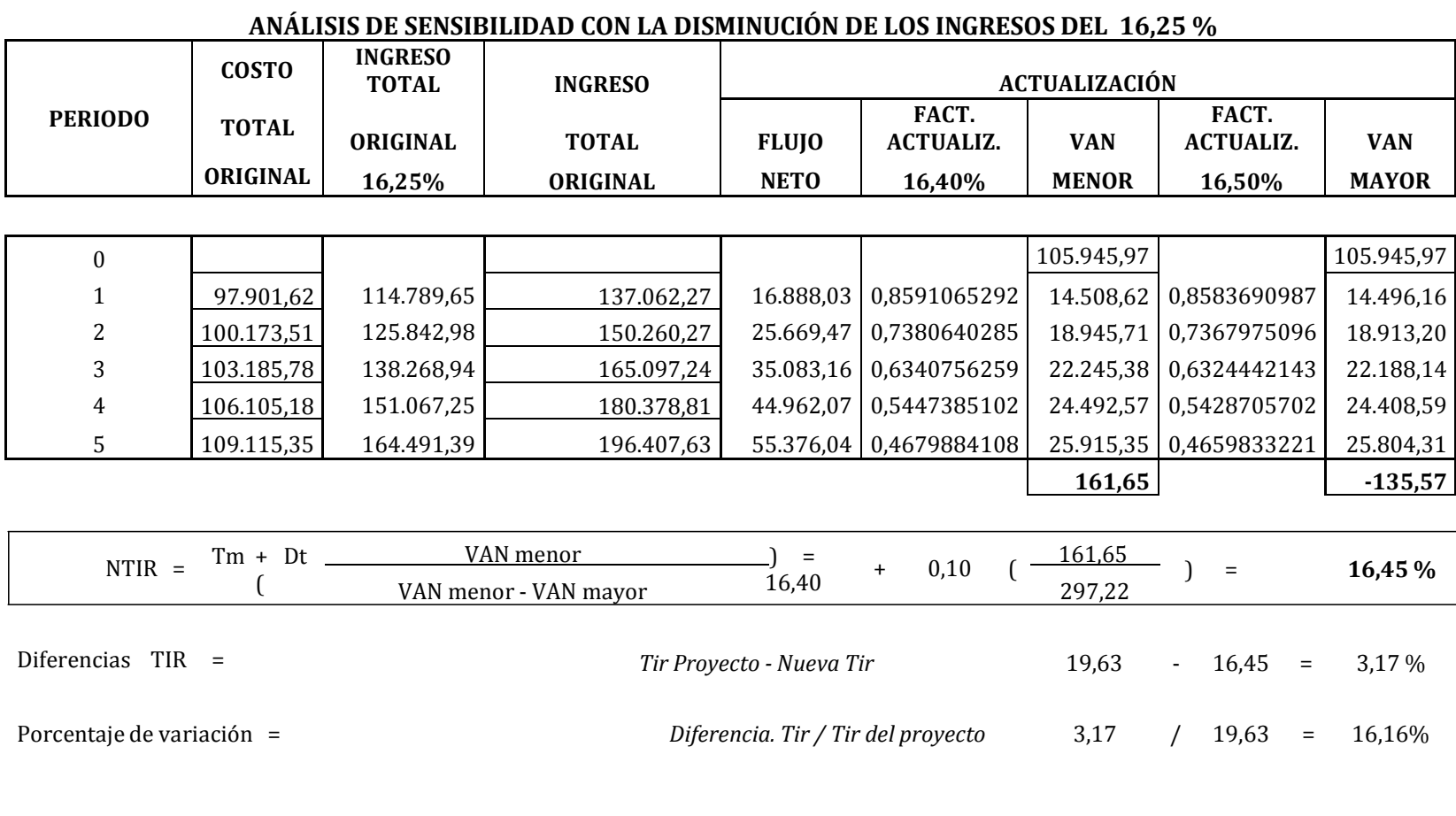

**CUADRO Nº 63**

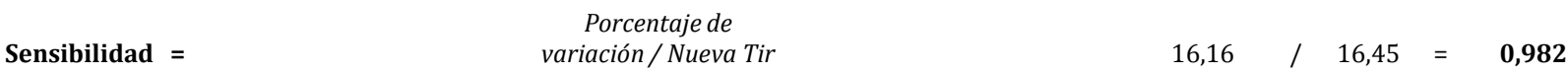

#### **h) CONCLUSIONES**

- Al crear la Hostería se incorpora la actividad turística al Cantón Palora como una de las alternativas reales de desarrollo sustentable y con seguridad de que es una buena inversión que logrará el éxito deseado.
- Existe una demanda insatisfecha, de 5.143 turístas, para lo cual se cubrirá un porcentaje del 85,16% de la demanda insatisfecha, que es de 4.380 personas por año, cantidad que la empresa está en capacidad de atender durante los años de vida útil.
- La capacidad utilizada para el primer año cubrirá el 80% de la capacidad instalada correspondiente a 3.504 personas y para el segundo año se incrementara al 85%, aumentando un 5% anual para los cinco años de vida útil.
- Para la ejecución del proyecto se requiere una inversión de \$ 105.945,97 dólares. El financiamiento será cubierto per el 62% correspondiente a \$ 65.945,97 por el aporte de los socios, y el 38% correspondiente a \$40.000,00 dólares se solicitará un crédito a la CFN, lo que permitirá cubrir el monto total de la inversión requerida.
- Los ingresos por ventas de los servicios serán de \$ 149.608,10 dólares durante el primer año.
- $\triangleright$  El VAN es de 26.375,83 por lo tanto el proyecto es conveniente.
- La Tasa Interna de Retorno es de 19,63 %, por lo que el proyecto es factible ejecutarlo.
- En la Relación Costo Beneficio se incluye que por cada dólar de inversión se obtendrá una utilidad de 0.58 centavos de dólar.
- El Periodo de Recuperación de Capital será cinco años, un mes y once días.
- El resultado del Análisis de Sensibilidad es de 26,6 % de incremento de los costos.
- El resultado del Análisis de Sensibilidad es del 16,25% de disminución en los ingresos.
- El proyecto de factibilidad para crear una Hostería constituye como una herramienta de desarrollo personal, profesional, empresarial y comunitario.

#### **i) RECOMENDACIONES**

- Se recomiendo al ministerio de Turismo que incluya temas turísticos para que la incentivar a la juventud a aprovechar los recursos existentes en el medio y de esta manera se conviertan en empresarios.
- Al Ministerio de Turismo que mejore los programas de turismo de la Provincia de Pastaza y dar a conocer los diferentes atractivos naturales existentes en el país.
- $\triangleright$  A los empresarios para que proyecten sus inversiones hacia el turismo cuidando en lo posible de ocasionar daños al ecosistema y de esta manera preservar la biodiversidad de la provincia.
- $\triangleright$  A las instituciones bancarias con el fin de créditos a bajas tasas de interés para la construcción de la infraestructura y de esta manera impulsar el desarrollo del turismo provincial.
- $\triangleright$  A la Universidad Nacional de Loja, ayudar a que los proyectos factibles realizados por los estudiantes de la Carrera de Administración de Empresas se ejecuten a través de convenios con entidades financieras y de esta manera contribuir al desarrollo empresarial y a fomentar empleo.

ACOSTA, Alberto., **Curso Básico de Administración de Empresas, Mercadeo.**, Edit. Norma S.A., 1991.

ACHIG, Lucas., **Metodología de la Investigación Social**., Edit. Idis., Universidad de Cuenca., Enero 1996.

BACA URBINA, Gabriel., **Evaluación de Proyectos**., 2da. Edic., 1994.

BELL, Martín L., **Mercadotecnia, Conceptos y Estrategias**., Edit. Continental S.A., México., 1971.

BOLTEN, Steven., **Administración Financiera**., Edit. Limusa., Vol. I., México., 1981.

DAVALOSARCENALES, Nelson., **Enciclopedia Básica de Administración, Contabilidad y Auditoría**., Tomo II., 1990.

FOLLETO., **El Comercio Fronterizo Peruano Ecuatoriano**., Características y Perspectivas.

GAMBOA VELASQUEZ, Ramiro., **Curso Básico de Administración de Empresas (Finanzas)**., Edit. Norma S.A., Vol. 4., 1991.

GOXENS, Antonio y GOXENS, María de los Angeles., **Biblioteca Práctica de Contabilidad**., Vol. 4., Ed. Grupo Océano.

KOLHER, Eric., **Diccionario para Contadores**., Edit. Limusa S.A., México., 1992.

LOAIZA CORTES, Carlos., **Práctica de Mercadotecnia**., McGraw-Hill., México., 2da. Ed., 1988.

MOORE, Franklin., **Administración de la Producción**., Edit. Diana S.A., México., 1977.

NACIONES UNIDAS., **Manual de Proyectos de Desarrollo Económico**., México D.F., Diciembre., 1968.

OROZCO, José., **Contabilidad General**., Edit. Productora de Publicaciones., Quito., 1986.

REYES PONCE, Agustín., **Administración de Empresas**., Edit. Limusa., México., 1982.

ROSENBERGJ.M., **Diccionario de Administración y Finanzas**., Edit. Océano., Barcelona-España.

SELDON, Arthur, **Diccionario de Economía**., Edit. Oikos S.A., Barcelona-España., 1975.

VASQUEZ, Víctor Hugo., **Organización Aplicada**., 1era. Ed., Quito-Ecuador., 1985.

VELASQUEZ, Ramiro., **Administración de Empresas**., Edit. Norma S.A., Vol. 4., 1991.

SELDON, Arthur, **Diccionario de Economía**., Edit. Oikos S.A., Barcelona-España., 1975.

VASQUEZ, Víctor Hugo., **Organización Aplicada**., 1era. Ed., Quito-Ecuador., 1985.

#### **k) ANEXOS**

#### **ANEXO Nº 1**

#### **FICHA RESUMEN DEL PROYECTO**

#### **TITULO**

## *"ESTUDIO DE FACTIBILIDAD PARA LA CRECACIÓN DE UNA HOSTERIA EN EL CANTÓN PALORA DE LA PROVINCIA DE MORONA SANTIAGO"*

#### **PROBLEMA**

La problemática del Ecuador es muy amplia y abarca muchos aspectos y situaciones que influyen para que no exista un desarrollo industrial importante.

La falta de un verdadero programa económico por parte del gobierno, la inestabilidad jurídica existente, en donde en cada momento se pretende aplicar imposiciones tributarias, hacen que muchos accionistas extranjeros desistan de invertir en el país, debido a que no se les brinda las garantías necesarias; Aspectos como estos derivan también en la fuga de capitales nacionales y lo que es más importante la fuga de recursos humanos valiosos, ya que al no contar con fuentes de trabajo optan por emigrar, esto hace que a la final no solo se retrase el desarrollo del país sino que también incida en la desintegración de las familias y por ende en la degeneración social.

Debido a la crisis por la que atravesamos en nuestro país los pocos inversionistas que existen se ven obligados a cerrar sus empresas, por que no cuentan con el apoyo ni del gobierno ni de la banca privada, ya que las tasas de interés son demasiado elevadas, lo que produce que el costo de producción sea muy alto y en consecuencia se incremente el precio del producto terminado, esto conlleva a que nuestros productores nacionales se encuentren en desventaja y no puedan competir en igualdad de condiciones con sus similares de otros países.

Otro problema que influye en la situación económica que nos encontramos es la corrupción, ya que ésta se encuentra inmersa a todo nivel, tanto en los extractos más altos como en los más bajos de nuestra sociedad.

Como las empresas no viven aisladas reciben las influencias del entorno en que se desarrollan, estas influencias pueden ser económicas, políticas tecnológicas o sociales, cada uno es un factor importante para el desenvolvimiento de las mismas.

Una de las variables que predomina en nuestro país es básicamente la política, que ha influido en las organizaciones mediante su tendencia ideológica, la inestabilidad política, los criterios que han seguido para fomentar las industrias y el sistema de impuestos; afectando principalmente a los organismos Públicos, como Privados.

La concentración de las principales empresas en nuestro país, están localizadas en las ciudades de Quito y Guayaquil y en un menor grado en la ciudad de Cuenca, ya que la falta de iniciativa por parte del sector público como privado, la limitada inversión por parte de quienes estamos inmersos en el desarrollo empresarial en nuestra provincia de Morona Santiago a dado como resultado un limitado y bajo nivel de producción, contribuyendo a agudizar mayores niveles de pobreza por la falta de empleo, el subempleo y el desempleo generado por las privatizaciones de las empresas, mal llamada modernización.

Las épocas de crisis son propicias para la creatividad. Cuando no hay empleo la gente busca alternativas para obtener ingresos y claro la única alternativa es crear microempresas con poco capital. Considerando que en Palora y su provincia a carece de este tipo de empresas y principalmente en Hostería, hemos visto conveniente realizar el proyecto de tesis Titulado "PROYECTO DE FACTIBILIDAD PARA IMPLEMENTACIÓN DE UNA HOSTERIA EN LA CIUDAD DE PALORA PROVINCIA DE MORONA SANTIAGO". En la práctica de microempresas es una pequeña unidad económica con menos de 15 trabajadores, que operan en el área urbana y semi – urbana que se dedican a actividades de producción, comercialización y servicios.

Las empresas pueden ser unipersonales o en sociedad en donde abarca tres o cuatro socios que en determinados casos son familiares. Su creación responde a la reducida

oferta de empleo formal, a la necesidad de mejorar ingresos, y al ánimo de ganar independencia, por lo general esta clase de empresa hace uso de mano de obra barata poca división de trabajo, pequeño capital, pero generan empleo para terceros por medio de la comercialización de sus productos.

Actualmente se puede observar que las personas en la ciudad de Palora no cuentan con un sitio adecuado para hospedarse, sea esto por falta de inversión por parte de los habitantes de la localidad o por falta de conocimientos en lo que tiene que ver en la creación de empresas.

En nuestra vida la experiencia juega un papel primordial como medio de aprendizaje: Aprendemos a comer, a caminar, a comunicarnos mediante ensayo y error. Cuando realizamos un acto y vemos la consecuencia de ello.

Nuestros antecedentes serian eso que llaman intuición, olfato o corazonada, jugando un papel importante esas ganas de realizarnos como emprendedores e innovadores, escogiendo este tipo de empresa; ya que podríamos decir que lo conocemos y sabemos su desenvolvimiento en el mercado, escogido no solo por ser una empresa de servicios, sino por llevar acabo diversas actividades de crear una cultura en lo que tiene que ver a nuestra ciudad y provincia, no teniendo la experiencia en este tipo de servicios, pero con el objetivo de alcanzarlo mediante ensayo y éxito.

El servicio que entraría a competir en el mercado local, sus bajos precios, tratamiento al cliente, la rapidez en atención, sus instalaciones modernas, sus paquetes, etc.

Con la mentalidad siempre de llevar a cabo las ideas, vendiendo el servicio totalmente y en gran cantidad, venciendo a los competidores y aprovechándonos de sus debilidades para la creación de la nueva empresa.

### **Justificación**

## **Justificación Académica:**

La presente investigación se justificará académicamente en los siguientes aspectos:

a) Los estudiantes de la Universidad Nacional de Loja, Modalidad de Estudios a Distancia de la carrera de administración de empresas, contarán con una
fuente de consulta técnica y científica para la elaboración y evaluación de proyectos.

- b) La implementación de este proyecto permitirá a los estudiantes de la carrera de administración aplicar los conocimientos técnicos y científicos adquiridos en la universidad
- c) En lo particular el desarrollo y culminación de este proyecto nos permitirá obtener el título en Ingeniería Comercial de la Carrera de Administración de Empresas.

### **Justificación Socio-Económica**

La presente investigación se constituye en un aporte para la transformación social y económica, ya que con nuestro estudio impulsaremos a que la colectividad se vincule con el desarrollo y superación, siendo así una alternativa de inversión para quienes desean el adelanto de la ciudad de Palora, contribuyendo de esta manera al adelanto comercial de este cantón, no solo por el progreso que genera, sino también por la potencial fuente generadora de ingresos que este constituye.

#### **OBJETIVOS**

#### **General**

 Determinar la factibilidad para la creación de una Hostería en el Cantón Palora, con el fin de ser empresarios y generar empleos, contribuyendo al desarrollo socioeconómico de la Ciudad de Palora.

#### **Específicos**

- Llevar a efecto un estudio de mercado, que permita determinar la oferta del producto; la aceptación y demanda potencial por parte del mercado meta y los canales de [distribución](http://www.monografias.com/trabajos11/travent/travent.shtml) disponibles para la comercialización del producto.
- Realizar un estudio técnico, con la finalidad de determinar el tamaño, localización e ingeniería del proyecto.
- Realizar un estudio financiero para determinar la inversión y financiamiento para la implementación y puesta de la Hostería.
- Realizar la evaluación financiera en base a los indicadores financieros como son el VAN, la TIR, Relación Beneficio/Costo, Análisis de Sensibilidad y Periodo de Recuperación del Capital.
- Proponer una estructura orgánica funcional de la Hostería.

### **METODOLOGÍA**

La investigación científica, la cual esta puesta al servicio del hombre, en su permanente deseo por resolver los problemas de toda índole que perjudica al hombre, señala una serie de métodos y técnicas a ser utilizados para un proceso investigativo, de los cuales para la presente investigación se toma en consideración los métodos deductivo en el caso de la búsqueda de información de tipo general, y del método inductivo cuando nos adentramos a la investigación específica del producto materia de investigación.

El presente trabajo se desarrollará utilizando técnicas de investigación como la observación directa y documental, la primera permitirá ubicar al proyecto en un plano más real y especifico, la segunda viabilizará la información de instituciones como el INEC, y la revisión de otros trabajos similares elaborados por organismos públicos y privados.

La base conceptual a la que nos referiremos, se logrará estructurar en base a la lectura activa de bibliografía, donde necesariamente será de gran utilidad el método analítico - sintético, aunque deberíamos hacer referencia a los métodos inductivo y deductivo, que nos dará la posibilidad de hacer deducciones de casos generales y viceversa, los métodos mencionados por tanto nos ayudarán específicamente para proyectar la demanda, oferta.

Sé utilizará la técnica para la recolección de datos como: la encuesta la misma que será aplicada a las personas de entre las parroquias principales del cantón Palora, mientras

que la entrevista se aplicará a ciertas empresas Hoteleras similares a la de investigación, para de esa manera organizar, tabular y presentar la información a obtener y poder así analizar los resultados, con la información recopilada se estructurará el estudio de mercado en su parte de oferta, demanda total, demanda insatisfecha y participación de la empresa.

El área de influencia comprende los habitantes de las parroquias principales del cantón que se la proyecta para el año 2009 de acuerdo a los datos obtenidos en el Instituto Nacional de Estadísticas y Censos (INEC), con lo cual se obtiene que la población total de estudio es de 6.472 habitantes.

Para el cálculo de la población proyectada se parte del hecho de tener el censo del 2001 realizado por el INEC con su respectiva tasa de crecimiento, para el caso es de  $0,3\%$ .:

$$
pf = Po (1 + i)^n
$$

En donde: pf = Población para 2009

po = Población

 $I = T$ asa de crecimiento poblacional

N = Períodos transcurridos

 $pf = Po(1 + i)^n$ 

 $pf = 6.472(1 + 0.003)^{8}$ 

pf = 6.629 población para el año 2009

Para el presente trabajo de investigación se aplicará el 95% de confiabilidad, lo que produce un 5% de error. Para determinar el tamaño de la muestra aplicaremos la siguiente formula:

#### **FORMULA:**

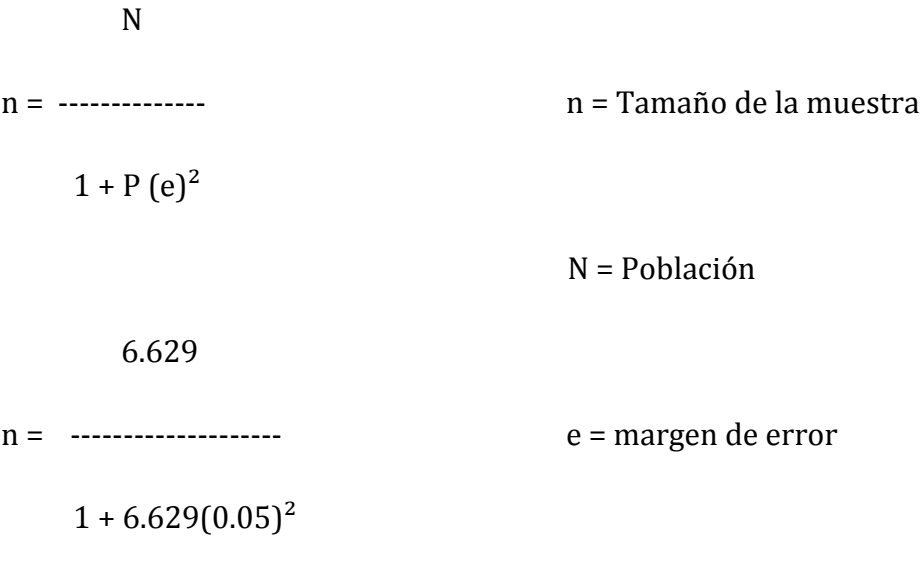

#### **n = 377 encuestas**

De las 377 encuestas se distribuyen por las parroquias principales de la ciudad Palora; considerando los porcentajes de participación de la población de estudio en donde se harán encuestas adicionando la estratificación por cuadras y seleccionando los domicilios al azar.

Una vez aplicada la encuesta y analizados los resultados se procederá al cálculo de la capacidad instalada con que trabajará la empresa, se definirá la localización de la misma, para así diseñar la planta y los procesos a implementar con el propósito de lograr la eficiencia productiva.

Luego se realizará él cálculo de las inversiones y el financiamiento así como los costos e ingresos, la evaluación financiera correspondiente con lo cual se cumplirá con los objetivos planteados sobre la factibilidad de implementación de la empresa.

Así mismo se realizará un estudio técnico-administrativo que contemplará la organización legal y administrativa de la empresa y finalmente se llegarán a plantear las conclusiones y recomendaciones pertinentes.

### \* **PROCEDIMIENTOS DE LA INVESTIGACIÓN**

- Recolección de la información
- Análisis de la investigación
- Interpretación de la investigación
- Recolección de las encuestas
- **Tabulación**
- Resultados
- Interpretación
- Conclusiones
- Elaboración de los diversos capítulos
- Entrega del proyecto final.

### \* **TÉCNICAS DE RECOLECCIÓN DE LA INFORMACIÓN**

Las Técnicas son diversas pero entre las que usaremos son la investigación científica, investigación de campo, investigación de mercado.

### \* **TRATAMIENTO Y ANÁLISIS**

El tratamiento estadístico que se aplicara es muy sencillo y no muy complejo, utilizaremos las diversas técnicas aprendidas a lo largo de la carrera, entre ellas tenemos la aplicación de la media muestral, la tabulación, la media aritmética.

#### \* **CRITERIOS PARA ELABORAR LA PROPUESTA Y SU VALIDACIÓN**

Debido a que en la actualidad nuestro mercado esta saturado por los mismos productos hemos visto la necesidad de implementar una nueva empresa como es la de una Hostería; y no tener una noción clara de la actividad que están realizando, es por eso que se tomo en cuenta muchos factores para realizar este proyecto.

Entre los factores tenemos:

A que tipo de personas va dirigido el proyecto, que tipo de ingresos tienen, cual es la edad que tipo de hospedaje les gusta con mayor frecuencia; entre otros.

Luego de obtener estos datos, podemos comenzar a desarrollar de una forma clara y precisa el proyecto de investigación; debido a que esta información nos da una clara pauta de por donde encaminar nuestro objetivo.

### **\* ESTUDIO DE MERCADO**

El *estudio de mercado*, es uno de los estudios más importantes y complejos que deben realizarse para la evaluación de proyectos, ya que, define el medio en el que habrá de llevarse a cabo el proyecto, con este estudio se analiza el mercado o entorno del proyecto, la demanda, la oferta y la mezcla de mercadotecnia o estrategia comercial, dentro de la cual se estudian el servicio, el precio, los canales de distribución y la promoción.

## **DEPRECIACIÓN DE CONSTRUCCIONES**

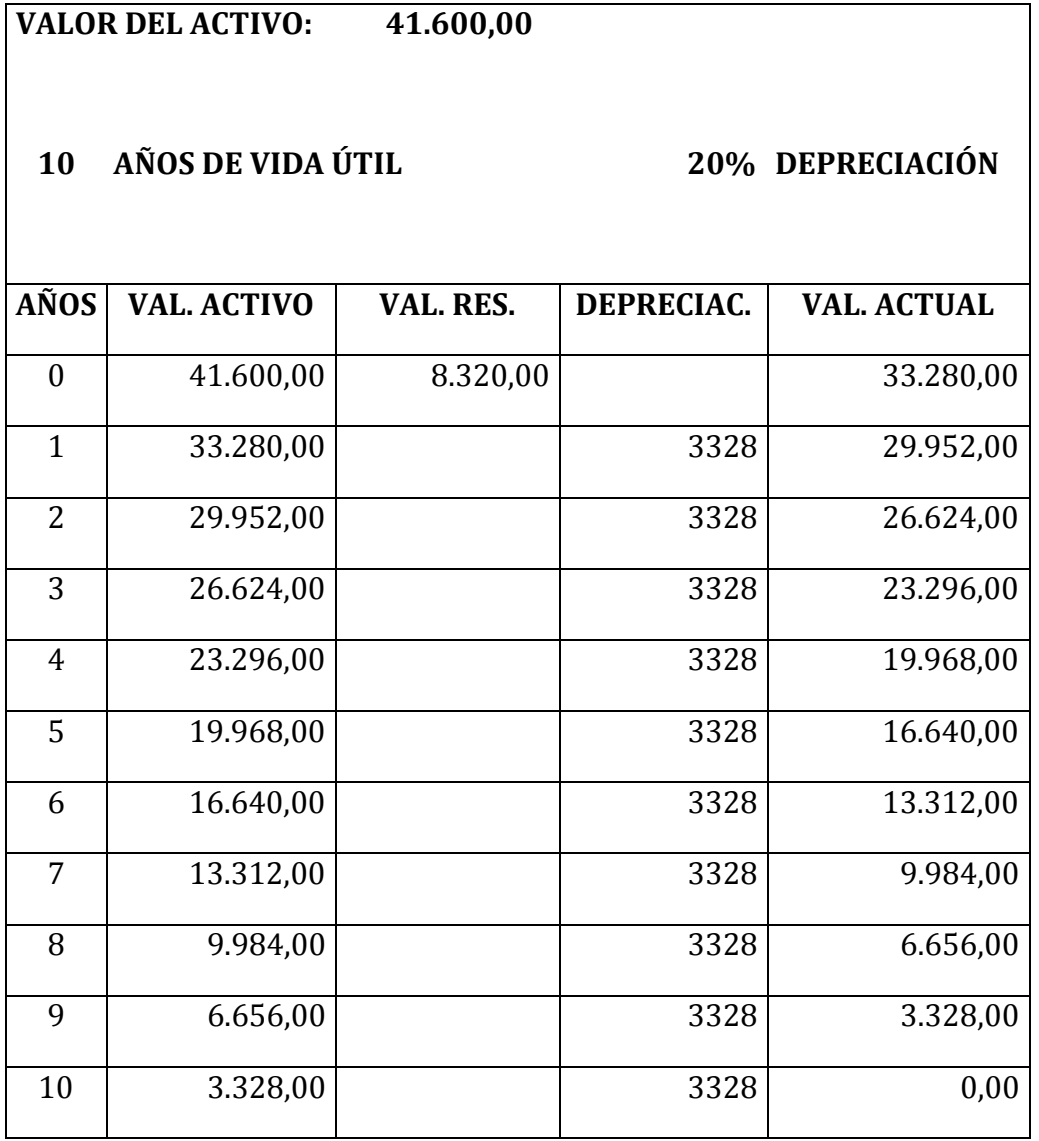

# **DEPRECIACIÓN DE MAQUINARIA Y EQUIPO**

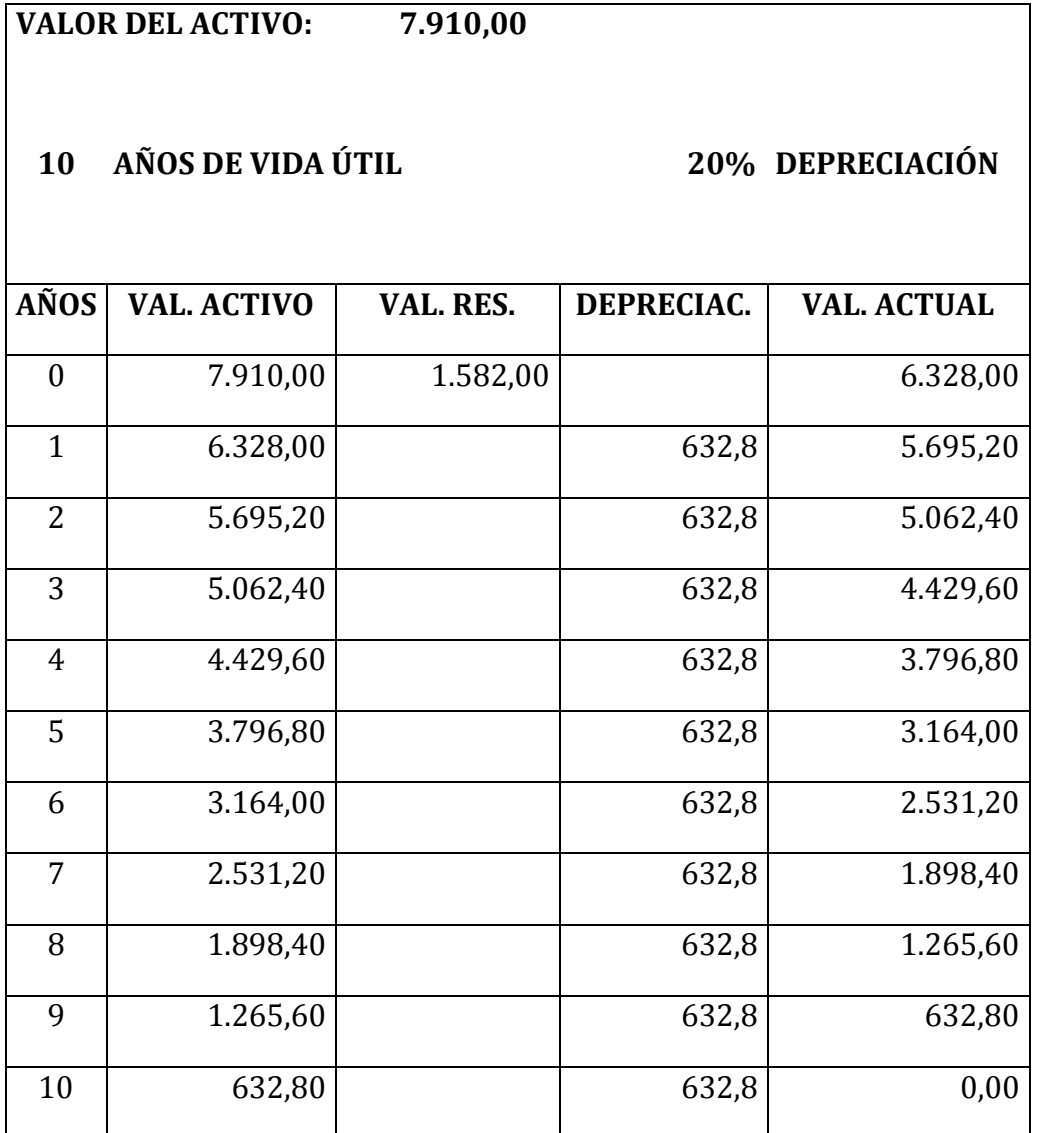

## **DEPRECIACIÓN DE MUEBLES Y ENSERES**

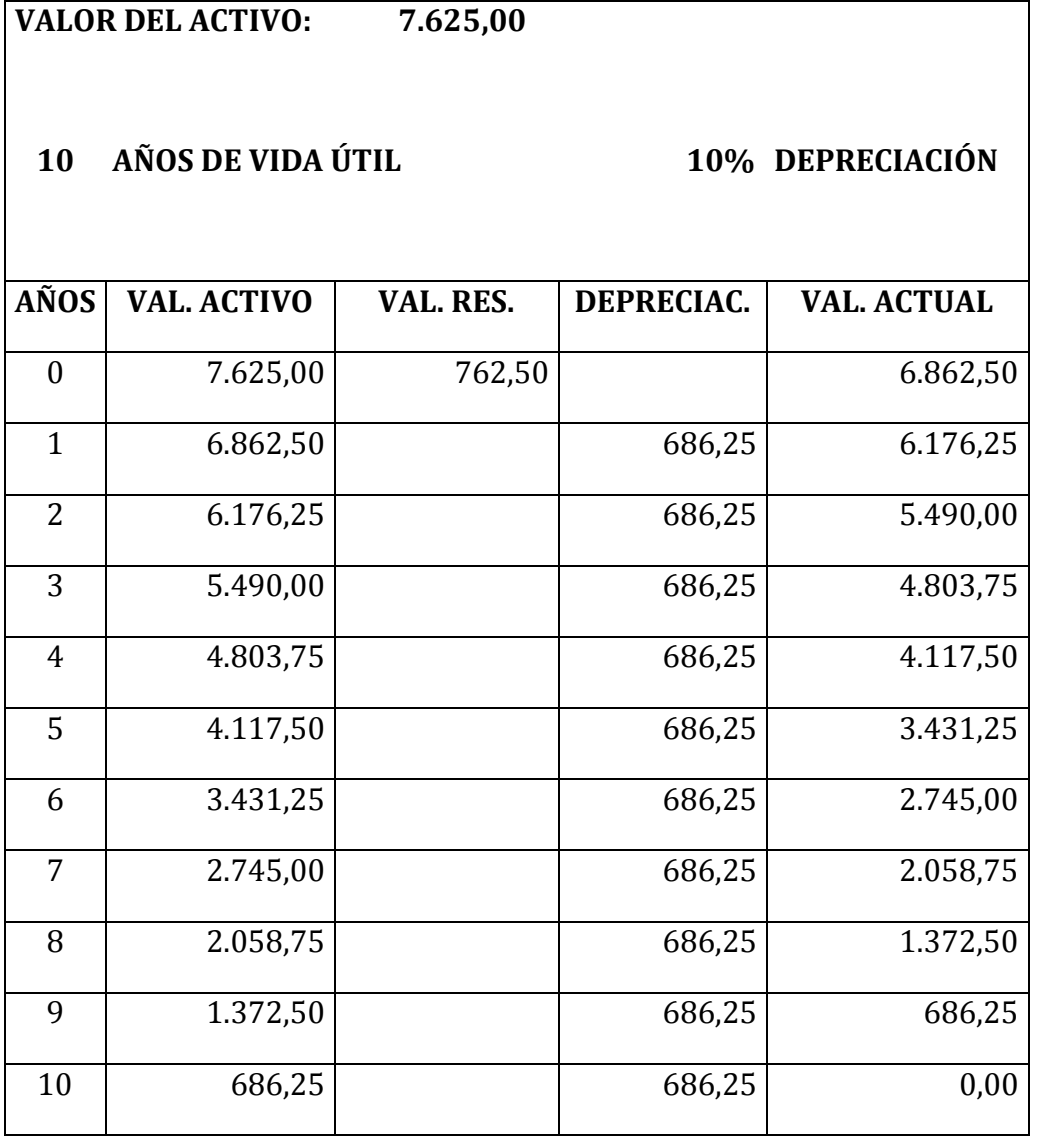

# **DEPRECIACIÓN DE EQUIPOS DE OFICINA**

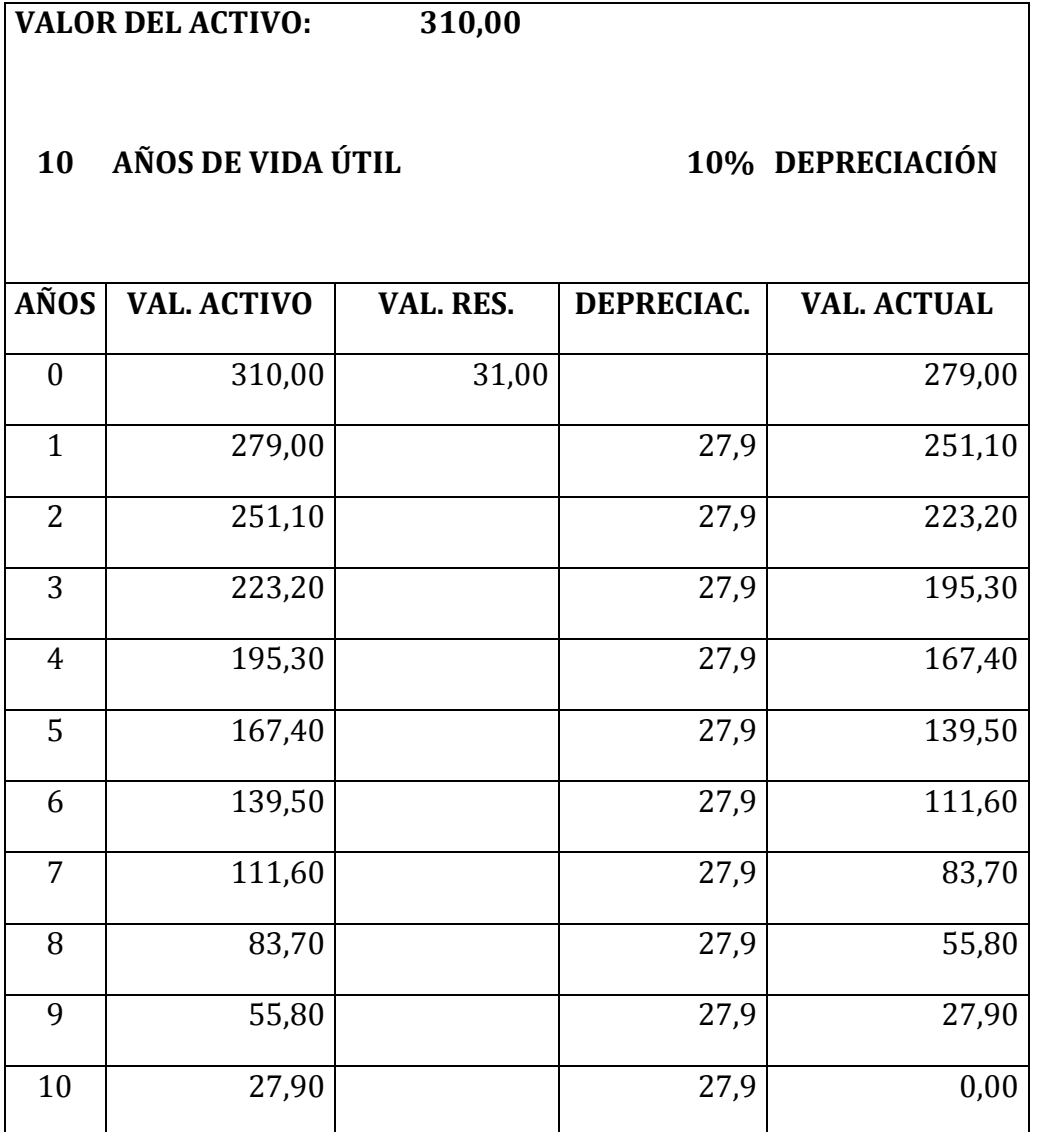

# **DEPRECIACIÓN DE EQUIPOS DE COMPUTACIÓN**

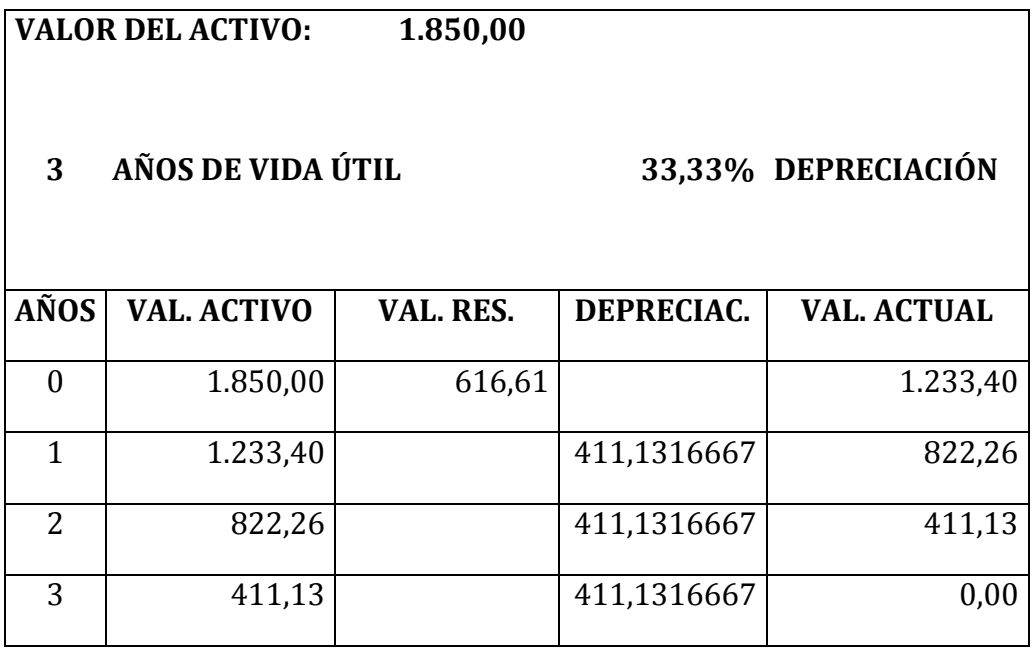

## **ANEXO Nº 8**

# **DEPRECIACIÓN DE SEGUNDOS EQUIPOS DE COMPUTACIÓN**

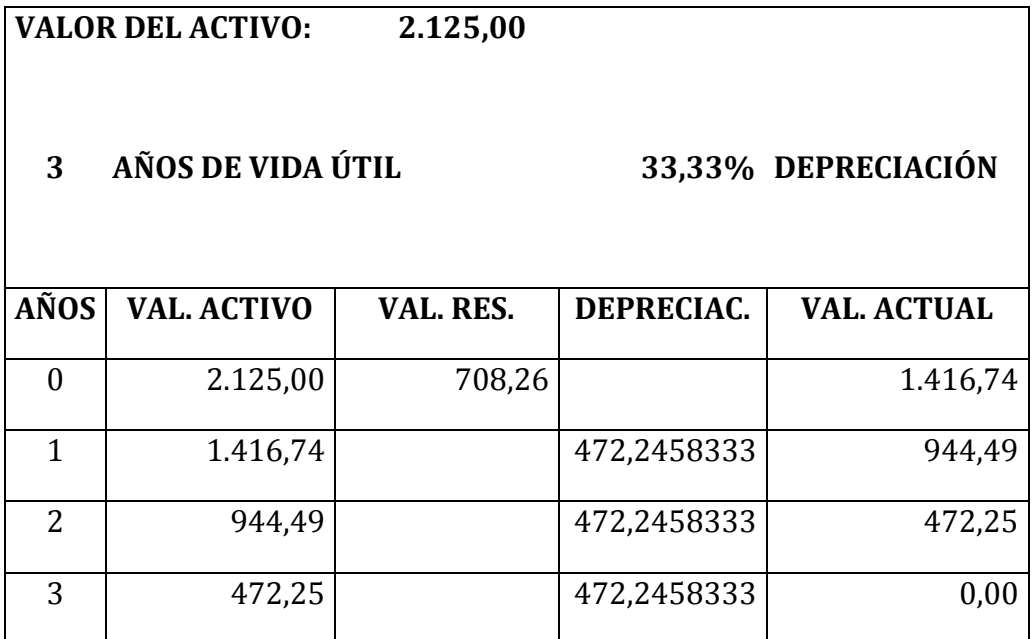

# **DEPRECIACIÓN DE UTILERIA LENCERIA Y MENAJE**

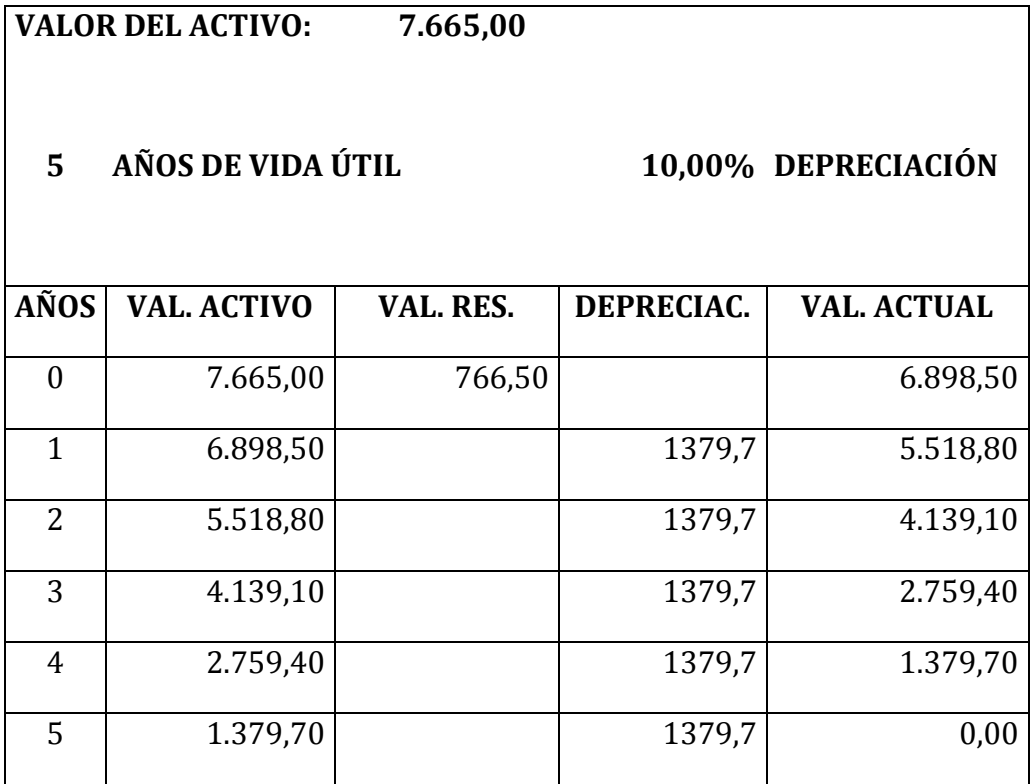

## **AMORTIZACIÓN DE ACTIVO DIFERIDO**

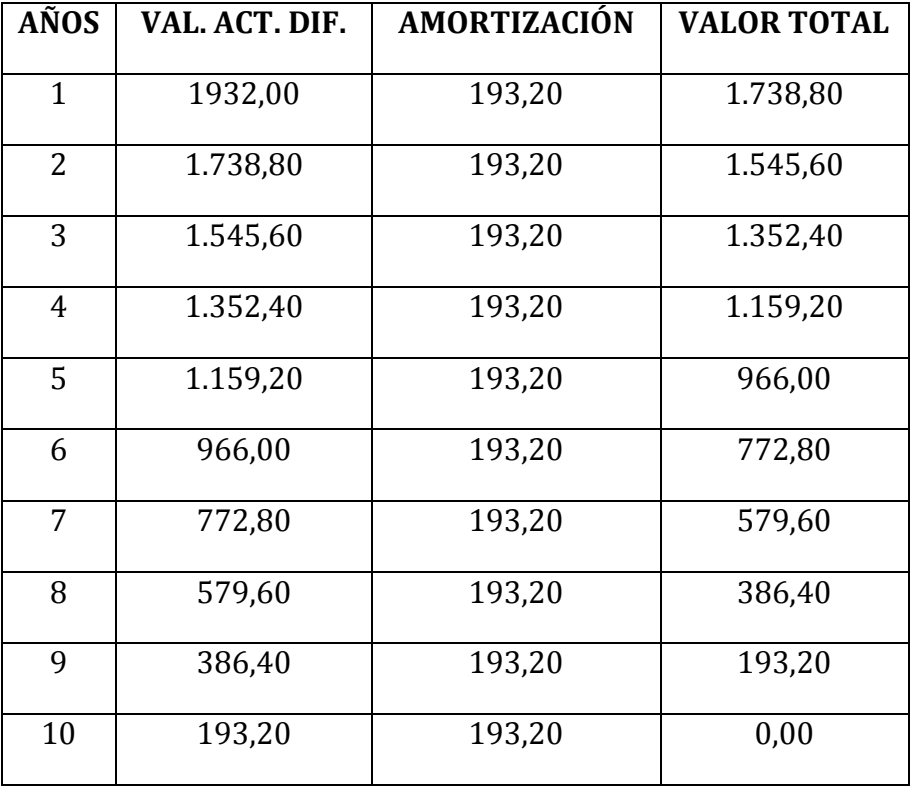

# **l) INDICE**

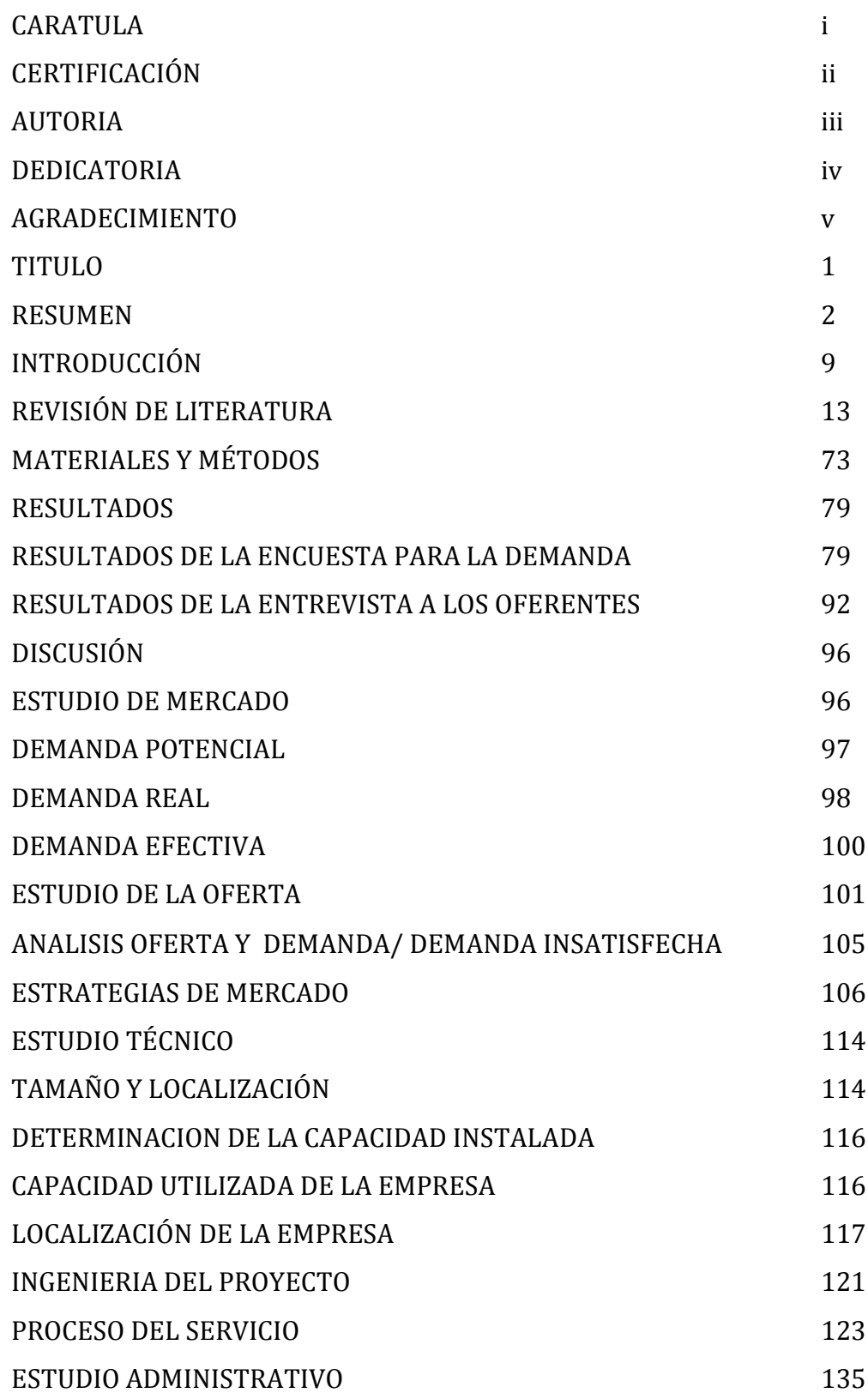

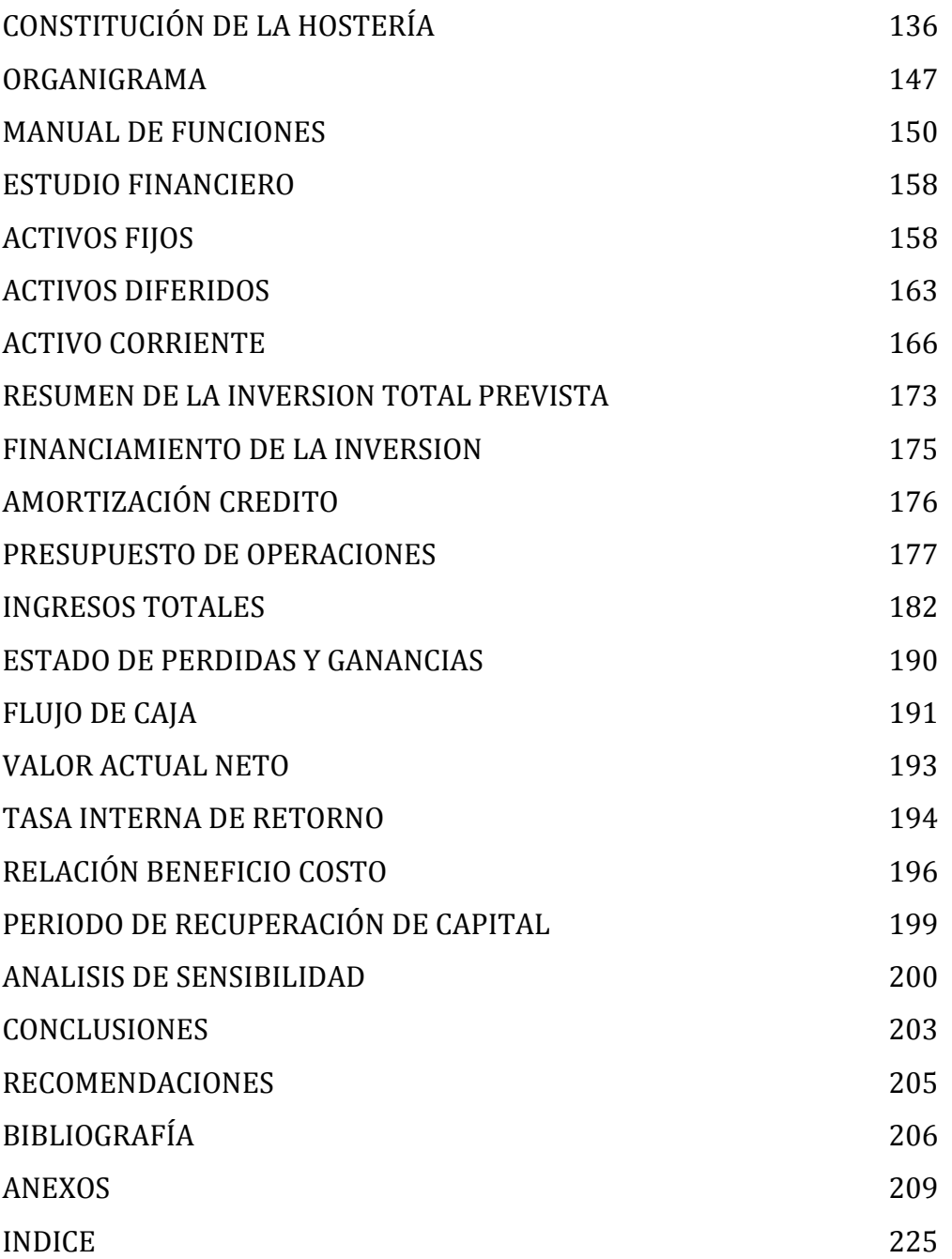